**République Algérienne Démocratique et Populaire Ministère de l'Enseignement Supérieur et de la Recherche Scientifique**

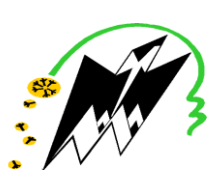

**Université Mouloud MAMMERI de Tizi-Ouzou Faculté de Génie Electrique et d'Informatique Département d'Electrotechnique**

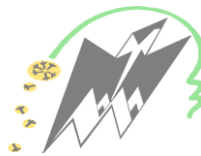

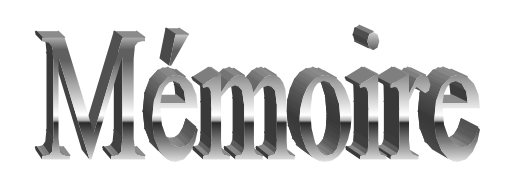

 de fin d'études En vue de l'obtention du Diplôme d'Ingénieur d'Etat En Electrotechnique Option : Machines Electriques

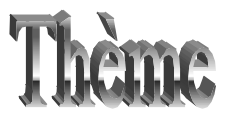

**Modélisation Analytique – Numérique de la Machine Asynchrone à Encoches Profondes**

**Proposé et dirigé par :** Etudié par **:** 

 $M^r$ : A. DICHE M

M<sup>r</sup>: Dj. AOUZELLAG (université de Bejaïa)

**Promotion 2009**

M<sup>elle</sup>: Zina LARABI

Remerciements

## *Remerciements*

*Je tiens profondément à remercier tout d'abord ALLAH le tout Puissant de m'avoir donné le courage et la patience pour réaliser ce modeste travail.*

*Je tiens à remercier très vivement, Mr A. DICHE, chargé de cours à l'UMMTO pour la confiance qu'il m'a accordée à réaliser ce projet ainsi que pour sa patience, sa disponibilité, son suivi et ses fructueux conseils.*

*Mes remerciements vont également à Mr Dj. AOUZELLAG, Maître de Conférences à l'Université Abderrahmane Mira – Bejaïa, ainsi que Mr K.GHEDAMSI, Maître de Conférences à l'Université Abderrahmane Mira – Bejaïa, pour leur aide précieuse à la réalisation de ce modeste travail.*

*J'adresse mes vifs remerciements au président du jury ainsi qu'aux examinateurs pour l'honneur qu'ils me font en acceptant de juger ce travail.*

*Enfin, je remercie tous ceux qui ont contribué de près ou de loin à l'élaboration de ce travail.*

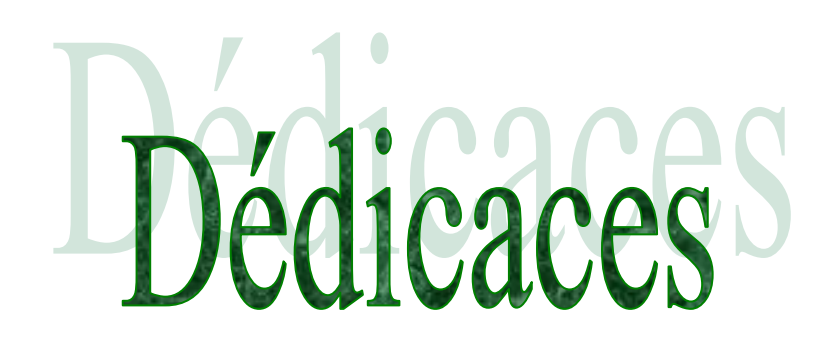

## *Dédicaces*

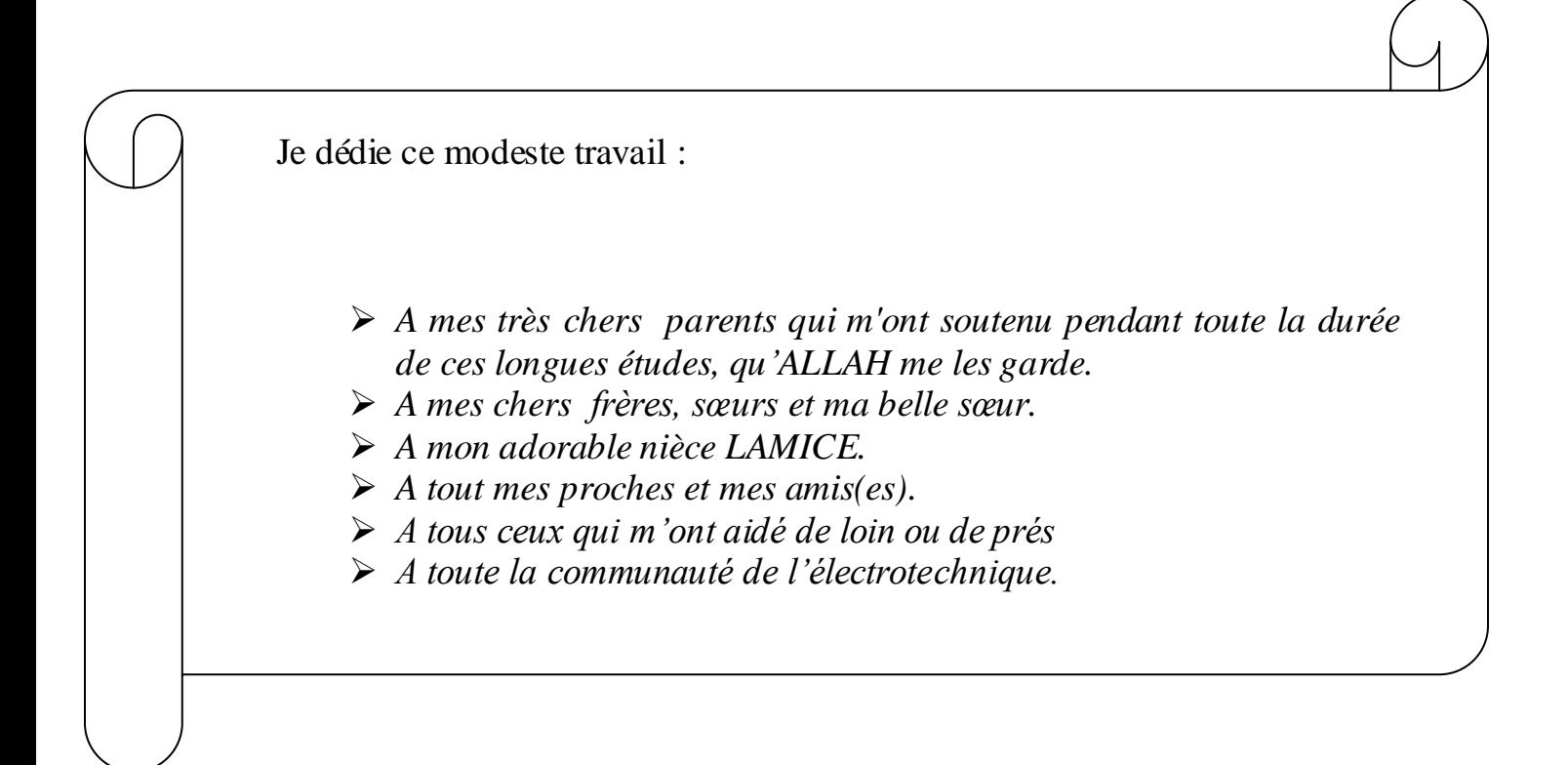

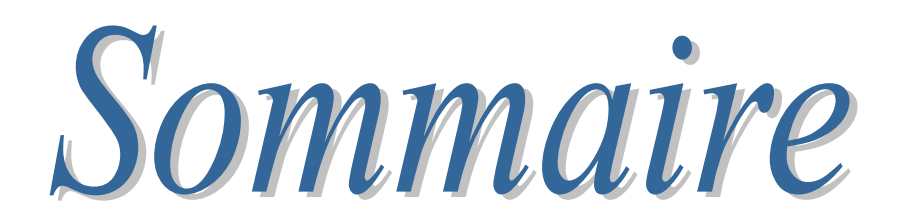

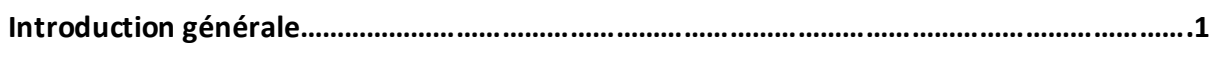

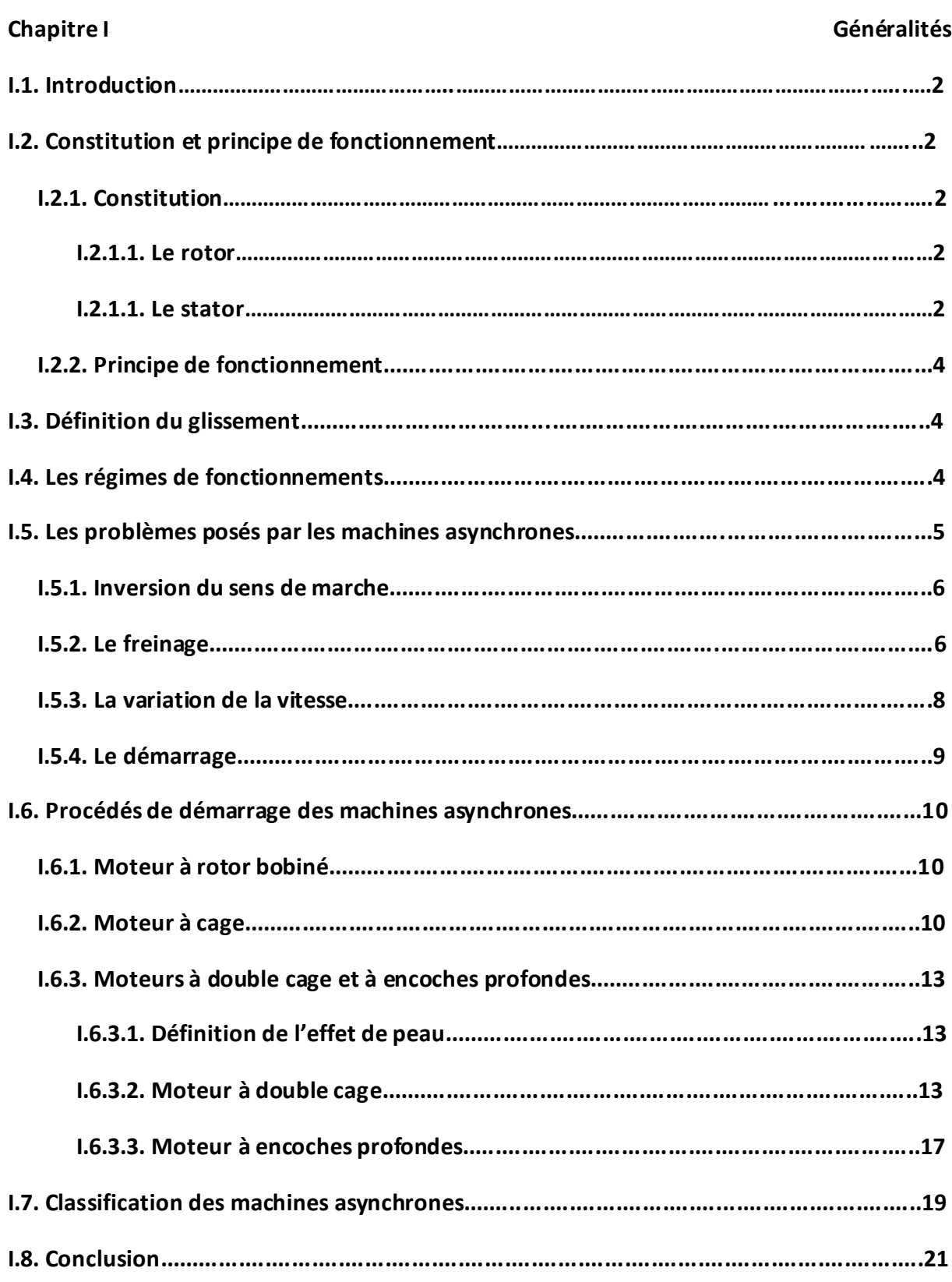

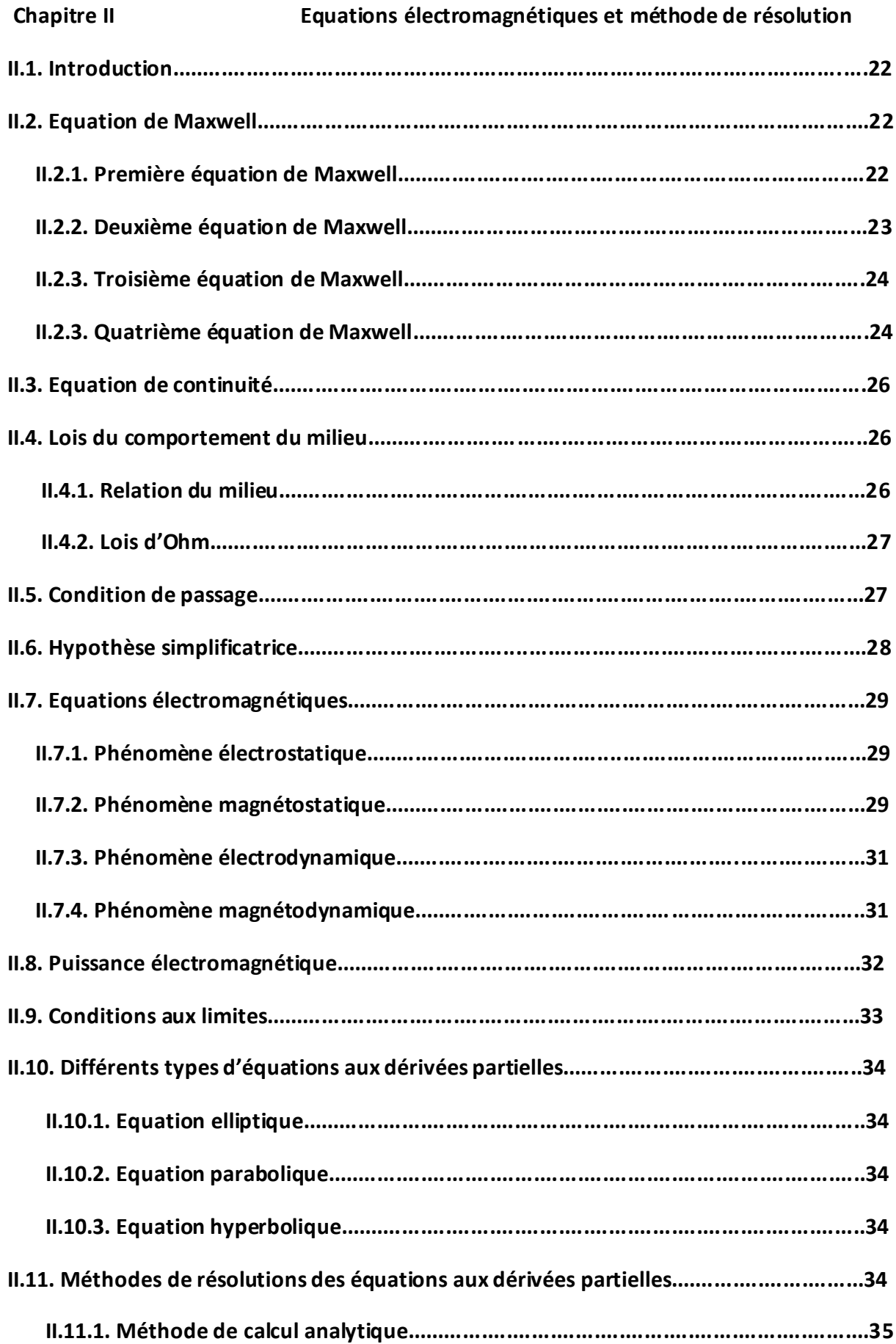

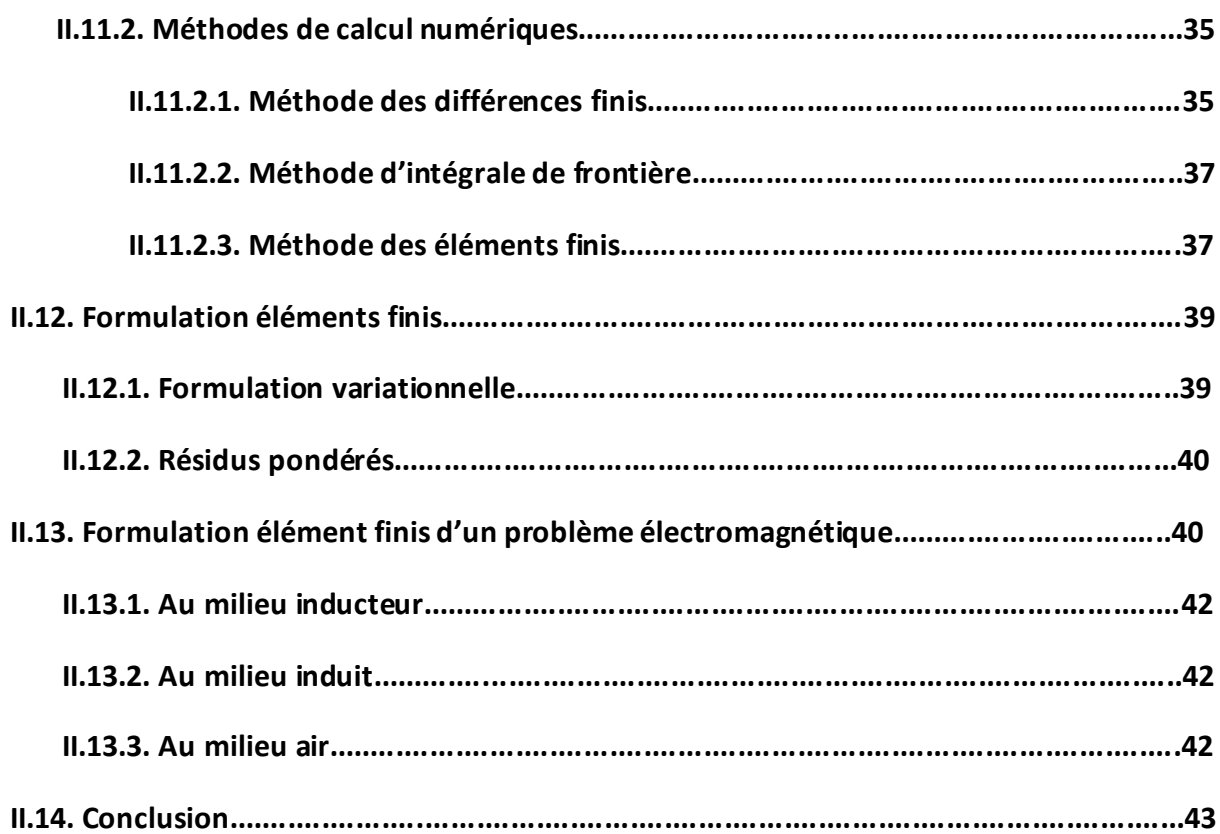

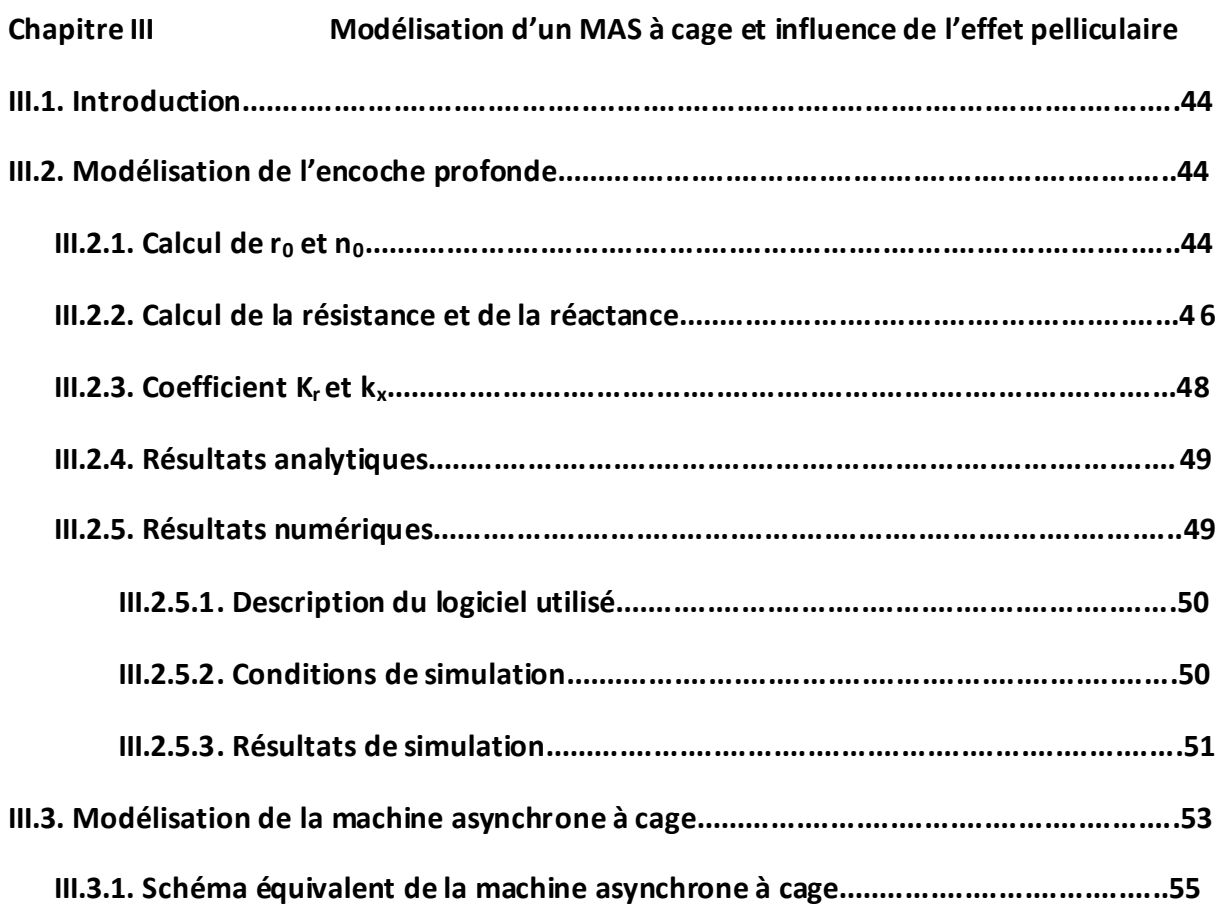

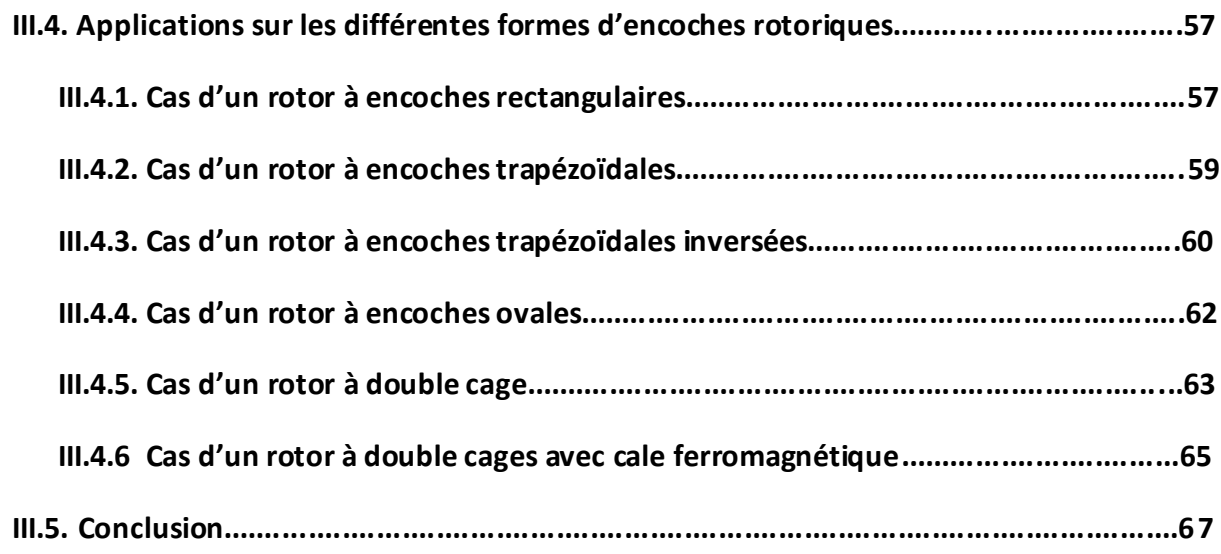

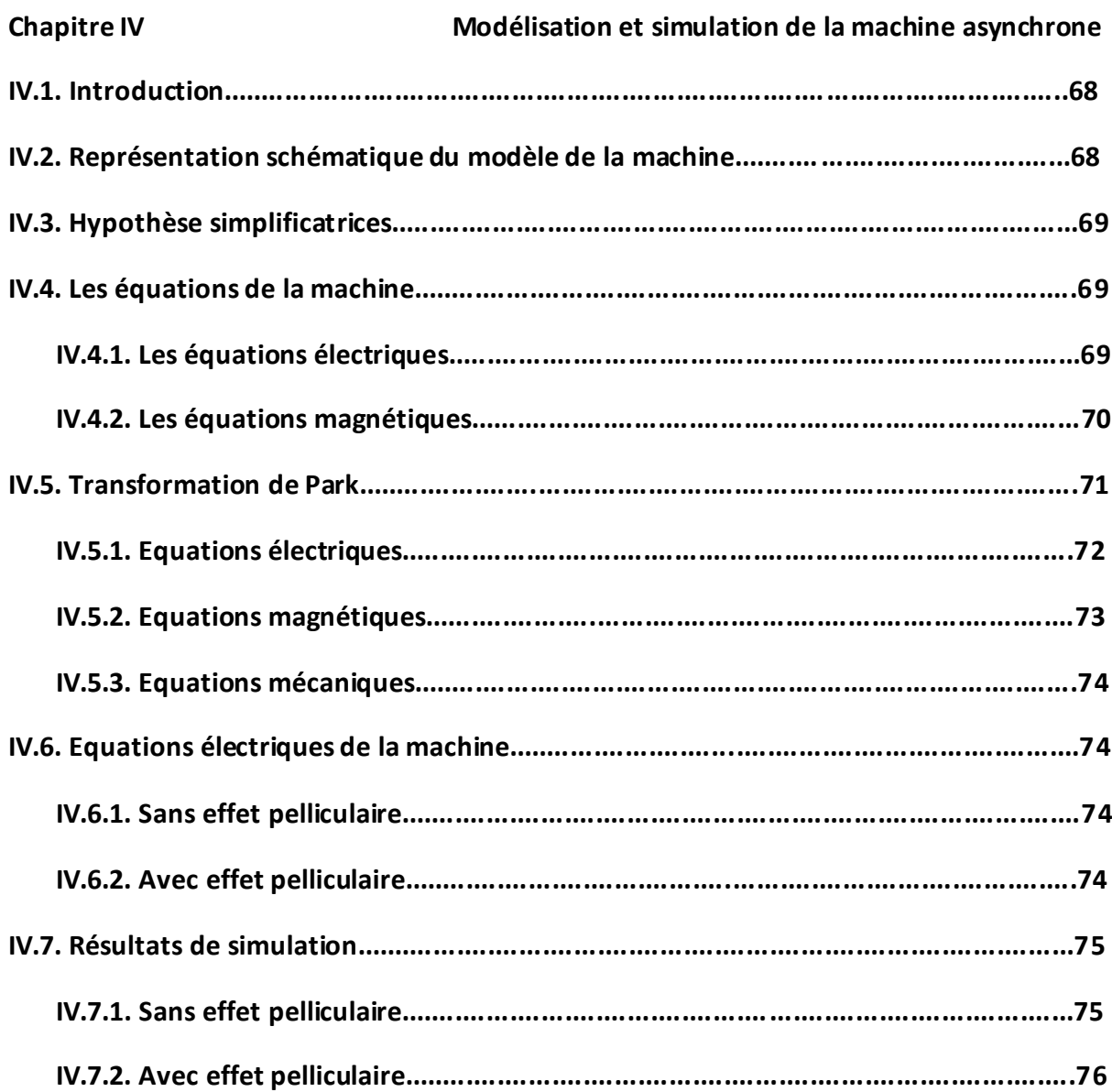

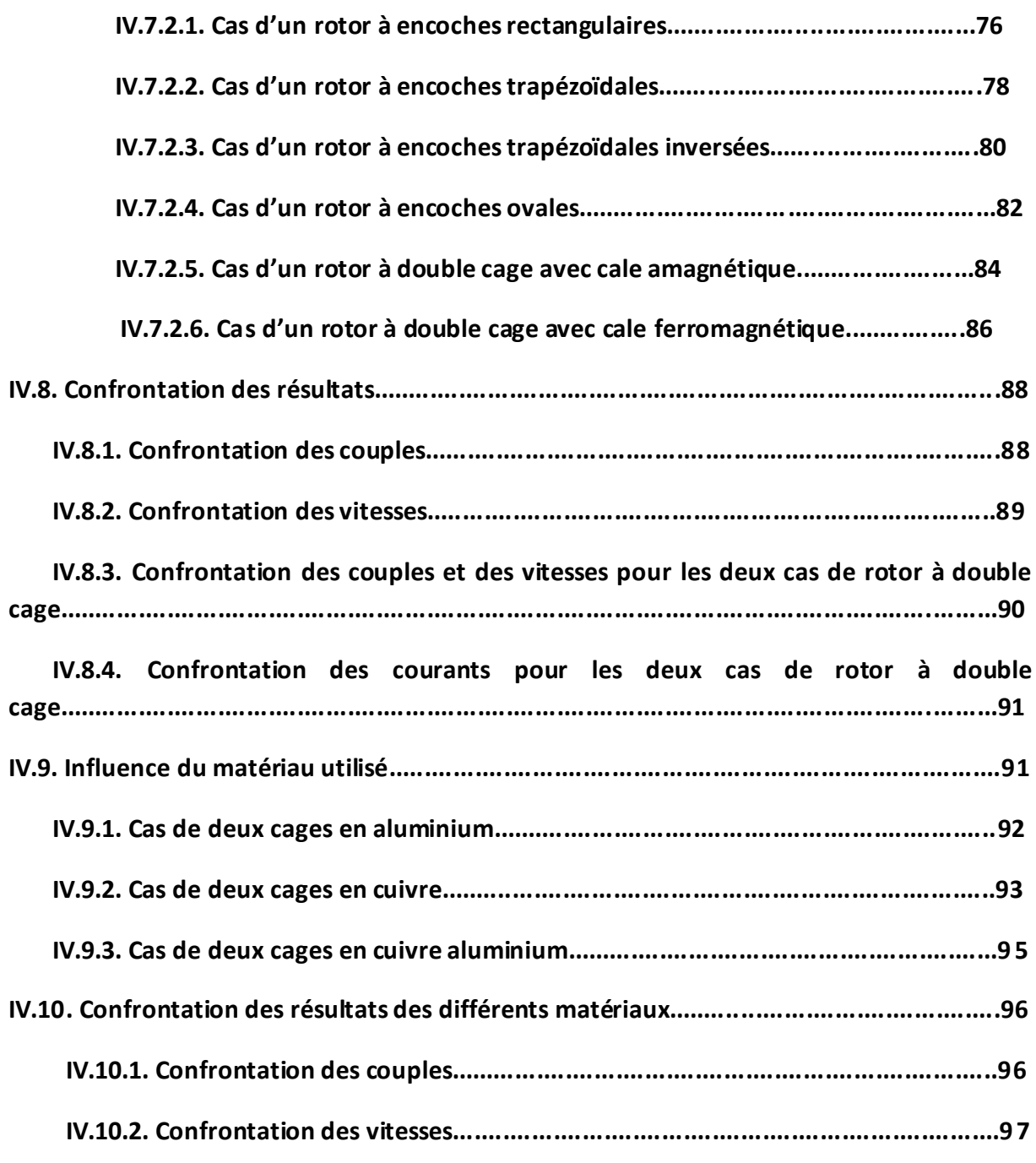

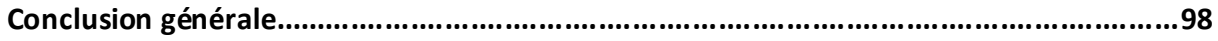

**Annexe**

**Bibliographie**

# Introduction générale

Malgré les avantages que présente le moteur asynchrone (la robustesse, la simplicité, le prix peu élevé et la facilité d'entretien), il est loin d'être idéal, du fait qu'il présente des performances médiocres (la variation de vitesse, le freinage, l'inversion du sens de marche et le démarrage).

Au démarrage, le moteur asynchrone développe un couple relativement faible par rapport au fort courant appelé, ce qui peut provoquer un échauffement nuisible de la machine.

Des solutions ont étés apportées pour améliorer le démarrage de la MAS, et parmi elles, on peut citer l'utilisation des moteurs à encoches profondes qui sont basés sur le principe de refoulement de courant, et qui représentent l'objet de notre présent travail.

Avant d'entamer la modélisation de ces moteurs, il est plus commode de donner quelques généralités sur la machine asynchrone. On consacrera alors le premier chapitre à la présentation de la machine asynchrone : la constitution, le principe de fonctionnement et les problèmes rencontrés lors du démarrage, ainsi que les principes des solutions adoptées, les moteurs à encoches profondes et les moteurs à double cages seront aussi présentés.

Les calculs qui seront faits pour la modélisation de ces moteurs seront basés nécessairement sur les équations de Maxwell, et donc, il est également plus commode de donner quelques généralités sur ces équations et les différentes méthodes de résolution, ce sera l'objet du deuxième chapitre.

Dans le troisième chapitre, on représentera l'objet de ce travail concernant la modélisation de la MAS, on verra l'influence de l'effet pelliculaire sur les paramètres de la MAS, en se basant sur un calcul par élément finis des coefficients de variation des résistances et des inductances des différentes formes d'encoches rotoriques.

En utilisant les résultats de calcul fait en chapitre trois, on fait la simulation de la MAS pour les différentes formes d'encoches rotoriques pour pouvoir tirer une conclusion sur l'influence de l'effet pelliculaire sur les caractéristiques de démarrage.

Après l'étude et l'interprétation des résultats obtenus, une conclusion générale sera la fin de ce modeste travail.

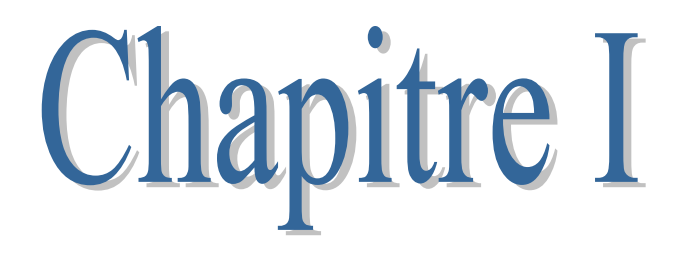

Généralités

#### **I.1 Introduction**

Plus de la moitié de l'énergie électrique produite dans les pays industrialisés est transformées en énergie mécanique, par des moteurs. La plupart de ceux-ci appartiennent à l'un des types suivants : à courant continu, asynchrone, synchrone, à courant alternatif à collecteur. On estime généralement que les moteurs asynchrones représentent 70% de la puissance installée, et qu'ils absorbent 40 à 50% de l'énergie totale consommée. Même si ces chiffres sont imprécis, ils montrent l'importance de ce type d'équipement [1].

#### **I.2 Constitution et principe de fonctionnement**

La machine asynchrone (MAS) et comme toute les autres machines électriques tournantes, elle est une machine réversible, elle peut fonctionner en génératrice ou bien en moteur. Et suite à sa robustesse, sa simplicité, son prix peu élevé et sa facilité d'entretien, elle est beaucoup plus utilisée en moteur, elle tourne à une vitesse inférieure à celle de synchronisme d'où son nom machine asynchrone.

#### **I.2.1 Constitution**

La MAS est constituée principalement de deux armatures coaxiales, l'une est fixe qu'on appelle inducteur (le stator) et l'autre est mobile qu'on appelle induit (le rotor).

#### **I.2.1.1 Le stator**

Le stator représente l'inducteur de la machine, il comporte une carcasse généralement faite en acier renfermant un empilage de tôles identiques qui constituent un cylindre vide, ces tôles sont percées de trous à leurs périphéries intérieures. L'alignement de ces trous forme des encoches dans lesquelles sont placés les bobinages du stator [2].

#### **I.2.1.2 Le rotor**

Le rotor représente l'induit de la machine, il est séparé du stator par un entrefer très court (de 0.4 à 2mm). Selon sa constitution, on distingue deus types de rotor :

- $\triangleright$  Rotor bobiné
- $\triangleright$  Rotor à cage d'écureuil

#### **a) Rotor bobiné ou à bague**

Le rotor comporte un bobinage, généralement triphasé, composé de trois enroulements montés en étoile, logés dans les encoches d'un circuit magnétique constitué de disques empilés sur l'arbre de la machine.

Les encoches du circuit magnétique sont légèrement inclinées par rapport à l'axe de la machine de façon à réduire certaines pertes dues aux harmoniques [1].

L'extrémité de chaque enroulement est reliée à une bague tournant avec l'arbre. Ces bagues permettent, par l'intermédiaire de trois balais, d'insérer une résistance en série avec chacun des trois enroulements lors du démarrage en moteur. En fonctionnement normal, les trois balais sont court-circuités [2].

#### **b) Rotor à cage d'écureuil**

Le rotor à cage est constitué d'un circuit magnétique analogue à celui du rotor bobiné, mais contrairement aux conducteurs du rotor à bague, ceux du rotor à cage représentent des barres faites en cuivre, en bronze ou en aluminium, court-circuitées à leurs extrémités à l'aide de deux couronnes, ce qui lui donne la forme d'une cage d'écureuil.

Ce type de moteur est le plus employé, car il est facile à construire, moins coûteux et plus robuste que les moteurs à rotor bobiné.

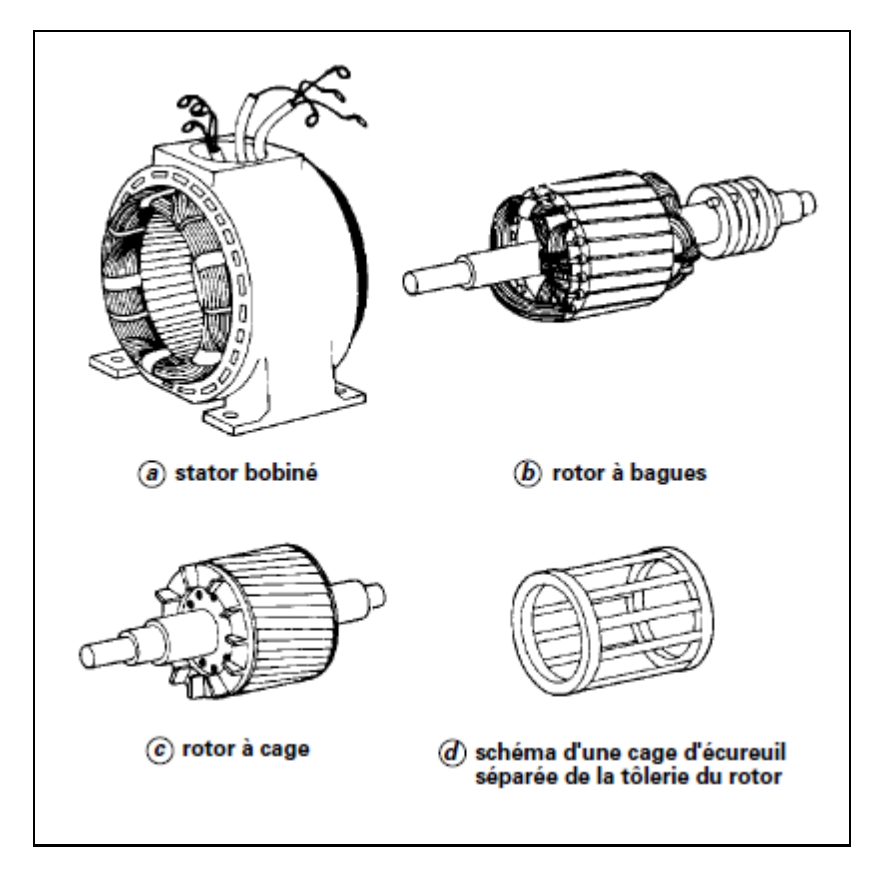

 **Figure I.1 : parties principales de la machine asynchrone** 

#### **I.2.2 Principe de fonctionnement**

L'alimentation du stator par un système de courant triphasé donne naissance à un champ tournant à la vitesse de synchronisme au niveau de l'entrefer, ce qui crée une f.é.m. induite dans les enroulements du rotor qui sont court-circuités et, par conséquent des courants induits appelés courants de Foucault.

D'après la loi de Lenz, l'action électromagnétique que subit alors le rotor tend à s'opposer à la cause productrice de ces courants [3]. Le rotor tourne alors dans le même sens que le champ, à une vitesse de rotation Nr inférieure à celle du synchronisme Ns, d'où le nom de machine asynchrone.

Cette différence de vitesse de rotation du rotor par rapport à celle du champ tournant, nous ramène à définir un paramètre qui caractérise les machines asynchrones, qu'on appelle le glissement.

#### **I.3 Définition du glissement**

Le glissement qu'on note « g » est le rapport de la vitesse du glissement  $(N_s-N_r)$  du rotor par rapport au champ tournant du stator à la vitesse de synchronisme  $N_s$ . Il est exprimé en pourcent.

On écrit alors :

$$
g = \frac{(N_S - N_T)}{N_S} \times 100 \tag{1.1}
$$

#### **I.4 Les régimes de fonctionnement de la machine asynchrone**

Selon les valeurs que peut prendre le glissement « g », on peut définir les régimes de fonctionnement de la machine asynchrone comme suit :

**a)** Si  $0 \leq g \leq 1$  : (N<sub>r</sub> comprise entre 0 et N<sub>s</sub>)

Dans ce cas le champ statorique tend à accélérer le rotor pour l'amener au synchronisme [1].

On dit alors que la machine fonctionne en moteur.

**b)**  $\text{Si } -\infty < g < 0$ : (N<sub>r</sub>> N<sub>s</sub>)

Dans ce cas le champ statorique tend à ramener la vitesse de l'arbre au synchronisme [1].

On dit alors que la machine fonctionne en génératrice.

c) Si 
$$
g > 1
$$
: (N<sub>r</sub>< 0)

Dans ce cas le champ statorique tend à amener le rotor à tourner dans son propre sens [1].

On dit alors que la machine fonctionne en frein.

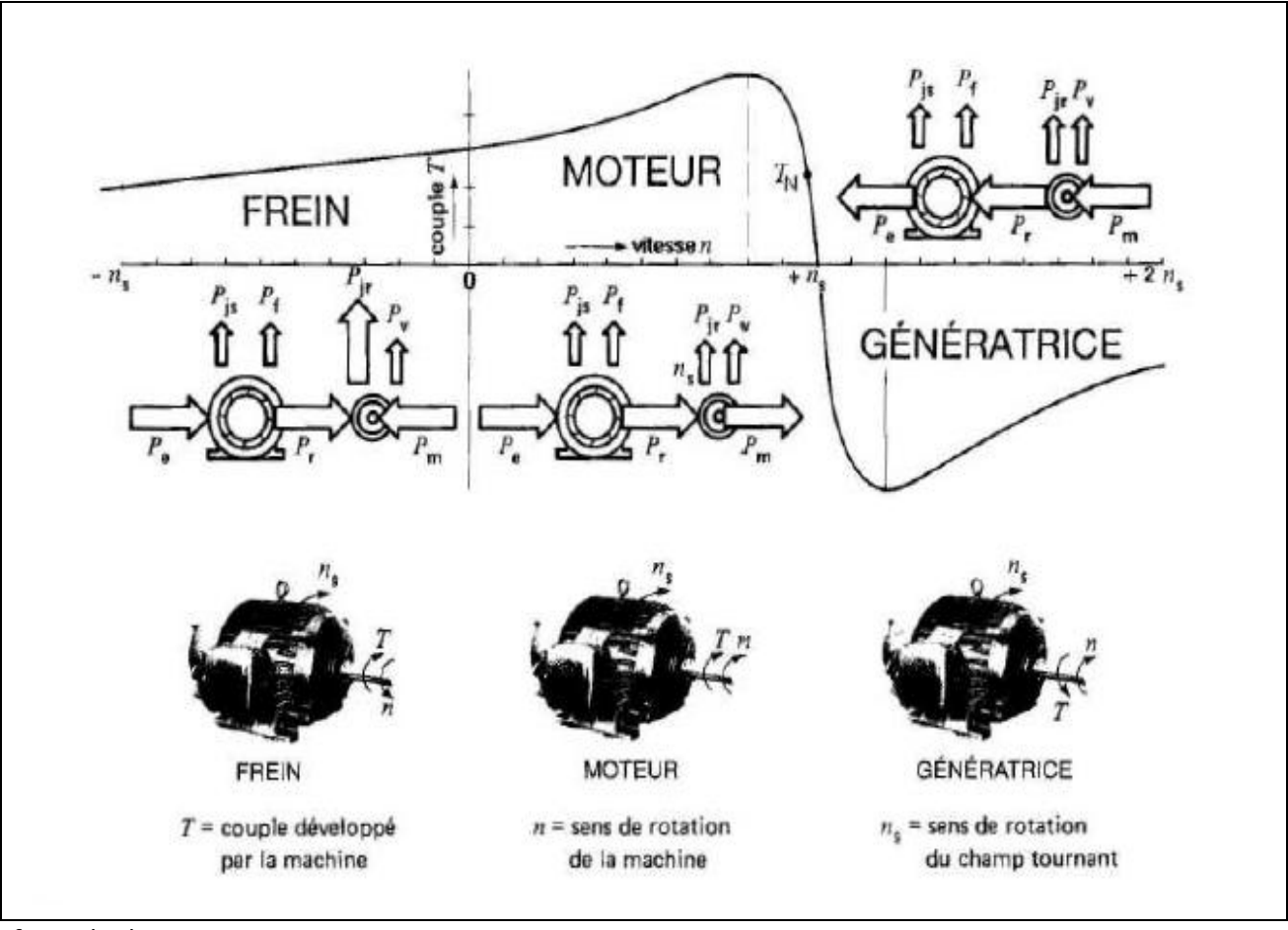

On peut voir bien clairement ces régimes de fonctionnement sur la caractéristique couple/vitesse et, d'après le sens des puissances de chaque cas, qu'on résume sur la

figure(I.2).

**Figure I.2 : Courbe généralisée donnant le couple en fonction de la vitesse d'une MAS. Noter le sens des puissances dans les trois modes d'opération.**

Avec :

- P<sup>e</sup> : la puissance électrique.
- P<sup>r</sup> : la puissance électromagnétique.
- P<sup>m</sup> : la puissance mécanique.
- P<sub>is</sub> : les pertes Joule statoriques.
- Pf: les pertes fer.
- Pjr :les pertes Joule rotoriques.

 $P_v$ : les pertes par ventilation et friction dans le rotor.

#### **I.5 Les problèmes posés par les MAS**

Malgré la simplicité structurelle des MAS et ses différents avantages, elles possèdent également des inconvénients (lorsqu'elle est seul) tel que:

- des performances médiocres qui concerne, la variation de vitesse, le freinage, l'inversion du sens de marche et le démarrage.
- la difficulté d'identification directe des variables interne du rotor, ce qui nous amène à exprimer les grandeurs rotoriques à travers leurs actions sur le stator et, donc une modification de l'équation vectorielle rotorique.

#### **I.5.1 Inversion du sens de marche**

Ce problème est particulièrement facile à résoudre, car il suffit de croiser deux des fils d'alimentation du stator, ce qui inverse le sens de rotation du champ tournant et, par suite, le sens de rotation du moteur [4].

#### **I.5.2 Le freinage**

Le freinage des machines asynchrones peut être réalisé mécaniquement et cela par un frein à disque incorporé au moteur, on appelle l'ensemble MOTEUR FREIN (figure I.3), ou bien électriquement par l'une des trois principales méthodes qui suit:

#### **a) Freinage à contre courant**

Son principe est l'inversion du sens de rotation du champ tournant, mais des courants excessifs auront lieu, donc l'insertion des résistances au niveau du rotor est nécessaire pour éviter sa détérioration. Puis on réduit progressivement ces résistances avant le redémarrage du moteur dans le sens inverse (figure I.4).

#### **b) Freinage par courant continu**

Son principe consiste, après avoir déconnecté la machine de l'alimentation, à exciter son stator par un courant continu, ce qui va créer un champ fixe dans la machine qui s'oppose au mouvement.

Cette méthode est la plus efficace, car elle est moins dangereuse et, on peut contrôler le freinage par le contrôle de l'intensité du courant d'excitation qui peut atteindre 2 à 6 fois le courant nominal (figure I.4).

#### **c) Freinage par récupération**

Son principe est d'imposer au moteur une fréquence qui nous permettra d'avoir une vitesse de rotation du rotor supérieure à celle du synchronisme.

Le moteur fonctionne alors en génératrice qui renvoie de l'énergie au réseau à la même fréquence, d'où la récupération d'énergie.

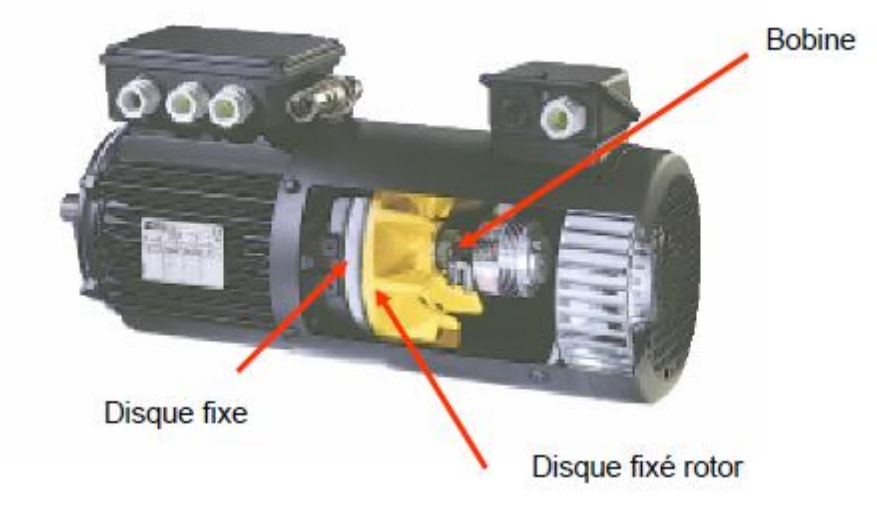

 **Figure I.3Exemple d'un moteur à frein.**

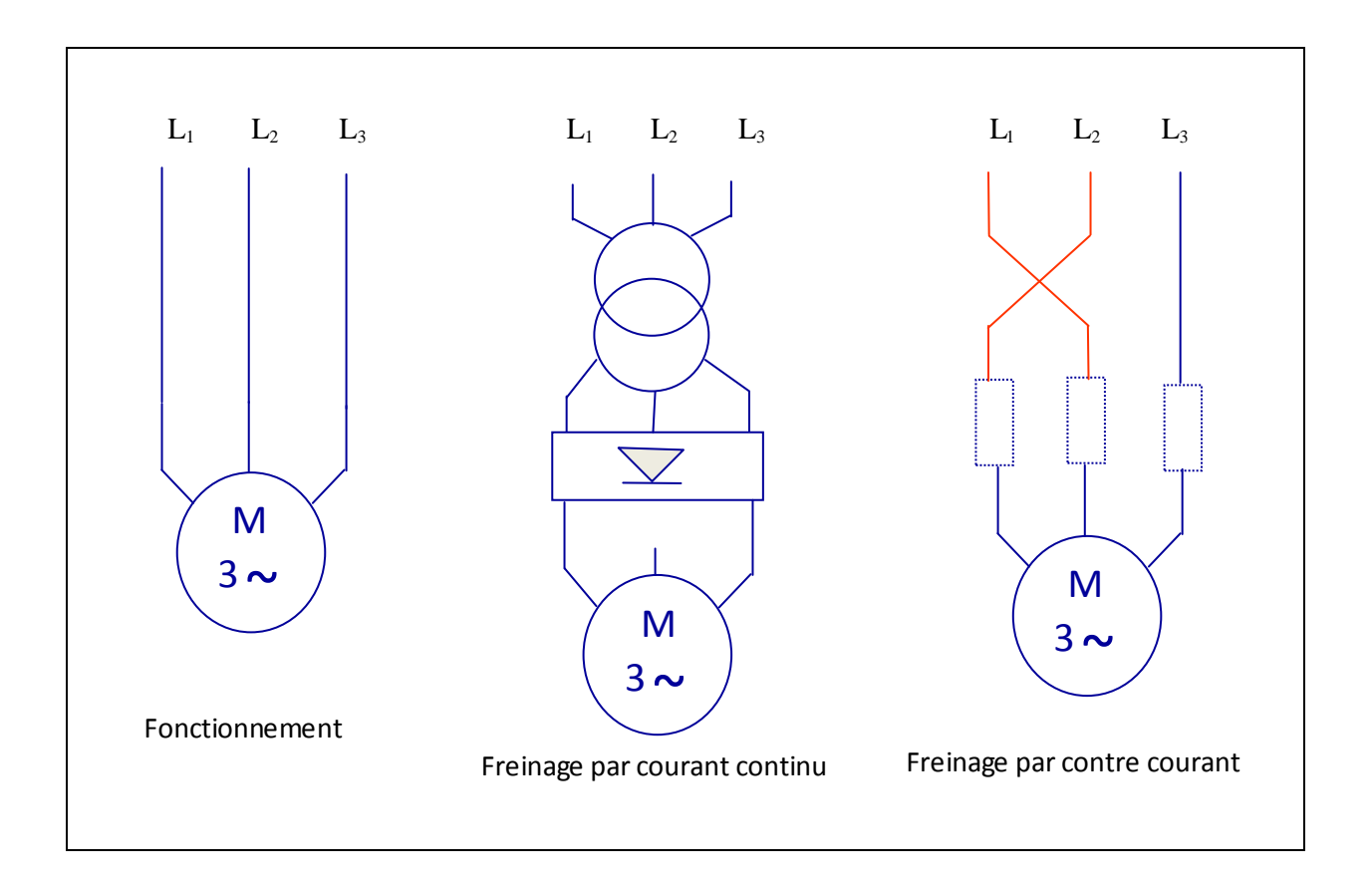

 **Figure I.4**

#### **I.5.3 La variation de la vitesse**

La vitesse de rotation d'un moteur asynchrone est inferieure à celle du synchronisme et, elle est donnée par la formule suivante :

$$
N_r = (1 - g)\frac{f}{p}
$$
 (1.2)

 Donc, il est bien clair que, pour la faire varier, on doit agir, soit sur le nombre de paires de pôles « p », soit sur le glissement « g », ou bien sur la fréquence du réseau « f ».

#### **a) Action sur le glissement**

L'augmentation du glissement d'un moteur alimenté à fréquence constante nous permet la variation de sa vitesse de marche et, cela peut se faire par :

- Une réduction de la tension d'alimentation, en utilisant un gradateur pour chacune des phases statoriques ou bien un autotransformateur, si le moteur est à cage.
- Une augmentation de la résistance rotorique par l'addition d'un rhéostat, si le moteur est à bagues.
- Un prélèvement de l'énergie au rotor pour la réinjecter au réseau par l'intermédiaire d'un redresseur, un onduleur puis un transformateur triphasé. On appelle le système, la cascade hyposynchrone qui est utilisable pour des moteurs à bagues [17].

#### **b) Variation de la fréquence du réseau**

L'alimentation du moteur par une tension de fréquence variable peut se faire à travers deux méthodes.

- Une conversion directe, en utilisant des cycloconvertisseurs qui ont comme principe la « construction » des tensions d'alimentation à travers des portions convenablement choisies des tensions de réseau.
- Une convention indirecte qui consiste à alimenter le moteur par l'intermédiaire d'un redresseur puis un onduleur de tension ou de courant [17].

#### **c) Variation du nombre de paires de pôles**

L'action sur le bobinage primaire d'une machine, nous permet la variation de son nombre de paires de pôles et par suite sa vitesse de marche, on distingue alors :

- Des machines à bobinage primaire unique (système Dahlander), qui sont caractérisées par un rapport de vitesse égale à deux. Le couplage se fait en triangle série pour les petites vitesses et en étoile parallèle dans le cas de grandes vitesses.
- Des machines à plusieurs enroulements, en général elles sont caractérisées par leur stator qui comporte deux enroulements indépendants l'un de l'autre, avec commutation de nombre de pôles de chacun d'eux. Elles sont plus encombrées, mais le rapport des vitesses peut être différent de deux [5].

#### **I.5.4 Le démarrage**

Les éléments principaux du démarrage sont le couple de démarrage et le c ourant de démarrage. Ils sont donnés pour un glissement unitaire, g=1, par les formules suivantes :

$$
C_d = C_{em}(g=1) = \frac{mV_1^2}{\Omega_s} \frac{R_2}{\left[ (R_1 + R_2)^2 + (X_1 + X_2)^2 \right]}
$$
(1.3)

$$
I_d = \frac{V_1}{\sqrt{(R_1 + R_2)^2 + (X_1 + X_2)^2}}
$$
\n(1.4)

Avec :

 $R_1$ ,  $X_1$  : Résistance et réactance du stator,

 $R_2$ ,  $X_2$  : Résistance et réactance du rotor ramenées au stator,

m : nombre de phases,

 $\Omega$ <sub>S</sub>: vitesse de synchronisme (rd/s),

g : le glissement.

Le démarrage ne s'effectuera que pour un couple moteur supérieur au couple résistant pendant toute la durée du démarrage. Dans certains cas (démarrage des concasseurs, des compresseurs, etc.), un important couple de démarrage est exigé, égal au couple nominal ou même supérieur [5].

Pendant la phase de démarrage d'une machine, la plage du couple moteur compatible avec un démarrage correct de la charge, nécessite un appel de courant important à la mise sous tension, ce qui entraîne :

- Des chutes de tensions supplémentaires par rapport au régime permanent dans les réseaux de faible puissance et des moteurs de grande puissance, ce qui nuit au fonctionnement des appareils voisins [6].
- Des contraintes thermiques supplémentaires pour le moteur ; les machines sont dimensionnées pour un point de fonctionnement nominal, lors du démarrage il convient de s'assurer que l'échauffement imposé au moteur ne risque pas de le détériorer [6]. C'est-à-dire qu'il faut s'assurer que le temps de démarrage ne soit pas trop long, compte-tenu de la valeur du courant de démarrage.

 Le problème de démarrage concerne donc essentiellement la limitation de l'appel de courant, tout en conservant un couple de démarrage suffisamment important.

#### **I.6 Procédés de démarrage des moteurs asynchrones**

Selon le type du rotor du MAS, on distingue les procédés de démarrage qui suivent:

#### **I.6.1 Moteur à rotor bobiné**

Pour ce type de moteur, la diminution du courant de démarrage s'effectue par l'insertion dans le circuit rotorique d'un ensemble de résistances qui seront court-circuitées progressivement pendant la phase de démarrage (fig. I.3).

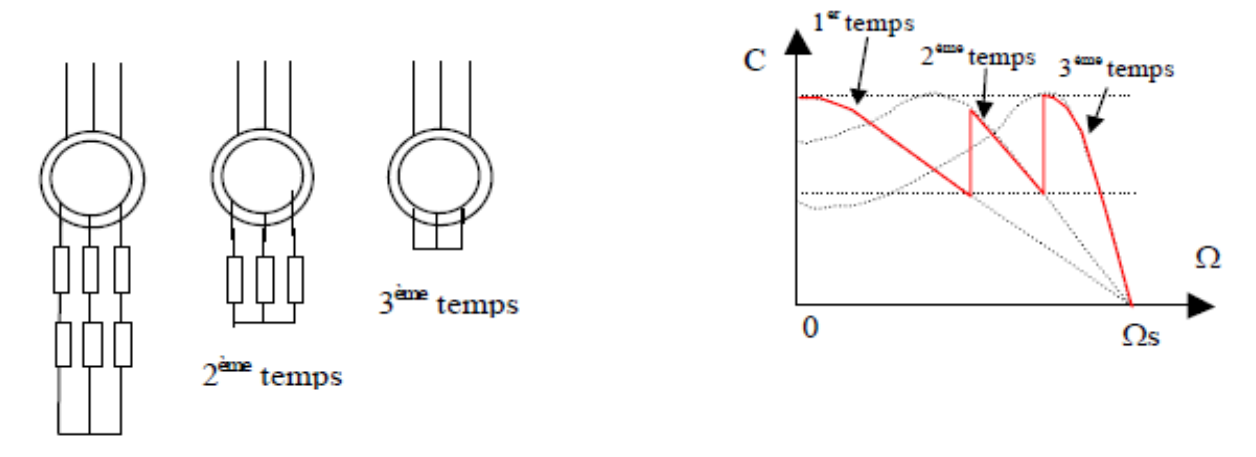

 $1<sup>er</sup>$  temps

#### **Figure I.5**

Ce procédé permet la diminution du courant de démarrage et l'augmentation du couple de démarrage, mais il présente un équipement plus cher. Il n'est utilisable que pour des moteurs à rotor bobiné.

#### **I.6.2 Moteur à cage**

Pour ce type de moteur, le démarrage s'effectue selon trois procédés :

- un démarrage direct sur la tension du réseau,
- un démarrage à tension réduite,
- un démarrage par augmentation de la résistance rotorique.
- **a) Démarrage direct sur la tension du réseau**

Pour des moteurs de faible puissance, le démarrage s'effectue directement sur la tension du réseau sans aucun dispositif supplémentaire.

Ce procédé est le plus simple, il nous permet d'avoir un démarrage en moins de temps avec un couple énergique, mais le démarrage est brutal et l'appel de courant est important.

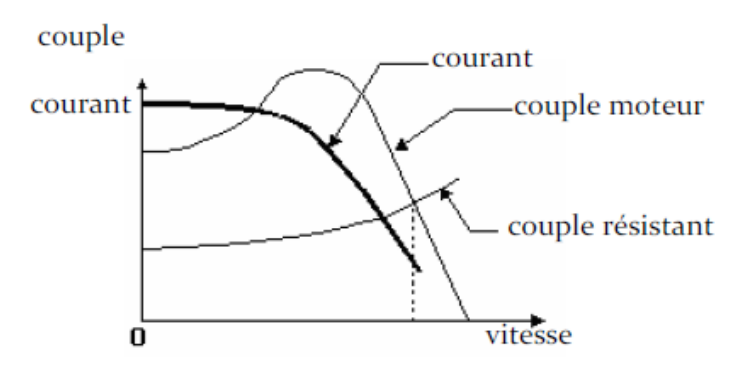

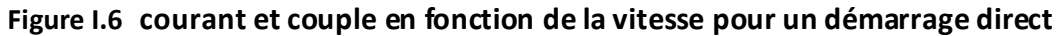

#### **b) Démarrage à tension réduite**

Le principe de ce démarrage consiste à réduire la tension aux bornes du moteur, ce qui provoquera une diminution du courant de démarrage. Et comme le couple moteur est proportionnel au carré de la tension, toute diminution de celle-ci entraîne une diminution du couple moteur. Par conséquent, ce type de démarrage ne peut s'appliquer qu'à des machines centrifuges.

La réduction de la tension peut se faire par l'une des méthodes suivantes :

#### **c) Démarrage étoile triangle**

Avant la mise en marche du moteur, on doit coupler ses enroulements statoriques en étoile et une fois démarré, on rétablit le couplage en triangle.

 Ce procédé nous permet d'avoir un courant de démarrage trois fois plus faible que lors de démarrage direct en triangle. Mais le couple de démarrage diminue également de la même quantité que le courant [5].

 On utilise ce procédé en cas de machines démarrant à vide ou presque à vide (machines-utiles, compresseurs centrifuges, etc.). C'est un procédé économique qui nécessite toutefois que le moteur soit prévu pour fonctionner en marche normale avec ses enroulements couplés en triangle [8].

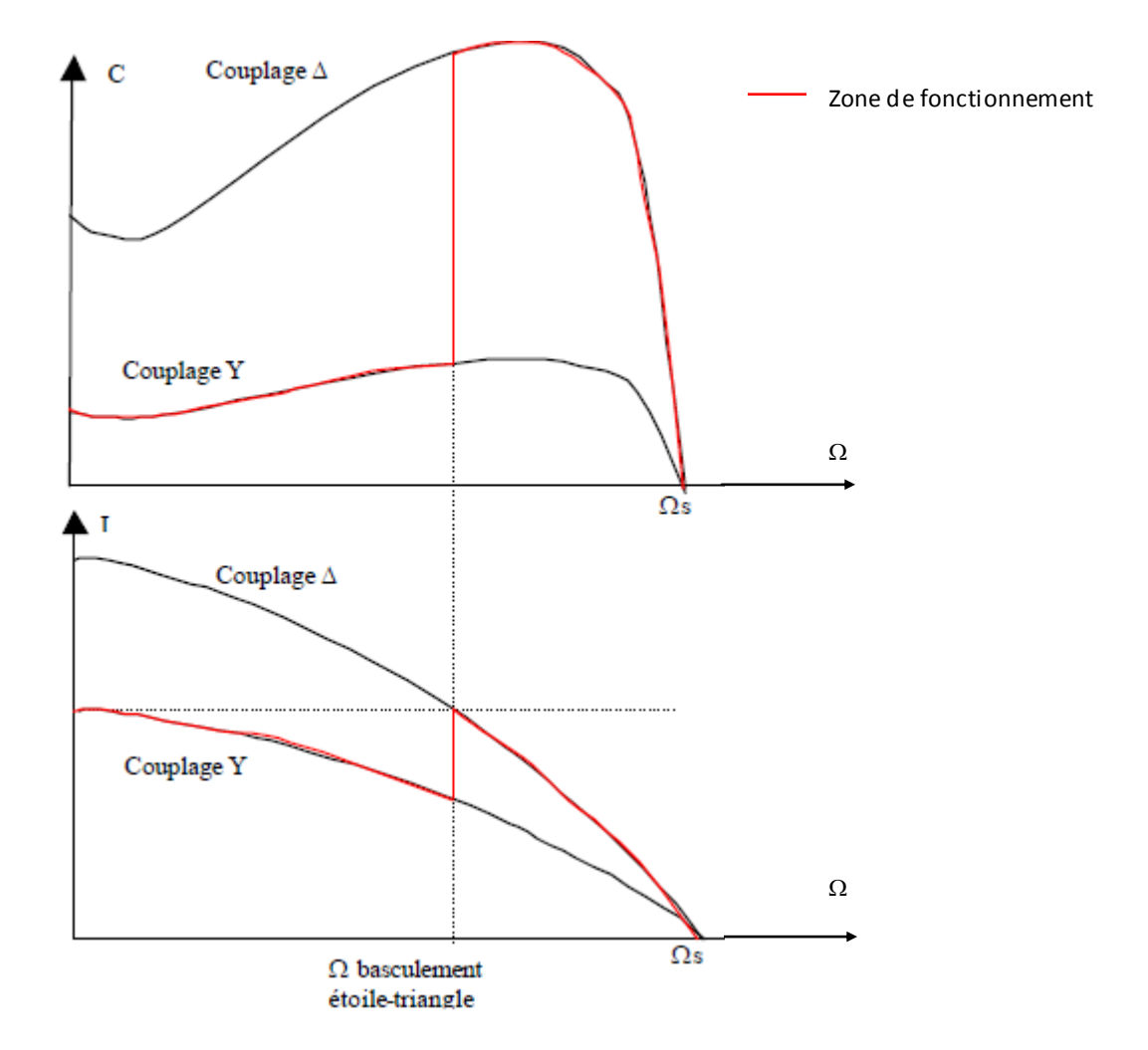

**Figure I.7 courant et couple en fonction de la vitesse**

#### **d) Démarrage par résistance ou inductance statorique**

La connexion des enroulements statoriques au réseau se fait par l'intermédiaire des résistances ou des inductances, qu'on élimine progressivement ou bien en une seule fois (selon le couple désiré) après avoir atteint le régime permanant.

 Un tel dispositif présente l'inconvénient de diminuer le couple de démarrage plus que le courant. Mais il nous permet de choisir l'intensité de décollage et donc du couple de démarrage. Il est essentiellement valable pour des machines présentant un couple de démarrage plus faible que le couple nominal (compresseurs centrifuges, pompes, ...)  $[5]$ ,  $[8]$ .

#### **e) Démarrage par autotransformateur**

Son principe consiste à réduire la tension du réseau au moyen d'un autotransformateur, ce qui causera la diminution du courant et du couple de démarrage de m<sup>2</sup> (m : est le rapport de transformation de l'autotransformateur) [5]. Mais cette diminution du couple est moins forte par rapport aux autres procédés.

 Ce dispositif nous permet le réglage du couple de démarrage à la valeur désiré, mais la nécessité d'un autotransformateur le rend plus onéreux. Il est réservé aux machines de forte puissance ( $P_n>100$  KW, EX : compresseurs rotatifs et à piston) [8].

#### **f) Démarrage par augmentation de la résistance rotorique**

L'augmentation de la résistance des moteurs à cage ne s'effectue que par leurs nouvelles formes qu'on appelle moteurs à double cages et moteurs à encoches profondes.

#### **I.6.3 Moteurs à double cages et à encoches profondes**

Suite à leur principe de fonctionnement qui est basé sur l'effet de peau, on les nomme également moteur à refoulement de courant dans l'enroulement rotorique.

#### **I.6.3.1 Définition de l'effet de peau**

L'effet de peau est un phénomène électromagnétique qui repose sur la circulation du courant à la périphérie d'un conducteur, quand la fréquence augmente. Ce qui fait que la section utile du conducteur diminue et par conséquent, une augmentation de sa résistance et une diminution de la densité du courant. Et c'est la raison pour laquelle ce phénomène est utilisé pour l'amélioration des caractéristiques de démarrage.

La largeur de la zone occupée par le courant dans un conducteur est déterminé par une épaisseur appelée épaisseur de peau, qu'on symbolise par «  $\delta$  », elle est donnée par la formule suivante [12] :

$$
\delta = \sqrt{\frac{2\rho}{g \omega \mu}} = \sqrt{\frac{\rho}{\pi \mu g f}}
$$
 (1.5)

Avec :

 $\delta$ : Profondeur de pénétration du champ alternatif en mètre [m],

- $g \omega$  : Pulsation du courant dans les conducteurs rotoriques [rad/s],
- : Perméabilité du matériau de la cage en Henry par mètre [H/m],
- $\rho$ : Résistivité du matériau de la cage en Ohm-mètre [ $\Omega$ .m],
- $f$ : Fréquence du champ alternatif en Hertz [Hz].

#### **I.6.3.2 Moteur à double cage**

C'est un moteur comportant un stator identique à celui d'un moteur ordinaire, avec un rotor à deux cages coaxiales, une cage est extérieure et une autre intérieure.

 La cage extérieure qui est prés de l'entrefer, est réalisée fréquemment en laiton, en bronze ou en aluminium, elle est de faible section, ce qui fait d'avoir une grande résistance [5].

La cage intérieure est noyée dans le fer, réalisée en cuivre, elle est de grande section donc moins résistante, elle est séparée de la première cage par des fentes étroites des encoches, ce qui donne lieu à une grande perméance pour les flux de dispersion par rapport à la cage extérieure ; et donc une réactance de dispersion supérieure à celle de la première cage [5].

Les deux cages peuvent avoir un anneau de court-circuitage commun, ou chacune avec un anneau de court-circuitage propre. Pratiquement on utilise des moteurs à anneaux séparés, car dans ce cas les barres des deux cages qui s'échauffent de façon différente au démarrage peuvent s'allonger librement et indépendamment [5].

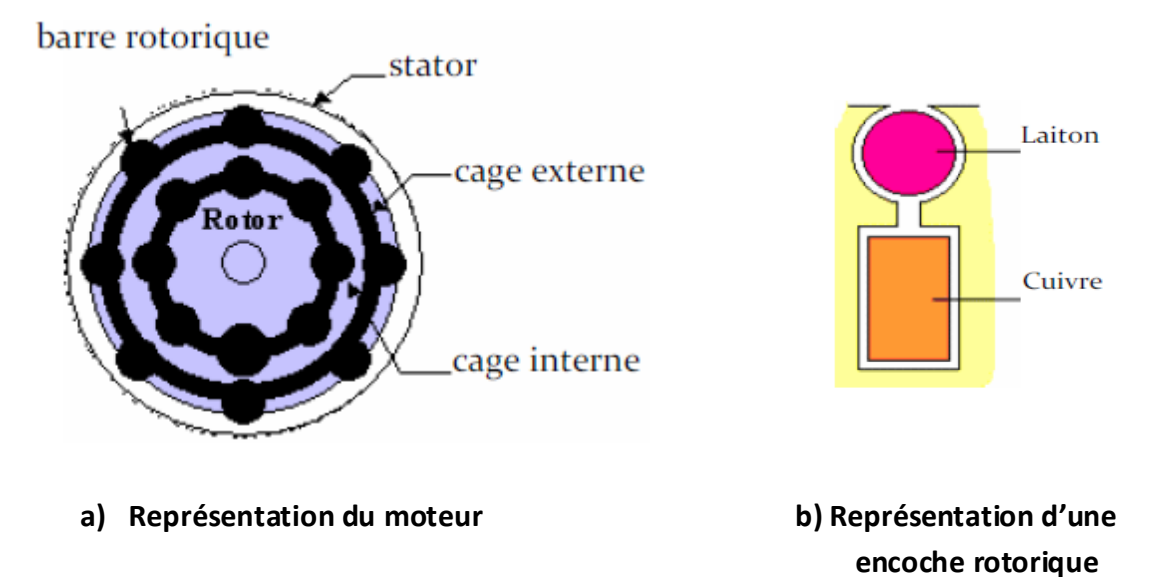

## **Figure I.8 Moteur à double cage.**

#### **a) Principe de fonctionnement**

Au démarrage la pulsation des courants rotoriques est égale à celle du réseau, la cage intérieure ayant une grande inductance aura alors une grande impédance et par conséquent, les courants circulent beaucoup plus dans la cage extérieure ayant une petite impédance. Et comme la résistance de la cage extérieure est relativement grande, l'appel de courant est réduit et le couple est augmenté. C'est la raison pour la qu'elle est dite cage de démarrage [5].

En marche normale, la pulsation des courants rotoriques est faible, les réactances des deux cages diminuent et donc seules leurs résistances contrôlent la répartition des courants. Et comme c'est la cage intérieure qui possède une faible

résistance, la circulation du courant sera favorable dedans, d'où son nom cage de travail [5].

La caractéristique couple en fonction de la vitesse peut être obtenue en faisant la somme des couples développés par les deux cages.

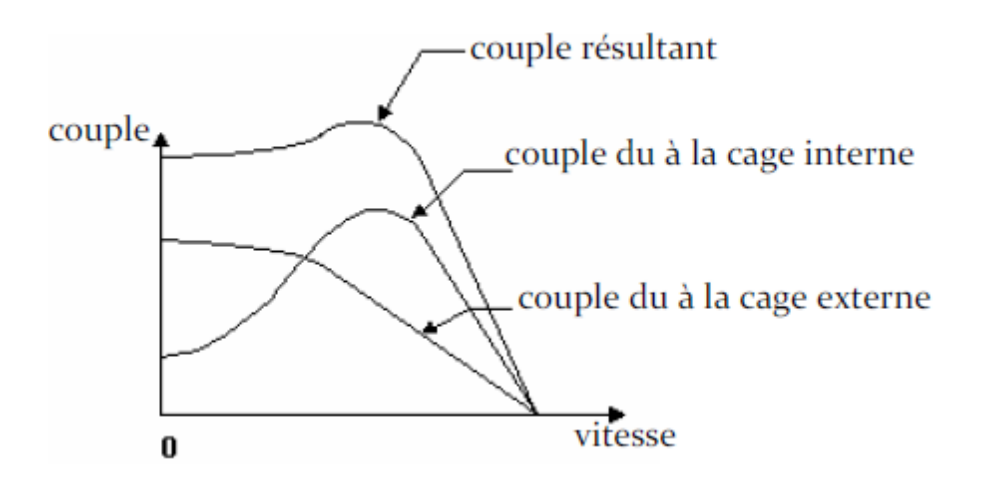

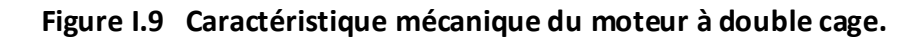

#### **b) Schéma équivalent d'un moteur à double cage**

Le schéma équivalent du circuit rotorique pour le glissement g est le suivant :

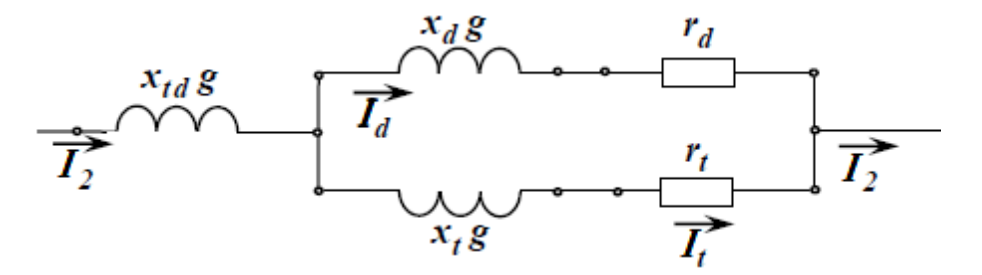

 **Figure I.10 Schéma équivalent du circuit rotorique d'un moteur à double cage.**

#### Avec :

 $\chi_{\text{td}}$ g : réactance de la mutuelle entre les deux cages,

 $\chi$ <sub>d</sub> g, r<sub>d</sub> : réactance et résistance de la cage de démarrage,

 $\chi_t$ g, r<sub>t</sub> : réactance et résistance de la cage de travail.

L'impédance globale du circuit sera définie par :

$$
Z_{2g} = Z_{tdg} + \frac{Z_{dg} Z_{tg}}{Z_{dg} + Z_{tg}} = jx_{td}g + \frac{(r_d + jx_d g)(r_t + jx_t g)}{(r_d + r_t) + j(x_d + x_t)g}
$$
(1.6)

 En multipliant le numérateur et le dénominateur de l'expression de (I.6) par le nombre complexe conjugué du dénominateur on obtient :

$$
Z_{2g} = g \int jx_{td} + \frac{r_d r_t (r_d + r_t) + (r_d x_t^2 + r_t x_d^2) g^2}{g \left[ (r_d + r_t)^2 + (x_d + x_t)^2 g^2 \right]}
$$
  
+ 
$$
j \frac{r_d^2 x_t + r_t^2 x_d + (x_d x_t)(x_d + x_t) g^2}{\left[ (r_d + r_t)^2 + (x_d + x_t)^2 g^2 \right]}
$$
 (1.6.3)

L'analyse de ces deux dernières équations est assez complexe, et comme dans la majorité des cas, la cage extérieure d'un moteur à double cages possède une réactance très faible qu'on peut l'admettre nulle  $(\chi_d=0)$ , on aura alors une forme d'équations beaucoup plus simple et commode pour l'analyse.

$$
Z_{2g} = g \int jx_{td} + \frac{r_d r_t (r_d + r_t) + r_d x_t^2 g^2}{g \left[ (r_d + r_t)^2 + x_t^2 g^2 \right]} + j \frac{r_d^2 x_t}{\left[ (r_d + r_t)^2 + x_t^2 g^2 \right]} \tag{1.7}
$$

Dans ce cas ( $\chi_d$ =0), il n'y a pas de dispersion d'encoche séparée de la cage supérieure. Et si les anneaux de court-circuitage sont séparés, il peut rester une très faible dispersion frontale séparée pour les deux cages du moteur. Par contre si l'anneau de court-circuitage est commun, il ne reste que la dispersion commune des deux cages dans les parties d'encoches et les parties frontales qui se rapporte à l'inductance mutuelle de dispersion  $\chi_{\rm td}$ [5].

Le schéma équivalent complet du moteur à double cage aura la forme suivante :

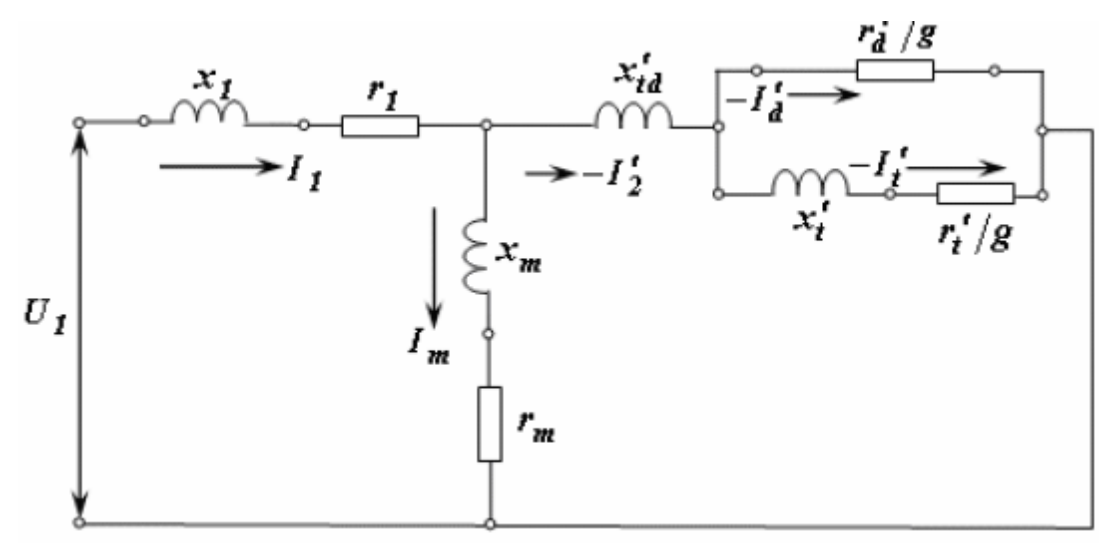

 **Figure I.11 Schéma équivalent en forme de.**

L'existence de plusieurs branches dans ce schéma rend son analyse assez complexe, et pour la simplifier on peut transformer ce schéma en un autre avec un circuit magnétisant séparé, et si l'on adopte le coefficient de correction  $\sigma_1$  pour un nombre réel, on obtient le schéma équivalent en forme de  $\Gamma[5]$ .

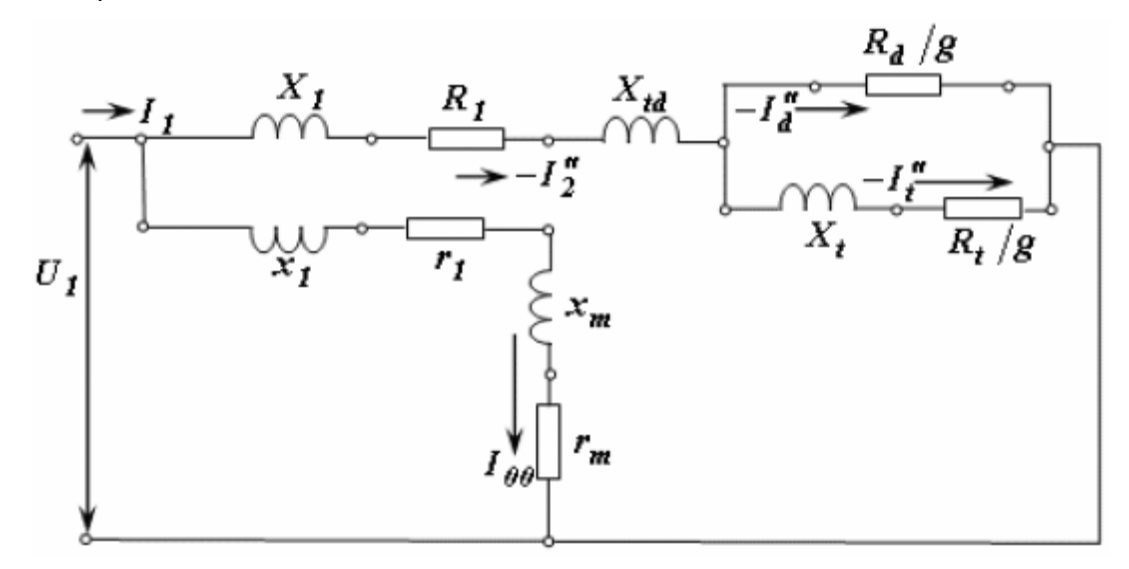

**Figure I.12 Schéma équivalent en forme de.**

Avec :

$$
X_1 = x_1 \sigma_1 ; \qquad X_t = x_t^{'} \sigma_1^2 ; \qquad X_{td} = x_{td}^{'} \sigma_1^2 ; \qquad (1.8)
$$

$$
R_1 = r_1 \sigma_1 ; \qquad R_t = r_t^{'} \sigma_1^2 ; \qquad R_d = r_d^{'} \sigma_1^2.
$$
 (1.9)

Dans ce schéma, le glissement n'influe pas sur le courant magnétisant. Il en résulte que dans le schéma transformé seule une dérivation parallèle reste, ce qui simplifie beaucoup l'analyse de ce schéma [5].

Le moteur à double cages est utilisé dans certains cas spéciaux lorsqu'on a besoin d'une bonne caractéristique mécanique, par exemple pour les moteurs des ponts roulants, des élévateurs des treuils et des centrifugeuses.

#### **I.6.3.3 Moteur à encoches profondes**

Ce type de moteur est moins couteux que les moteurs à double cage, il est simple à réaliser. Il comporte un rotor à une seule cage avec des barres très plates s'enfonçant profondément dans le circuit magnétique.

#### **a) Principe de fonctionnement des moteurs à encoches profondes**

Au démarrage, la fréquence des courants rotoriques est égale à la fréquence du réseau, ce qui diminue la profondeur de pénétration qui est inversement proportionnelle à la fréquence. Un refoulement de courant vers les parties extérieures se produit, ce qui causera d'une part, la diminution de la section utile du conducteur, et

donc une augmentation de la résistance rotorique, et d'autre part, la diminution de la réactance du rotor. Et par conséquent, un appel de courant réduit et un couple de démarrage relativement grand [5].

Au cours du démarrage, la fréquence des courants rotoriques diminue, le phénomène de refoulement du courant devient moins important et le courant tend à occuper progressivement la totalité de la section du conducteur, la résistance du rotor diminue et la réactance augmente [4].

Pour augmenter l'écart des deux résistances extrêmes (au démarrage et en marche normale), on utilise des barreaux en forme de L, en trapèzes ou en T inversés.

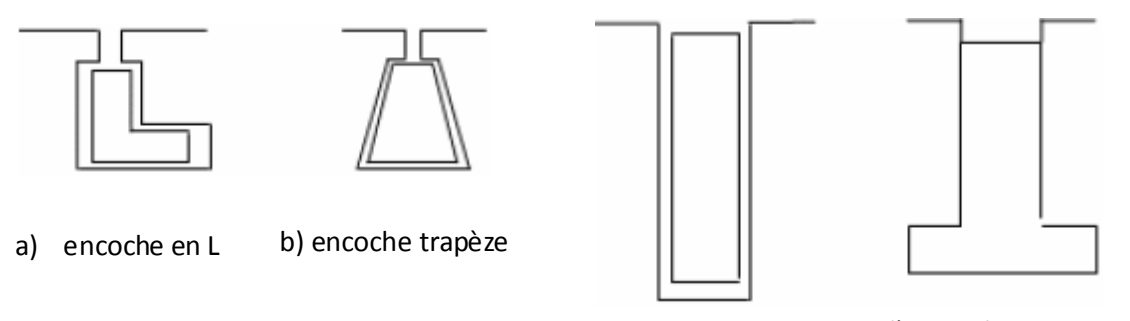

c) encoche rectangulaire

#### d) encoche en T inversée

#### **Figure I.13 Les différentes formes d'encoches**

### **b)** Résistance et réactance du rotor

Le refoulement du courant n'a lieu pratiquement que dans la partie du conducteur qui se trouve dans l'encoche et n'a pas lieu dans les parties frontales de l'enroulement. On peut donc exprimer la résistance  $r_2^{'}$  et la réactance  $x_2^{'}$  de la façon suivante :

$$
r_2' = k_r r_{2e}' + r_{2f}' ; \t\t(1.10)
$$

$$
x_2' = k_x x_{2e}' + x_{2f}' ; \t\t(1.11)
$$

où  $r_{2e}^{'}$  est la résistance de la partie de l'enroulement rotorique qui se trouve dans l'encoche pour une répartition uniforme du courant suivant la section du conducteur ;

 $k_r$  est le coefficient qui tient compte de l'accroissement de la résistance  $r_{2e}^{'}$  par suite du refoulement du courant ;

 $r_{2f}^{'}$  est la résistance constante de la partie frontale de l'enroulement rotorique ;

 $x^{'}_{2e}$  et  $x^{'}_{2f}$  sont les réactances de dispersion de la partie de l'enroulement rotorique qui se trouve dans l'encoche et de la partie frontale de l'enroulement pour une répartition uniforme du courant suivant la section du conducteur ;

 $k_x$  est le coefficient qui tient compte de la diminution de la réactance  $x^{'}_{2e}$  par suite du refoulement du courant [5].

#### **c) Schéma équivalent d'un moteur à encoches profondes**

Le schéma équivalent d'un moteur à encoches profondes diffère de celui d'un moteur ordinaire par ce que chacun des paramètres du circuit secondaire représente la somme des termes fixe et variable [formules (I.10) et (I.11)]. Conformément à cela le schéma équivalent d'un moteur à encoches profondes a la forme représenté sur la figure (I.14), où :

$$
X_1 = x_1 \sigma_1 ; \qquad X_e = x_{2e}^{\prime} \sigma_1^2 ; \qquad X_f = x_{2f}^{\prime} \sigma_1^2 ; \qquad (1.12)
$$

$$
R_1 = r_1 \sigma_1 ; \qquad R_e = r_{2e}^{\prime} \sigma_1^2 ; R_f = r_{2f}^{\prime} \sigma_1^2 . \qquad (1.13)
$$

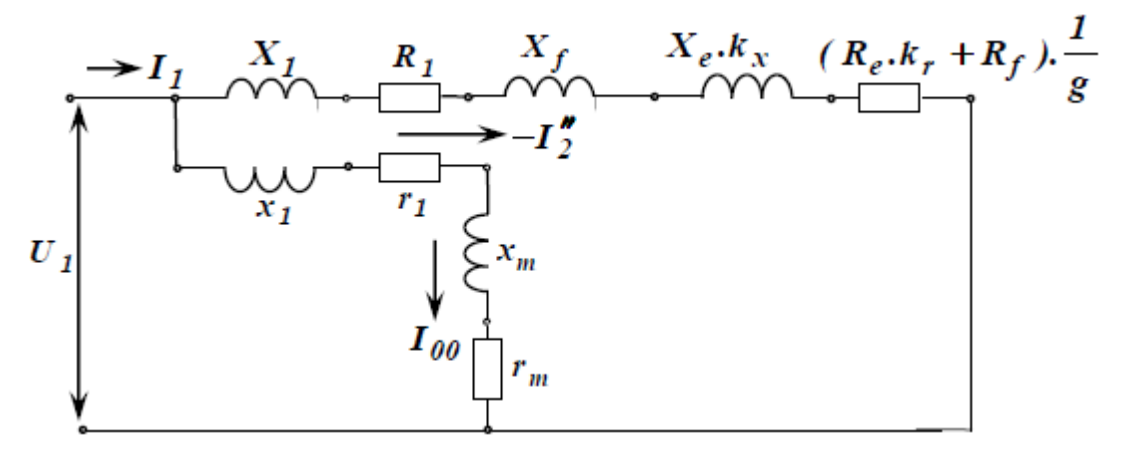

Figure I.14 Schéma équivalent en  $\Gamma$  d'un moteur à encoches profondes.

Le moteur représenté par le schéma équivalent ci-dessus est un moteur à paramètres variables, car  $k_r$  et  $k_x$  sont des fonctions du glissement [5].

Le moteur à encoches profondes est très utilisé, notamment dans le cas des moteurs à haute tension et à fort couple de démarrage [7].

#### **I.7 Classification des moteurs asynchrones**

Les moteurs asynchrones sont classés selon les conditions environnementales dont ils seront exposés et selon leurs caractéristiques électriques et mécaniques dont on citera les principales catégories qui suivent :

#### **1. Moteur à couple de démarrage normal (classe B) :**

La grande majorité des moteurs asynchrones appartient à ce groupe. Ces moteurs, d'usage général, peuvent entraîner des ventilateurs, des pompes centrifuges, des machines utiles, etc. [2].

#### **2. Moteur à couple de démarrage élevé (classe C) :**

Ces moteurs comportent, en général, un rotor à double cages. Ils sont utilisés dans les cas où le démarrage est difficile ou d'une durée plutôt longue. Par exemple les pompes et les compresseurs à piston [2].

#### **3. Moteur à glissement élevé (classe D) :**

Ce sont des moteurs à glissement élevé, avec un courant de démarrage plus faible, leur vitesse nominale est d'environ 10% plus faible que leur vitesse synchrone, leur régime de charge doit être intermittent afin de prévenir tout échauffement excessif. Ils sont utilisés dans le cas où le démarrage est lent (comme un séchoir centrifuge) et pour l'entraînement de machines telles que les cisailles, poinçonneuses et presses. La cage d'écureuil de ces moteurs est faite en laiton pour augmenter sa résistance [2].

Les caractéristiques couple-vitesse de ces différents moteurs, ainsi que les détails de construction de leurs rotors sont représentés sur la figure (I.15).

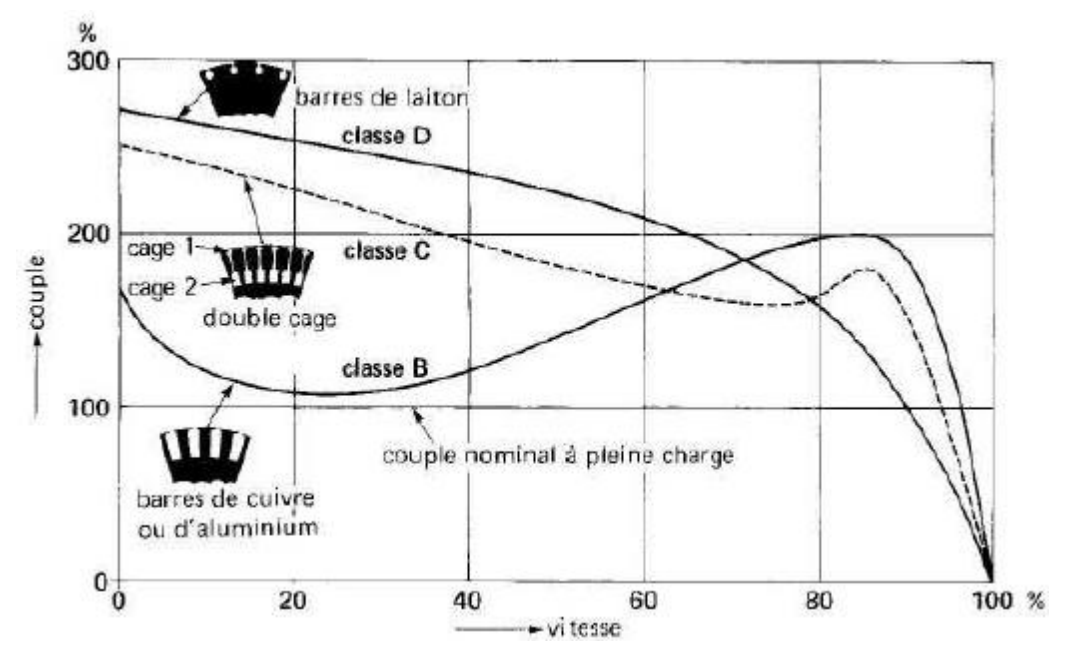

**Figure I.15 Courbe du couple en fonction de la vitesse pour moteurs de classe B, C et D. La coupe du rotor indique le genre de conducteurs utilisés.**

Ces différentes caractéristiques sont obtenues surtout pour des changements effectués sur le rotor. Ainsi, plus la résistance du rotor est élevée, plus le couple de démarrage est grand et plus la vitesse nominale est basse. L'emploi du laiton au lieu du cuivre dans le rotor a pour effet d'augmenter sa résistance et, par conséquent, son couple. Par contre, plus la résistance du rotor est considérable, plus les pertes dans celui-ci sont grandes en régime normal, et plus le rotor s'échauffe [2].

#### **I.8 Conclusion**

Ce chapitre contient deux parties. La première partie est consacrée pour la constitution, le principe de fonctionnement et les différents modes de fonctionnement des machines asynchrones.

La deuxième partie est consacrée principalement pour le problème de démarrage du moteur asynchrone. On a aussi décrit les moteurs à encoches profondes et les moteurs à double cages et donné leurs principes de fonctionnement. En donnant les schémas équivalents de ces moteurs, nous permettent de tirer les formules nécessaires à leur modélisation.

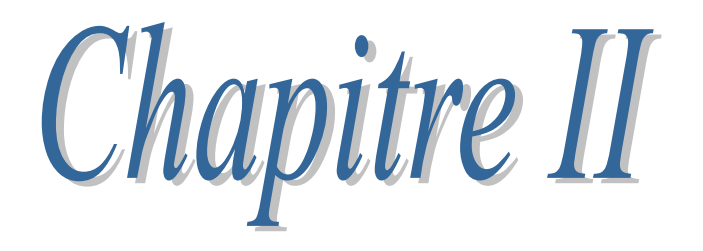

Equations électromagnétiques et méthode de résolution

#### **II.1 Introduction**

Tout système de particules chargées représente la source d'un champ électromagnétique qui est caractérisé par un vecteur champ électrique  $\vec{E}$  et un vecteur champ magnétique  $\vec{H}$ . Le comportement de ce champ électromagnétique se traite dans la partie de la physique qu'on appelle électromagnétisme, dont les équations de Maxwell représentent le formalisme de base.

#### **II.2 Equations de Maxwell**

Les équations de Maxwell constituent les postulats de base de l'électromagnétisme. Elles traduisent les différents théorèmes (Gauss, Ampère, Faraday) de l'électromagnétisme.

#### **II.2.1 Première équation de Maxwell**

Cette équation est héritée du théorème de Gauss, qui relie le flux du champ électrique à travers une surface fermée à la charge interne à cette surface :

$$
\Phi = \text{fft}_s \vec{E} \cdot \vec{ds} = \frac{Q_{int}}{\varepsilon} \tag{II.1}
$$

Avec la notation volumique pour la répartition de la charge, on peut écrire :

$$
\oint_{\mathcal{S}} \vec{E} \cdot \vec{ds} = \frac{1}{\varepsilon} \iiint_{\mathcal{V}} \rho \cdot d\mathcal{V}
$$
 (II.2)

On appliquant le théorème de la divergence (théorème d'Ostrogradsky) on aura :

$$
\oint_{S} \vec{E} \cdot \vec{ds} = \iiint_{\nu} \vec{\nabla} \cdot \vec{E} \cdot d\nu
$$
 (II.3)

Donc:

$$
\iiint_{\nu} \vec{\nabla} \cdot \vec{E} \cdot dv = \frac{1}{\varepsilon} \iiint_{\nu} \rho \cdot dv \tag{11.4}
$$

Or:

 $\vec{D} = \varepsilon \cdot \vec{E}$ 

On aura finalement la première équation de Maxwell :

$$
\vec{\nabla}.\vec{D} = \rho \tag{II.5}
$$

Avec :

 $\overrightarrow{D}$  : Induction électrique[C/m<sup>2</sup>] ;

 $\rho$  : Densité de charge volumique [C/m<sup>3</sup>];
: Permittivité électrique du milieu [F/m] ;

 $\vec{E}$ : Champ électrique [V/m];

 $\Phi$  : Flux à travers une surface fermée entourant un volume [Weber] ;

 $Q_{int}$  : Charge électrique totale intérieure à la surface S [C] ;

ds : Elément de surface ;

 $dv$ : Elément de volume.

Cette première équation de Maxwell détermine que la densité de charge électrique est la source du champ électrique.

#### **II.2.2 Deuxième équation de Maxwell**

Cette équation est basée sur la loi de Faraday qui énonce qu'une force électromotrice est induite dans un circuit fermé lorsqu'il y a variation dans le temps du flux magnétique à travers le circuit.

Cette f.é.m. s'écrit avec un signe «-» qui correspond à la loi de Lenz comme suit :

$$
e = -\frac{d\Phi}{dt} \tag{II.6}
$$

Or par définition on a :

$$
e=\mathfrak{\phi}_{_\Gamma}\vec{E}.\vec{dl}
$$

et

$$
\Phi = \iint_S \vec{B} \cdot \vec{ds}
$$

On aura alors :

$$
\oint_{\Gamma} \vec{E} \cdot \vec{dl} = -\frac{d}{dt} \iint_{S} \vec{B} \cdot \vec{ds} = -\iint_{S} \frac{\partial \vec{B}}{\partial t} \cdot \vec{ds}
$$
\n(II.7)

Et d'après la formule de Stockes :

$$
\oint_{\Gamma} \vec{E} \cdot \vec{dl} = \iint_{S} \vec{\nabla} \wedge \vec{E} \cdot \vec{ds}
$$
 (II.8)

On aura alors :

$$
\iint_{S} \vec{\nabla} \times \vec{E} \cdot \overrightarrow{ds} = -\iint_{S} \frac{\partial \vec{B}}{\partial t} \cdot \overrightarrow{ds}
$$
 (11.9)

On aboutit finalement à la deuxième équation de Maxwell :

$$
\vec{\nabla} \times \vec{E} = -\frac{\partial \vec{B}}{\partial t}
$$
 (II.10)

Avec :

 $\vec{B}$ : Vecteur induction magnétique en Tesla [T].

Cette équation indique que la variation d'un champ magnétique par rapport au temps peut créer un champ électrique à circulation non nulle.

#### **II.2.3 Troisième équation de Maxwell**

C'est une équation déduite d'après la conservation du flux comme suit :

On a :

$$
\Phi = \text{fft}_s \vec{B} \cdot \vec{ds} = 0 \tag{11.11}
$$

Avec l'application de la divergence on obtient :

$$
\oint_{S} \vec{B} \cdot \vec{ds} = \iiint_{V} \vec{\nabla} \cdot \vec{B} \cdot dv \tag{11.12}
$$

Finalement la troisième équation de Maxwell s'écrit :

$$
\vec{\nabla}.\vec{B} = 0 \tag{II.13}
$$

Cette équation détermine qu'il n'y a pas une source ponctuelle de champ magnétique comme son analogue de charge électrique ponctuelle pour le champ électrique.

#### **II.2.4 Quatrième équation de Maxwell**

Cette équation est basée sur la loi d'Ampère qui considère que la circulation d'un champ magnétique le long d'un contour est proportionnelle à la somme des courants traversant la surface délimitée par le contour.

 $\oint_{\Gamma} \vec{H} \cdot \vec{dl} = \sum_{i=1}^{n} I_i$  $i=1$  $(II.14)$  $\oint_{\mathbf{r}} \vec{H} \cdot \vec{dl} = I$ 

D'où :

Or :

$$
I = \iint_{\mathcal{S}} \vec{f} \cdot \vec{ds} \tag{11.15}
$$

Et d'après le théorème de Stockes :

 $\vec{J}$  (II.18)

$$
\oint_{\Gamma} \vec{H} \cdot \vec{dl} = \iint_{S} \vec{\nabla} \times \vec{H} \cdot \vec{ds}
$$
 (II.16)

On aura donc :

$$
\iint_{S} \vec{\nabla} \times \vec{H} \cdot d\vec{s} = \iint_{S} \vec{j} \cdot d\vec{s}
$$
 (11.17)

D'où :  $\vec{\nabla} \times \vec{H} = \vec{I}$ 

L'équation (II.17) n'est pas compatible avec l'équation de conservation de la charge  $(\vec{\nabla} \cdot \vec{J} + \frac{\partial \rho}{\partial t})$  $\frac{\partial \rho}{\partial t} = 0$ ), ce qui a ramené Maxwell à introduire un terme  $\frac{\partial \bar{D}}{\partial t}$  $\frac{\partial z}{\partial t}$  qui correspond aux courants de déplacement.

D'où la quatrième équation de Maxwell :

$$
\vec{\nabla} \times \vec{H} = \vec{J} + \frac{\partial \vec{D}}{\partial t}
$$
 (11.19)

Avec :

 $\vec{H}$  : Vecteur champ magnétique [A/m].

 $\vec{J}$  : Densité de courant de conduction [A/m<sup>2</sup>].

 $\partial\,\vec{D}$  $\frac{\partial D}{\partial t}$  : Densité de courant de déplacement [A/m<sup>2</sup>].

Cette dernière équation de Maxwell associe la création d'un champ magnétique à la présence d'un courant ou/et à toute variation d'un champ électrique.

Le tableau suivant résume les équations de Maxwell sous leurs formes intégrales et différentielles :

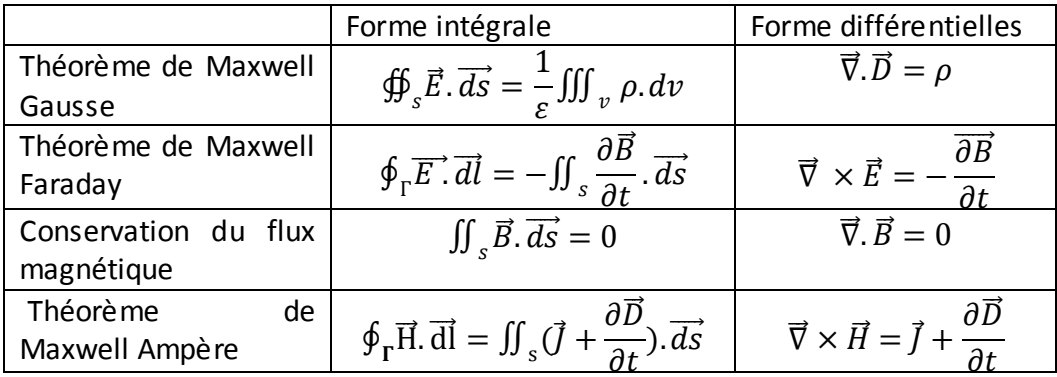

#### **II.3 Equation de continuité**

En appliquant la divergence à la quatrième équation de Maxwell, on aura :

$$
\vec{\nabla}.\left(\vec{\nabla}\times\vec{H}\right)=\vec{\nabla}.\left(\vec{J}+\frac{\partial\vec{D}}{\partial t}\right)=\frac{\partial}{\partial t}\vec{\nabla}.\vec{D}+\vec{\nabla}.\vec{J}\tag{11.20}
$$

Et d'après la première équation de Maxwell :

$$
\vec{\nabla}.\vec{D} = \rho
$$
  
or:  

$$
\vec{\nabla}.(\vec{\nabla} \times \vec{H}) = 0
$$

On aura alors :

$$
\vec{\nabla}.\vec{j} + \frac{\partial \rho}{\partial t} = 0 \tag{11.21}
$$

Cette équation s'appelle également équation de conservation de la charge électrique.

#### **II.4 Lois du comportement du milieu**

Ce sont des lois supplémentaires qui représentent les relations de constitution des matériaux, elles sont nécessaire pour la résolution des équations de Maxwell.

#### **II.4.1 Relation du milieu**

On distingue une relation magnétique qui exprime le lien entre le vecteur champ magnétique et le vecteur induction magnétique à travers la perméabilité magnétique et, une relation diélectrique qui exprime le lien entre le vecteur champ électrique et le vecteur déplacement électrique à travers la permittivité électrique. Dans le cas linéaire elles sont données respectivement comme suit :

$$
\vec{B} = \mu \vec{H} = \mu_0 \mu_r \vec{H} \tag{II.22}
$$

$$
\vec{D} = \varepsilon \vec{E} = \varepsilon_0 \varepsilon_r \vec{E} \tag{II.23}
$$

Avec:

 $\mu$  : Perméabilité magnétique absolue [H/m],

- $\mu_{0}$  : Perméabilité magnétique du vide, elle vaut 4. $\pi$ .  $10^{-7}$  [H/m],
- $\mu_r$  : Perméabilité magnétique relative du milieu considéré,
	- $\epsilon$ : Permittivité électrique [F/m],

 $\varepsilon_0$ : Permittivité électrique du vide, elle vaut  $\frac{10^{-9}}{36 \pi}$  $\frac{1}{36 \cdot \pi}$  [F/m],

 $\varepsilon_r$  : Permittivité électrique relative,

Dans certain cas, les coefficients  $\mu$  et  $\varepsilon$  peuvent être fonction de  $\vec{H}$ , de  $\vec{E}$  et de la température.

#### **II.4.2 Loi d'Ohm**

Elle exprime la relation liant le champ électrique à la densité de courant dans un milieu conducteur.

- Au repos :  $\vec{J} = \sigma \vec{E}$  (II.24)
- En mouvement :  $\vec{J} = \sigma$ .  $(\vec{E} + \vec{V} \times \vec{B})$  (II.25) Avec :
	- $\sigma$  : Conductivité électrique [ $\Omega$ .m] $^{\text{-}1}$ ,
		- $\vec{V}$ : Vitesse de déplacement du milieu [m/s].

#### **II.5 Conditions de passage**

Pour définir les relations entre les grandeurs des deux milieux électriquement et magnétiquement différents, on intègre les équations de Maxwell entre deux points très voisins de part et d'autre d'une surface séparant ces deux milieux [9].

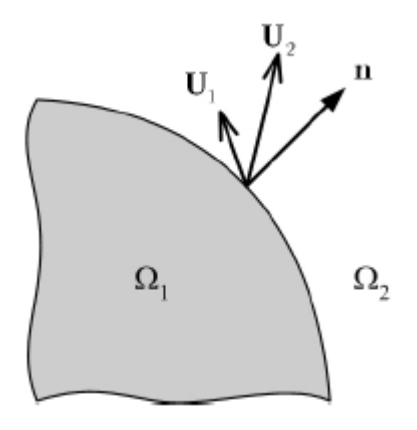

#### **Figure II.1 : Interface entre milieu 1 et 2 avec propriétés différentes**

 La relation de continuité de la composante tangentielle du vecteur champ électrique :

$$
\vec{E}_{t1} = \vec{E}_{t2}
$$
 (11.26)

• La relation de discontinuité de la composante normale de l'induction électrique  $\overrightarrow{D}$ due aux charges surfaciques  $q_{s}$  :

$$
\overrightarrow{D}_{n1} - \overrightarrow{D}_{n2} = q_s \tag{II.27}
$$

La relation de continuité de la composante normale de l'induction magnétique :

$$
\vec{B}_{n1} = \vec{B}_{n2} \tag{II.28}
$$

• La relation de discontinuité de la composante tangentielle du champ magnétique  $\vec{H}$ due aux courants surfaciques  $\overrightarrow{k_s}$  :

$$
\vec{H}_{t1} - \vec{H}_{t2} = \vec{k_s} \tag{II.29}
$$

#### **II.6 Hypothèses simplificatrices**

Les équations de Maxwell pourront être étudiées dans 3 grands types de circonstances:

- Le cas le plus général correspondant aux régimes variables, où les 4 équations s'écrivent dans leur forme complète.
- Le cas particulier des régimes permanents, où toute dépendance vis à vis du temps disparaît. Les 4 équations prennent alors la forme simplifiée
- Le cas intermédiaire des régimes quasi-stationnaires, où les 4 équations prennent une forme approchée.

En effet, les fréquences utilisées en électrotechnique sont relativement faibles ( $f$ <10<sup>12</sup>Hz), dans ces conditions les courants de déplacement sont faibles ce qui revient à négliger le terme  $(\frac{\partial \vec{D}}{\partial t})$  devant le terme de conduction ( $\sigma \vec{E}$ ). Cette condition est vérifiée pour un matériau conducteur, il suffit de calculer le rapport des courants  $\frac{J_d}{I}$  $\frac{u}{J}$  qui doit être très inférieure à 1.

Avec :  $J_d$  représente le courant de déplacement,

 $\int$  représente le courant de conduction.

Les équations de Maxwell seront alors comme suit :

 $\vec{\nabla} \cdot \vec{D} = \rho$ ;  $\vec{\nabla} \times \vec{E} = -\frac{\partial \vec{B}}{\partial t}$  $\frac{\partial D}{\partial t}$ ;  $\vec{\nabla} \cdot \vec{B} = 0$ :  $\vec{\nabla}\times\vec{H}=\vec{I}$ .

#### **II.6 Equations électromagnétiques**

#### **II.6.1 Phénomènes électrostatiques**

C'est un phénomène électrique indépendant du temps. La deuxième équation de Maxwell s'écrit alors :

$$
\vec{\nabla} \times \vec{E} = 0
$$
  
Ce qui implique que :  $\vec{E} = -\vec{\nabla} V$  (II.30)

Avec : V représente le potentiel scalaire électrique.

Sachant que :  $\vec{\nabla} \cdot \vec{D} = \rho$ 

$$
Et: \qquad \qquad \vec{D} = \varepsilon \vec{E}
$$

Dans le cas où les propriétés physique sont linéaires :

$$
\vec{\nabla}.\vec{E} = \frac{\rho}{\varepsilon} \tag{II.31}
$$

D'où :

Ce qui implique que :

$$
\Delta V = -\frac{\rho}{\varepsilon} \tag{11.32}
$$

L'équation (II.28) s'appelle équation électrostatique en termes de potentiel scalaire électrique V ou bien l'équation de Poisson.

#### **II.6.2 Phénomènes magnétostatiques**

C'est un phénomène magnétique indépendant du temps. L'équation régissant ce phénomène sera recherchée en termes de potentiel magnétique scalaire  $\psi$  si les courants sont nuls, ou en termes de potentiel vecteur magnétique  $\vec{A}$  si les courants ne sont pas nuls.

#### **En termes de potentiel magnétique scalaire**

Comme le phénomène est statique et les courants sont nuls, la quatrième équation de Maxwell sera :

$$
\vec{\nabla} \times \vec{H} = 0 \Longrightarrow \exists \psi / \vec{H} = -\vec{\nabla}\psi \tag{II.33}
$$

D'autre part on a :

$$
\vec{\nabla}.\vec{B} = 0 \quad \text{ et } \quad \vec{B} = \mu \vec{H}
$$

D'où :

$$
\vec{\nabla} \cdot \left( -\mu \cdot \vec{\nabla} \psi \right) = 0 \tag{11.34}
$$

Finalement dans le cas linéaire, on aboutit à l'équation de Laplace en termes de potentiel magnétique scalaire  $\psi$  :

$$
\Delta \psi = 0 \tag{11.35}
$$

# **En termes de potentiel vecteur magnétique**

D'après la troisième équation de Maxwell, on a :

$$
\vec{\nabla}.\vec{B} = 0 \Longrightarrow \exists \vec{A}/\vec{B} = \vec{\nabla} \times \vec{A}
$$
 (11.36)

Sachant que :  $\frac{\partial \vec{D}}{\partial t}$  $\frac{\partial D}{\partial t} \ll \vec{J}$ 

On aura la quatrième équation de Maxwell qui s'écrit comme suit :

$$
\vec{B} = \mu \vec{H}
$$

 $\vec{\nabla} \times \vec{H} = \vec{I}$ 

On aura:

$$
\vec{\nabla} \times \frac{\vec{B}}{\mu} = \vec{J}
$$

Avec :  $\vec{J} = \vec{J}_s + \vec{J}_{ind}$  et  $\vec{J}_{ind} = 0$ 

Et dans le cas linéaire on aura :

$$
\vec{\nabla} \times (\vec{\nabla} \times \vec{A}) = \mu \vec{J}_s \tag{II.37}
$$

Sachant que :

$$
\vec{\nabla} \times (\vec{\nabla} \times \vec{A}) = -\overrightarrow{\Delta A} + \vec{\nabla} (\vec{\nabla} \cdot \vec{A}) \tag{11.38}
$$

Et pour assurer l'unicité de la solution, la condition de Jauge de Coulomb est nécessaire tel que :

 $\vec{\nabla} \cdot \vec{A} = 0$ D'où:  $\overrightarrow{\Delta A} + \mu \vec{J}$  $(II.39)$ 

C'est l'équation magnétostatique en termes de potentiel vecteur magnétique  $\vec{A}$ .

## **II.6.3 Phénomènes électrodynamiques**

C'est un phénomène électrique dépendant du temps. Après avoir remplacé l'induction magnétique  $\vec{B}$  par sa valeur ( $\mu \vec{H}$ ) dans la deuxième équation de Maxwell, on applique le rotationnel pour les deux membres de l'équation on aura dans le cas linéaire :

$$
\vec{\nabla} \times (\vec{\nabla} \times \vec{E}) = -\mu \frac{\partial}{\partial t} (\vec{\nabla} \times \vec{H})
$$
 (II.40)

D'où :

$$
\vec{\nabla} \times \vec{H} = \vec{J} + \frac{\partial \vec{D}}{\partial t}
$$

Avec :

$$
\vec{J} = \vec{J}_s + \vec{J}_{ind}
$$

Et :

 $\vec{D} = \vec{\varepsilon} \vec{E}$ 

On aura alors :

$$
\vec{\nabla} \times (\vec{\nabla} \times \vec{E}) = -\mu \frac{\partial}{\partial t} (\vec{J}_s + \sigma \vec{E} + \varepsilon \frac{\partial \vec{E}}{\partial t})
$$
 (II.41)

$$
\vec{\nabla} \times (\vec{\nabla} \times \vec{E}) + \sigma \mu \frac{\partial}{\partial t} \vec{E} + \mu \varepsilon \frac{\partial^2 \vec{E}}{\partial t^2} = -\mu \frac{\partial}{\partial t} \vec{J}_s \qquad (II.42)
$$

C'est l'équation électrodynamique en termes de champ électrique  $\vec{E}$  avec le terme source.

Dans le cas harmonique on a : 
$$
\frac{\partial \vec{E}}{\partial t} = j\omega \vec{E}
$$
 et  $\frac{\partial}{\partial t} \vec{J}_s = j\omega \vec{J}_s$ 

D'où :

$$
\vec{\nabla} \times (\vec{\nabla} \times \vec{E}) - \mu \varepsilon \omega^2 \cdot \vec{E} + j \mu \sigma \cdot \vec{E} = -j \mu \omega \cdot \vec{J}_s \tag{11.43}
$$

#### **II.6.4 Phénomènes magnétodynamiques**

D'après la deuxième équation de Maxwell on a :

$$
\vec{\nabla}\times\vec{E}=-\frac{\partial\vec{E}}{\partial t}
$$

Avec :  $\vec{B} = \vec{\nabla} \times \vec{A}$ 

On aura :

$$
\vec{\nabla} \times \vec{E} + \frac{\partial}{\partial t} (\vec{\nabla} \times \vec{A}) = 0 \tag{II.44}
$$

$$
\vec{\nabla} \times (\vec{E} + \frac{\partial \vec{A}}{\partial t}) = 0 \implies \exists V / \vec{E} = -\vec{\nabla} V - \frac{\partial \vec{A}}{\partial t}
$$
 (11.45)

D'où: 
$$
\vec{j} = \sigma \vec{E} \implies \vec{j} = -\sigma \cdot \vec{\nabla} V - \sigma \cdot \frac{\partial \vec{A}}{\partial t} = \vec{j}_s + \vec{j}_{ind}
$$
 (11.46)

D'autre part, on a :

 $\vec{\nabla} \times \vec{H} = \vec{J}$ ;  $\vec{J} = \vec{J}_s + \vec{J}_{ind}$ Or :  $\vec{H} = \frac{\vec{B}}{v}$  $\vec{B}$  et  $\vec{B} = \vec{\nabla} \times \vec{A}$ 

Et dans le cas linéaire on aboutit à :

$$
\vec{\nabla} \times (\vec{\nabla} \times \vec{A}) + \sigma \mu \frac{\partial \vec{A}}{\partial t} = \mu \vec{J}_s \tag{11.47}
$$

C'est l'équation magnétodynamique en termes de potentiel vecteur magnétique  $\vec{A}$ traduisant le phénomène de pénétration des courants induits dans le cas linéaire.

Dans le cas harmonique on a : 
$$
\frac{\partial \vec{A}}{\partial t} = j\omega \vec{A}
$$

D'où :

$$
\vec{\nabla} \times (\vec{\nabla} \times \vec{A}) + j \sigma \mu \omega. \vec{A} = \mu \vec{J}_s \tag{II.48}
$$

#### **II.7 Puissance électromagnétique**

En utilisant la deuxième et la quatrième équation de Maxwell, on aboutit à l'équation de conservation de l'énergie électromagnétique.

On multiplie les deux membres de l'équation (II.10) par  $\vec{H}$  et ceux de l'équation (II.19) par  $\vec{E}$ , puis on fait la somme membres à membres des deux nouvelles équations obtenues, on aura :

$$
\vec{H} \cdot (\vec{\nabla} \times \vec{E}) - \vec{E} \cdot (\vec{\nabla} \times \vec{H}) = -\vec{H} \cdot \frac{\partial \vec{B}}{\partial t} - \vec{E} \cdot (\vec{J} + \frac{\partial \vec{D}}{\partial t})
$$
(11.49)

Sachant que:

$$
\vec{\nabla}.\left(\vec{E}\times\vec{H}\right) = \vec{H}.\left(\vec{\nabla}\times\vec{E}\right) - \vec{E}.\left(\vec{\nabla}\times\vec{H}\right) \tag{II.50}
$$

D'où :

$$
\vec{\nabla}.\left(\vec{E}\times\vec{H}\right)=-\vec{H}.\frac{\partial\vec{B}}{\partial t}-\vec{E}.\vec{j}-\vec{E}.\frac{\partial\vec{D}}{\partial t}\tag{II.51}
$$

On intègre sur un volume V :

$$
\iiint_{\nu} \vec{\nabla} \cdot (\vec{E} \times \vec{H}) \cdot dv + \iiint_{\nu} \vec{H} \cdot \frac{\partial \vec{B}}{\partial t} dv + \iiint_{\nu} \vec{E} \cdot \vec{J} dv + \iiint_{\nu} \vec{E} \cdot \frac{\partial \vec{D}}{\partial t} dv = 0 \quad (11.52)
$$

Finalement, en utilisant le théorème de la divergence, on aura :

$$
\iint_{S} \vec{\nabla} \cdot (\vec{E} \times \vec{H}) \, d\vec{s} + \iiint_{\nu} \vec{H} \cdot \frac{\partial \vec{B}}{\partial t} \, dv + \iiint_{\nu} \vec{E} \cdot \vec{J} \, dv + \iiint_{\nu} \vec{E} \cdot \frac{\partial \vec{D}}{\partial t} \, dv = 0 \tag{11.53}
$$

C'est l'équation de conservation de l'énergie électromagnétique.

Avec :

 $\iint_s \vec{\nabla} . \left( \vec{E} \times \vec{H} \right) \vec{ds}$  : La puissance fournie,  $\iiint_{v} \overrightarrow{H} \cdot \frac{\partial \overrightarrow{B}}{\partial t}$  $\frac{\partial B}{\partial t}dv$  : L'énergie magnétique,

 $\iiint_{v} \! \vec{E}.\vec{j} d\vartheta$  : L'énergie de conduction (les pertes joule),

 $\int\int_V\vec{E}.\frac{\partial\vec{D}}{\partial t}$  $\frac{\partial D}{\partial t}dv$  : L'énergie diélectrique.

#### **II.8 Conditions aux limites**

Les valeurs d'un champ U aux frontières peuvent satisfaire aux limites du domaine, ce champ peut être soit normal (domaine symétrique), soit de valeur connue.

#### **Condition de type Dirichlet**

$$
U=U_0 \tag{11.54}
$$

 $U_0$ = constante

Lorsque  $U_0=0$ , on dit que c'est une condition de Dirichlet homogène. La fonction U est connue sur la frontière du domaine.

#### **Condition de type Neumann**

$$
\frac{\partial U}{\partial n} = U_0 \tag{II.55}
$$

Lorsque  $U_0=0$ , on dit que c'est une condition de Neumann homogène. La composante normale de la fonction est connue sur la limite du domaine.

### **Condition mixte (Dirichlet et Neumann)**

$$
a\frac{\partial U}{\partial n} + bU = c \tag{11.56}
$$

Avec :

a, b et c : Des constante.

## **II.9 Différentstypes d'équations aux dérivées partielles**

### **II.9.1 Equation elliptique**

C'est une équation stationnaire, elle traite des problèmes indépendants du temps, elle est sous la forme suivante :

$$
\frac{\partial^2 \Psi}{\partial x^2} + \frac{\partial^2 \Psi}{\partial y^2} + \frac{\partial^2 \Psi}{\partial z^2} = 0
$$
 (II.57)

Avec:

Ψ (x, y,z) : est la fonction inconnue du phénomène.

### **II.9.2 Equation parabolique**

C'est une équation d'évolution, elle traite des problèmes en régimes transitoires, elle est sous la forme suivante :

$$
\frac{\partial^2 \Psi}{\partial x^2} + \frac{\partial^2 \Psi}{\partial y^2} + \frac{\partial^2 \Psi}{\partial z^2} - \frac{\partial \Psi}{\partial t} = 0
$$
 (11.58)

Avec :

Ψ (x, y, z, t) : est la fonction inconnue du phénomène.

### **II.9.2 Equation hyperbolique**

C'est une équation d'évolution, elle traite des problèmes de propagation d'onde, elle est sous la forme suivante :

$$
\frac{\partial^2 \Psi}{\partial x^2} + \frac{\partial^2 \Psi}{\partial y^2} + \frac{\partial^2 \Psi}{\partial z^2} - \frac{\partial^2 \Psi}{\partial t^2} = 0
$$
 (II.59)

### **II.10 Méthodes de résolution des équations aux dérivées partielles**

La résolution des équations aux dérivées partielles peut se faire en deux différentes méthodes : analytique ou numérique.

### **II.10.1 Méthodes de calcul analytique**

Les méthodes analytiques représentent les méthodes les plus utilisées auparavant pour la résolution des équations aux EDP. Mais étant donné la complexité des systèmes réels ainsi que les non-linéarités des phénomènes physiques, elles deviennent imprécises voire inapplicables. D'où la nécessité des autres méthodes plus précises et moins complexes qu'on appelle méthodes numériques.

## **II.10.2 Méthodes de calcul numérique**

Les méthodes numériques permettent d'aboutir aux solutions approchées avec une bonne précision et la modélisation de tout système physique régis par des équations aux dérivés partiels.

Parmi les méthodes numériques les plus connues on distingue :

- La méthode des différences finis,
- La méthode d'intégrale de frontière,
- La méthode des éléments finis.

#### **II.10.2.1 Méthode des différences finies**

#### **a) Introduction**

La méthode des différences finis est la méthode la plus facile d'accès, son principe consiste à remplacer l'opérateur différentiel en un opérateur aux différences, où chaque dérivée est approchée par une différence de valeur de l'inconnue à déterminer en un certain nombre de points de domaine de résolution [10].

#### **b) Maillage type différences finies**

L'ensemble des points de discrétisation constitue un maillage. Les dérivées successives de l'inconnue (A) au point P sont déterminées en fonction des valeurs de l'inconnue des points voisins (figure II.1).

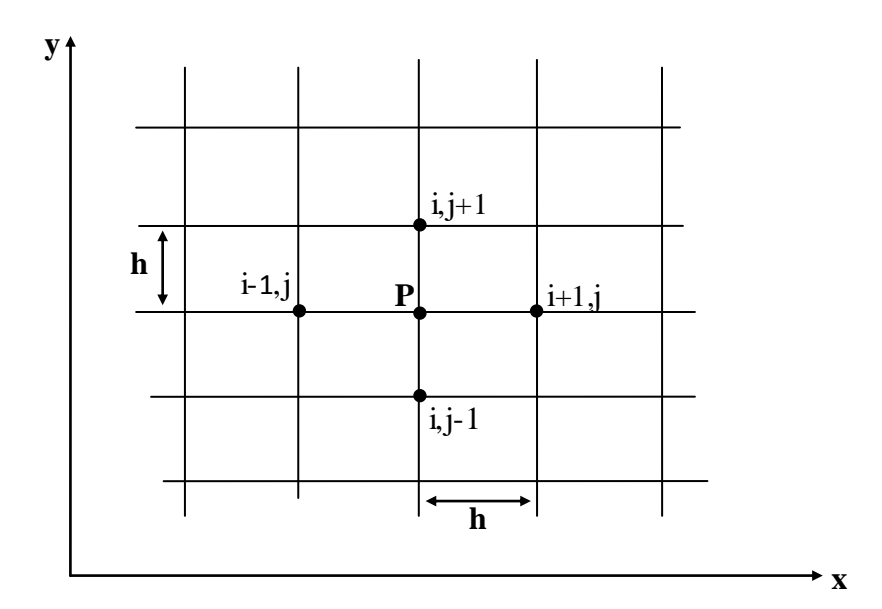

**Figure II.1 Maillage différences finies**

$$
\begin{aligned}\n\bullet \quad & \left(\frac{\partial A}{\partial x}\right)_{i,j} = \frac{A_{i+1,j} - A_{i-1,j}}{2h} \\
\bullet \quad & \left(\frac{\partial A}{\partial y}\right)_{i,j} = \frac{A_{i,j+1} - A_{i,j-1}}{2h} \\
\bullet \quad & \left(\frac{\partial^2 A}{\partial x^2}\right)_{i,j} = \frac{A_{i+1,j} - 2A_{i,j} + A_{i-1,j}}{h^2} \\
\bullet \quad & \left(\frac{\partial^2 A}{\partial y^2}\right)_{i,j} = \frac{A_{i,j+1} - 2A_{i,j} + A_{i,j-1}}{h^2}\n\end{aligned}
$$

D'où le Laplacien, discrétisé:

$$
(A)_{i,j} = \frac{1}{h^2} \left[ A_{i+1,j} + A_{i,j+1} - 4A_{i,j} + A_{i-1,j} + A_{i,j-1} \right]
$$
 (11.60)

En écrivant la formule (II.60) en tout nœud du domaine on aboutit au système matriciel à résoudre suivant :

$$
[M][A] = [K]
$$

 $[M]$ : Matrice contenant les données géométriques et physiques.

 $[A]$ : Vecteur des inconnues.

 $[K]$ : Vecteur source.

#### **c) Avantage et inconvénients**

La méthode des différences finies présente l'avantage de mise en œuvre simple, cependant, elle est restreinte aux problèmes à géométrie régulière et ne permet pas de prendre en compte les non linéarités [12]. Elle présente également une difficulté de prise en compte des conditions aux limites portant sur les dérivées ou les gradients de l'inconnue.

#### **II.10.2.2 Méthode d'intégrale de frontière**

La méthode d'intégral de frontière nécessite la discrétisation seulement de la frontière du domaine de calcul considéré. De plus, elle permet de simuler des milieux étendus en évitant la forte dispersion numérique associée à d'autres schémas. Son principal inconvénient est qu'elle conduit à un système linéaire dont la matrice est pleine et non symétrique [13].

#### **II.10.2.3 Méthode des éléments finis**

#### **a) Introduction**

La méthode des éléments finis est la plus utilisée car elle permet la modélisation de tout système physique, que ce soit linéaire ou non, homogène ou non, régi par les équations aux dérivés partiels. Elle consiste à chercher une solution approchée du problème dans un espace de dimension finie.

### **b) Décomposition de la méthode des éléments finis**

La résolution d'un problème par la méthode des éléments finis se déroule selon les étapes suivantes :

- 1. Interprétation du problème physique vers un problème mathématique sous forme d'équations différentielles ou aux dérivées partielles à satisfaire en tout point d'un domaine.
- 2. Poser des conditions aux limites bien définies sur les bords du domaine, et cela pour assurer l'unicité de la solution.
- 3. Construire une formulation intégrale (variationnelle ou aux résidus pondérés) du problème aux dérivées partielles et de ses conditions aux limites.
- 4. Construire un maillage au domaine, en le subdivisant en un nombre finis de sous domaines appelés éléments dont on aurait choisis la géométrie d'après les éléments de bases 1D (élément droit), 2D (élément quadrilatère) ou 3D (élément tétraèdre ou polyèdre).
- 5. Préciser l'ordre de l'élément choisis (linéaire, quadratique ou cubique) en indiquant le nombre de nœuds. Donner la position et les polynômes qui définissent le champ local en chaque nœud de l'élément.
- 6. Déterminer la fonction d'interpolation en chaque nœud de chaque élément, on aboutit alors à un système matriciel (problème discret) à résoudre.
- 7. Déduire la solution approchée du système complet par correspondance entre variables locales (éléments) et variables globales (domaines).
- 8. Présentation et exploitation des résultats.

## **c) Implantation de la méthode des éléments finis**

Au fil des évolutions, les programmes se séparent en quatre grands blocs : le préprocesseur, le mailleur, le solver et le post-processeur [10].

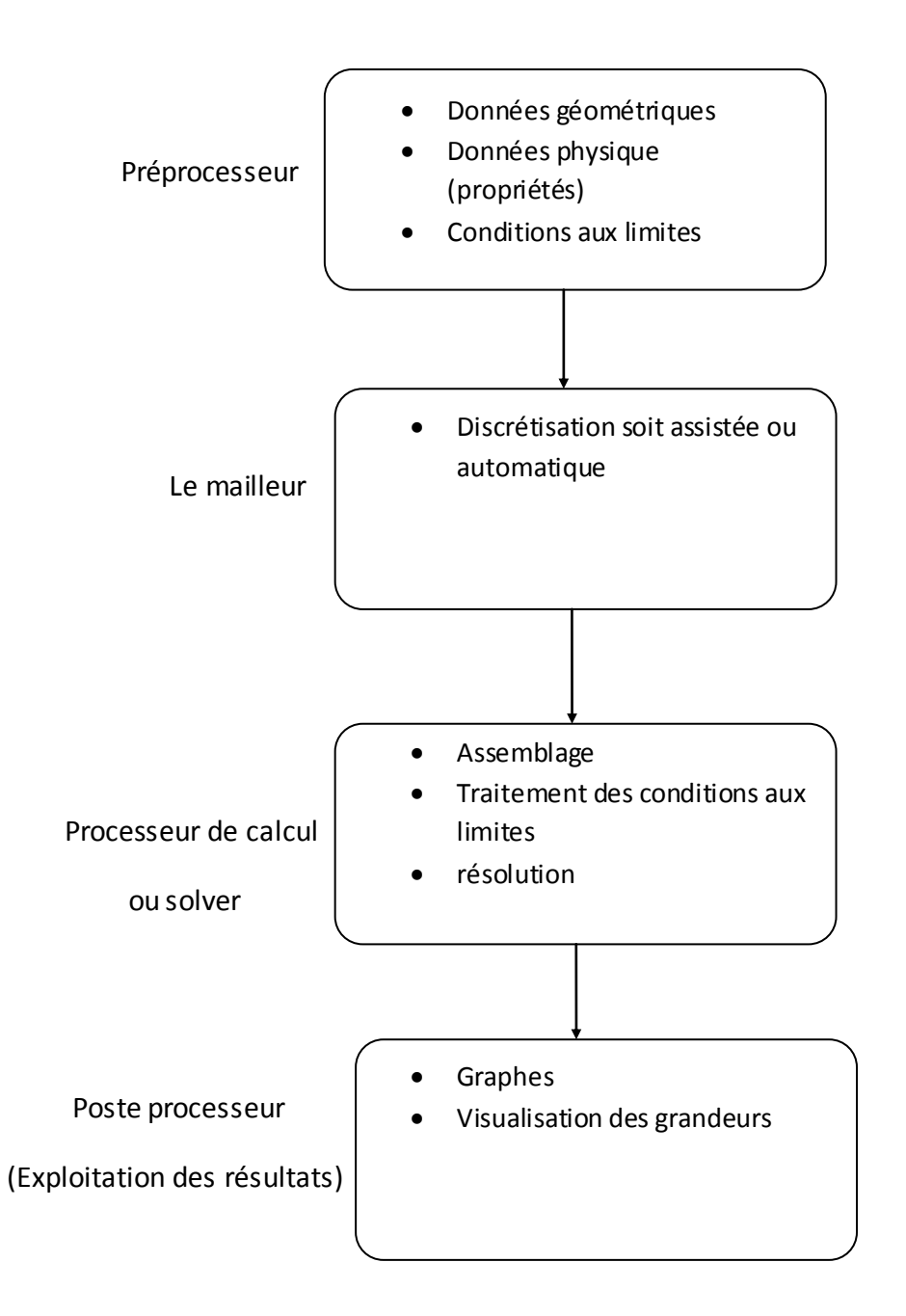

### **d) Expression de la fonction d'approximation**

Pour une approximation d'une fonction  $u(x)$  d'un domaine, on procède comme suit :

 On choisit sur le domaine considéré Ω un ensemble de *n* nœuds d'interpolation de coordonnées  $x_i$ , confondus ou non avec les nœuds géométriques. Sur chaque élément  $\Omega_{\rm e}$ , on utilise une approximation nodale de la fonction exacte  $u_{ex}(x)$  [14].

$$
u_{ex}(x) \approx u(x) = \langle N_1^e(x) N_2^e(x) N_3^e(x) ... N_n^e(x) \rangle \{u_1^e \ u_2^e \ u_3^e ... u_n^e\}^t = \langle N^e(x) \rangle \{u_n^e\}
$$

Avec :

 $u_{ex}\left( x\right)$  : Fonction exacte.

 $u(x)$ : Fonction approchée.

 $u_1^e$ ,  $u_2^e$ ,  $u_3^e$ , ... $u_n^e$ : sont des valeurs de  $u_{ex}$  aux n nœuds d'interpolation de l'élément, ou variable nodales.

 $N^{e}(x)$  : sont des fonctions d'interpolation sur l'élément réel.

#### **e) Avantages et inconvénients**

Les principaux avantages de La méthode des éléments finis sont : le traitement possible de géométries complexes, la détermination plus naturelle des conditions aux limites.

Ses principaux inconvénients sont : La mise en œuvre complexe, occupation d'un grand espace mémoire, elle est imprécise dans le cas d'un domaine d'étude infini et en cas de présence de singularité dans le domaine d'étude.

#### **II.11 Formulation élément finis**

Le principe de la méthode des éléments finis est basé sur une formulation intégrale qu'on peut trouver sous deux formes :

Formulation variationnelle et formulation aux résidus pondérés.

#### **II.11.1 Formulation variationnelle**

La formulation variationnelle est basée sur le principe de l'action Hamiltonienne qui stipule l'existence d'une fonctionnelle de type intégrale [12]. Elle s'exprime par :

$$
F(A) = \int_{\Omega} L(A) \, d\Omega \tag{II.61}
$$

Avec :

$$
L(A) = W_c - W_p \tag{11.62}
$$

 $W_c$  : est l'énergie cinétique.

 $\mathit{W_p}$  : est l'énergie potentiel.

La résolution de la fonctionnelle  $F(A)$  revient à appliquer la condition de minimisation suivante :

$$
\frac{\partial F(A)}{\partial A_i} = 0 \implies \frac{\partial F(A)}{\partial A_1} = \frac{\partial F(A)}{\partial A_2} = \frac{\partial F(A)}{\partial A_3} = \dots = \frac{\partial F(A)}{\partial A_n} = 0 \tag{II.63}
$$

Avec :

 $A_i:$  L'inconnue au nœud  $i$  du domaine.

 $n:$  Le nombre de nœuds du domaine.

### **II.11.2 Formulation résidus pondérés**

La formulation résidus pondérés est la plus utilisée que la formulation variationnelle, elle est appelée également formulation projective, son principe est basé sur un théorème qui stipule que seul le vecteur nul est perpendiculaire à tous les vecteurs de l'espace. Elle s'exprime par :

$$
\int_{\Omega} R(A) \cdot \psi_i \cdot d\Omega = 0 \tag{II.64}
$$

Avec :

$$
R(A) = L(A) - f \tag{II.65}
$$

 $L$ : Opérateur différentiel.

 $A:$  Inconnue du problème.

 $f$ : Fonction définis sur le domaine.

 $\boldsymbol{\psi}_i$  : Fonction de projection ou de pondération.

 La méthode projective est dite méthode de Galerkine si les fonctions de pondération sont identiques aux fonctions de forme.

### **II.12 Formulation éléments finis d'un problème électromagnétique**

 L'équation magnétodynamique en régime harmonique et dans le cas linéaire est donnée par la formule (II.48) comme suit :

$$
\vec{\nabla} \times (\vec{\nabla} \times \vec{A}) + j \sigma \mu \omega \cdot \vec{A} = \mu \vec{J}_s
$$

 Considérant le problème à deux dimensions dans le plan [x, y], donc la composante du potentiel vecteur magnétique  $\vec{A}$  et celle de la densité de courant  $\vec{J}_{s}$  sont dans la même direction et parallèle à l'axe  $\overrightarrow{OZ}$ .

Dans ces conditions l'équation (II.48) s'écrira comme suit :

$$
-\left(\frac{\partial^2 A_z}{\partial x^2} + \frac{\partial^2 A_z}{\partial y^2}\right)\vec{k} + j\sigma\mu\omega.A_z\vec{k} = \mu J_z\vec{k}
$$
 (11.66)

En appliquant la méthode de Galerkine à l'équation (II.66) on aura :

$$
\iint_{\Omega} \left[ -\left( \frac{\partial^2 A_z}{\partial x^2} + \frac{\partial^2 A_z}{\partial y^2} \right) + j \sigma \mu \omega . A_z - \mu J_z \right] . \psi_i \ dx \ dy = 0 \tag{II.67}
$$

$$
\iint_{\Omega} \left( -\frac{\partial^2 A_z}{\partial x^2} - \frac{\partial^2 A_z}{\partial y^2} \right) . \psi_i \ dx \ dy + \iint_{\Omega} j \sigma \mu \omega . A_z . \psi_i \ dx \ dy = \iint_{\Omega} \mu J_z . \psi_i \ dx \ dy \quad (11.68)
$$

En appliquant le théorème de Green on obtient :

$$
\iint_{\Omega} \left( -\frac{\partial^2 A_z}{\partial x^2} - \frac{\partial^2 A_z}{\partial y^2} \right) . \psi_i \ dx \ dy = \iint_{\Omega} \left( \frac{\partial \psi_i}{\partial x} \frac{\partial A_z}{\partial x} + \frac{\partial \psi_i}{\partial y} \frac{\partial A_z}{\partial y} \right) dx \ dy - \oint_{\Gamma} \frac{\partial A_z}{\partial n} . \psi_i \ d\Gamma \qquad \text{(II.69)}
$$

 En appliquant les conditions aux limites de type Dirichlet ou Neumann homogènes, on aura :

$$
\oint_{\Gamma} \frac{\partial A_z}{\partial n}. \psi_i \ d\Gamma = 0
$$

La formulation (II.68) devient :

$$
\iint_{\Omega} \left( \frac{\partial \psi_i}{\partial x} \frac{\partial A_z}{\partial x} + \frac{\partial \psi_i}{\partial y} \frac{\partial A_z}{\partial y} \right) dx \, dy + \iint_{\Omega} j \sigma \mu \omega A_z \, \psi_i \, dx \, dy = \iint_{\Omega} \mu J_z \, \psi_i \, dx \, dy \tag{II.70}
$$

Sachant la fonction d'approximation de  $A_z$ :

$$
A_z = \sum_{j=1}^n \psi_j(x, y). A_j \tag{11.71}
$$

On aura :  
\n
$$
\sum_{j=1}^{n} \iint_{\Omega} \left( \frac{\partial \psi_i}{\partial x} \frac{\partial \psi_j}{\partial x} + \frac{\partial \psi_i}{\partial y} \frac{\partial \psi_j}{\partial y} \right) . A_j dx dy + \sum_{j=1}^{n} \iint_{\Omega} j \sigma \mu \omega A_j . \psi_j . \psi_i dx dy = \iint_{\Omega} \mu J_z . \psi_i dx dy
$$

$$
\sum_{j=1}^n (\iint_{\Omega} \vec{\nabla} \psi_i \cdot \vec{\nabla} \psi_j \cdot A_j dx dy + j\omega \iint_{\Omega} \sigma \mu A_j \cdot \psi_j \cdot \psi_i dx dy) = \iint_{\Omega} \mu J_z \cdot \psi_i dx dy
$$

Or, les grandeurs  $\overrightarrow{A_z}$  et  $\overrightarrow{J_z}$  sont complexes, on aboutit alors au système matriciel à résoudre :

$$
\{[M] + j\omega[N]\}[\bar{A}] = [\bar{K}]
$$
\n(II.72)

Avec :

$$
\bar{A} = A_r + jA_{im}
$$

$$
\bar{K} = K_r + jK_{im}
$$

$$
\bar{J}_z = J_{zr} + jJ_{zim}
$$
\n
$$
M_{ij} = \iint_{\Omega} \vec{\nabla} \psi_i \cdot \vec{\nabla} \psi_j \cdot dxdy
$$
\n
$$
N_{ij} = \iint_{\Omega} \sigma \mu \cdot \psi_j \cdot \psi_i dxdy
$$
\n
$$
K_r = \iint_{\Omega} \mu J_{zr} \cdot \psi_i dx dy
$$
\n
$$
K_{im} = \iint_{\Omega} \mu J_{zim} \cdot \psi_i dx dy
$$

## **II.12.1 En milieu inducteur**

Au milieu inducteur, il n'y a pas des courants induits, par conséquent on aura :

$$
j\sigma\omega.A_z = 0 \tag{11.73}
$$

El l'équation (II.66) devient :

$$
-\left(\frac{\partial^2 A_z}{\partial x^2} + \frac{\partial^2 A_z}{\partial y^2}\right)\vec{k} = \mu J_z \vec{k}
$$
 (II.74)

 En appliquant les mêmes calculs que précédemment on aboutit au système matriciel suivant :

$$
[M][\bar{A}] = [\bar{K}] \tag{II.75}
$$

#### **II.12.1 En milieu induit**

Au milieu induit, il n'y a pas de courants de source, par conséquent on aura :

$$
J_z = 0 \tag{II.76}
$$

El l'équation (II.66) devient :

$$
-\left(\frac{\partial^2 A_z}{\partial x^2} + \frac{\partial^2 A_z}{\partial y^2}\right)\vec{k} + j\sigma\mu\omega. A_z\vec{k} = 0 \qquad (II.77)
$$

 En appliquant les mêmes calculs que précédemment on aboutit au système matriciel suivant :

$$
\{[M] + j\omega[N]\}[\bar{A}] = 0 \tag{11.78}
$$

#### **II.12.1 Dans l'air**

 Au milieu induit, il n'y a ni le courants de source et ni les courants induits, par conséquent on aura :

$$
J_z = 0 \qquad \text{et} \qquad j\sigma\omega. A_z = 0 \tag{11.79}
$$

El l'équation (II.66) devient :

$$
-\left(\frac{\partial^2 A_z}{\partial x^2} + \frac{\partial^2 A_z}{\partial y^2}\right)\vec{k} = 0
$$
 (II.80)

 En appliquant les mêmes calculs que précédemment on aboutit au système matriciel suivant :

$$
[M][\bar{A}] = 0 \tag{11.81}
$$

#### **II.13 Conclusion**

Ce chapitre décrit dans la première partie, les équations de Maxwell, et dans la seconde partie, nous avons décrit les différentes équations aux dérivées partielles et leurs méthodes de résolution. Enfin, on a présenté la formulation éléments finis dans les différents milieux existant dans une machine électrique.

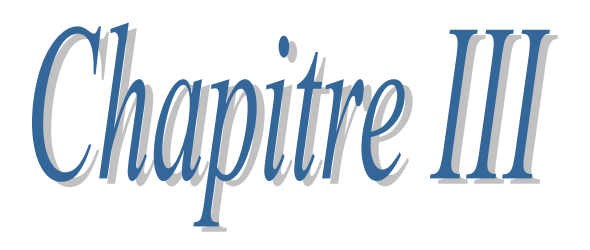

Modélisation d'une MAS à cage et influence de l'effet de peau

## **III.1 Introduction**

Dans ce chapitre, on présentera le principal de ce travail, que concerne l'influence de la forme d'encoche sur le phénomène de refoulement de courant (effet de peau) et l'influence de ce dernier sur les paramètres rotoriques de la machine.

## **III.2 Modélisation de l'encoche profonde**

Considérant une encoche de forme rectangulaire logée dedans une barre de hauteur h, de largeur b et de longueur L. On suppose que la barre est parcourue par un courant *I* uniformément répartie.

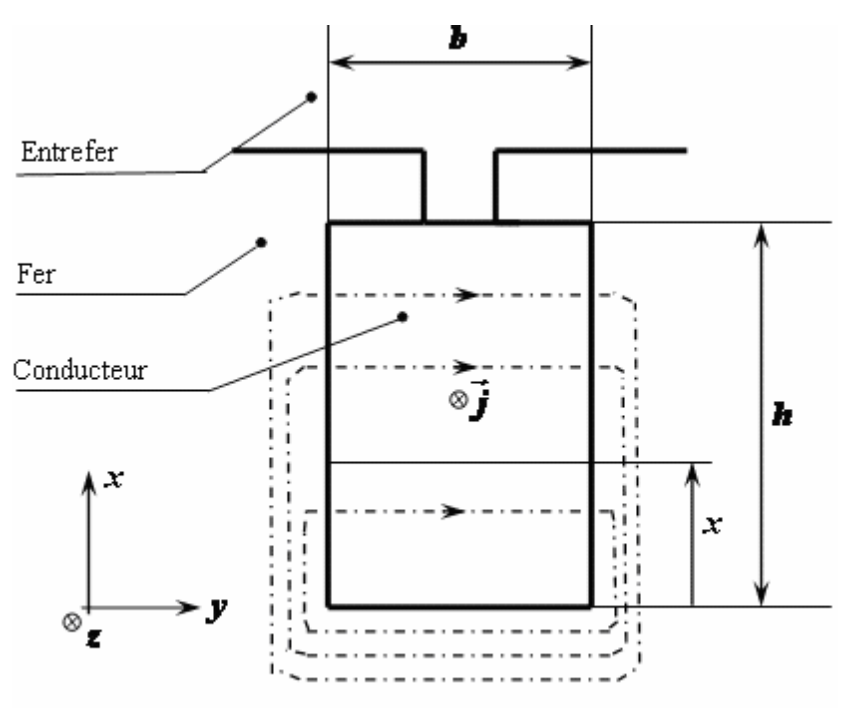

**Figure III.1** Encoche profonde de forme rectangulaire.

## **III.2.1** Calcul de  $r_0$  et  $n_0$

Soit  $r_0$  et n<sub>0</sub> la résistance et la réactance de la barre considérée ci-dessus.

Le calcul de la résistance  $r_0$  s'effectue à partir de l'énergie de conduction (pertes joule) comme suit :

On a: 
$$
P_j = \iiint_{\Omega} \vec{E} \cdot \vec{J} d\Omega
$$
 (III.1)

Or:

$$
\vec{J} = \sigma \vec{E} \Longrightarrow \vec{E} = \frac{\vec{f}}{\sigma}
$$
 (III.2)

on aura: 
$$
P_j = \iiint_{\Omega} \frac{J^2}{\sigma} d\Omega
$$
 (III.3)

$$
P_j = \iiint_{\Omega} \frac{J^2}{\sigma} d\Omega \Longrightarrow P_j = \frac{J^2}{\sigma} \int_0^h dx \int_0^b dy \int_0^L dz \qquad (III.4)
$$

$$
D' \text{où}: \qquad P_j = \frac{J^2}{\sigma} h b L \tag{III.5}
$$

Avec: 
$$
J = \frac{I}{S}
$$
;  $S = hb$ ;  $\frac{1}{\sigma} = \rho$ 

\n(III.6)

On aura : 
$$
P_j = \rho \frac{L}{S} I^2
$$
 (III.7)

D'autre part, on a : 
$$
P_j = r_0 I^2
$$
 (III.8)

Finalement, par concordance de l'équation (III.7) avec l'équation (III.8) on obtient la résistance de la barre :

$$
r_0 = \rho \frac{L}{S} \tag{III.9}
$$

Le calcul de la réactance  $n_0$  s'effectue à partir de l'énergie magnétique comme suit :

On a: 
$$
W_0 = \frac{1}{2} \int_{\Omega} \vec{B} \cdot \vec{H} d\Omega
$$
 (III.10)

Sur la figure (III.1) sont dessinés les contours d'intégration pour l'application du théorème d'Ampère. Le champ  $\vec{H}$  est dirigé selon y et fonction de x seulement, soit  $H(x)$  sa mesure algébrique. Le contour choisis, pour un niveau x donné, comporte la traversée d'encoche et se referme entièrement dans le fer, la grande perméabilité de ce dernier permet de négliger le champ et donc l'application du théorème d'Ampères à un contour quelconque, traversant l'encoche au niveau x donne le champ [6] :

$$
H(x) = \frac{1.x}{h.b}
$$
 (III.11)

D'où l'induction:  $B(x) = \mu_0 \frac{Lx}{\hbar R}$ h.b  $(III.12)$ 

Or:  $d\Omega = L.b. dx$ 

#### On aura alors:

$$
W_0 = \frac{1}{2} \frac{\mu_0 L h}{3b} I^2
$$
 (III.13)

D'autre part on a : 
$$
W_0 = \frac{1}{2} n_0 I^2
$$
 (III.14)

Finalement, par concordance de l'équation (III.7) avec l'équation (III.8) on obtient la réactance de la barre :

$$
n_0 = \frac{1}{3} \mu_0 \frac{lh}{b} \tag{III.15}
$$

#### **III.2.2 Calcul de la résistance et de la réactance**

Les grandeurs r et n représentent respectivement la résistance et la réactance de la barre indiquée sur la figure (III.1) en présence de l'effet pelliculaire. Pour leur calcul, on procède comme suit :

A partir de :

$$
\vec{\nabla} \times \vec{E} = -\frac{\partial \vec{E}}{\partial t} ; \qquad \vec{B} = \mu_0 \vec{H} ;
$$

$$
\vec{\nabla} \times \vec{H} = \vec{J} ; \qquad \vec{J} = \sigma \vec{E}
$$

Et sachant que :

 $\vec{J}$  est fonction de x seulement, il a une seule composante  $J_z$ .  $\vec{H}$  est fonction de x seulement, il a une seule composante  $H_y$ . On aboutit aux deus équations suivantes :

$$
\begin{cases}\n\frac{\partial H_y}{\partial x} = J_z \\
\frac{\partial J_z}{\partial x} = \frac{\mu}{\rho} \frac{\partial H_y}{\partial t}\n\end{cases}
$$
\n(III.16)

On dérivant le système d'équation (III.16) par rapport à x, on obtient :

$$
\begin{cases}\n\frac{\partial^2 H_y}{\partial x^2} = \frac{\partial J_z}{\partial x} \\
\frac{\partial^2 J_z}{\partial x^2} = \frac{\partial}{\partial x} \left( \frac{\mu_0}{\rho} \frac{\partial H_y}{\partial t} \right)\n\end{cases}
$$
\n(III.17)

D'où le système suivant :

$$
\begin{cases}\n\frac{\partial^2 H_y}{\partial x^2} - \frac{\mu_0}{\rho} \frac{\partial H_y}{\partial t} = 0\\ \n\frac{\partial^2 J_z}{\partial x^2} - \frac{\mu_0}{\rho} \frac{\partial J_z}{\partial t} = 0\n\end{cases}
$$
\n(III.18)

Comme  $H_y$  et  $J_z$  sont des fonctions sinusoïdales de pulsation g $\omega$ , on peut réécrire le système (III.18) en utilisant les nombres complexes et en remplaçant ∂ par d :

$$
\begin{cases}\n\frac{d^2 H_y}{dx^2} - \frac{j \omega g \mu_0}{\rho} \overline{H}_y = 0 & (III.19.a) \\
\frac{d^2 J_z}{dx^2} - \frac{j \omega g \mu_0}{\rho} \overline{J}_z = 0 & (III.19.b)\n\end{cases}
$$
\n(III.19)

L'équation (III.19.a) admet de solution sous la forme :

$$
H_y = A \sinh \beta x + B \cosh \beta x \tag{III.20}
$$

Pour  $x = 0$ 

On a : 
$$
H_y = 0 \implies B = 0
$$

 $D'$ où :  $H_v = \bar{A} \sinh \beta x$  (III.21)

Et comme:

\n
$$
\bar{J}_z = \frac{dH_x}{dx}
$$
\n(III.22)

On trouve : 
$$
\bar{J}_z = \bar{A} \beta \cosh \beta x
$$
 (III.23)

Sachant que le courant total dans l'encoche vaut  $\overline{I}$  :

$$
I = b \int_0^h J_z \, dx = A \, b \sinh \beta h
$$

D'où la valeur de  $\bar{A}$  :

$$
\bar{A} = \frac{I}{b \sinh \beta h}
$$

Finalement, on aboutit aux solutions suivantes :

$$
\overline{H}_{y} = \frac{I}{b} \frac{\sinh \beta x}{\sinh \beta h}
$$
 (III.24)

$$
\bar{J}_z = \frac{I\beta}{b} \frac{\cosh \beta x}{\sinh \beta h}
$$
 (III.25)

$$
\beta^2 = \frac{j \omega g \mu}{\rho}
$$

Et sachant que :  $(1 + j)^2 = 2j$ 

On peut écrire : 
$$
\beta = \frac{1+j}{s}
$$

$$
=\frac{1+j}{\delta}
$$

Avec:

$$
\delta = \sqrt{\frac{2\rho}{\omega g \,\mu_0}}
$$
 (111.26)

À partir des relations (III.3) et (III.25), on calcule l'énergie de conduction  $P_j$  et on trouve :

$$
P_j = \rho \frac{I^2 |B|^2}{b^2} L b \int_0^h \left| \frac{\cosh \beta x}{\sinh \beta h} \right|^2 dx
$$
 (III.27)

Et à partir des relations (III.10) et (III.24), on calcul l'énergie magnétique W :

$$
W = \frac{\mu_0}{2} \frac{I^2}{b^2} Lb \int_0^h \left| \frac{\sinh \beta x}{\sinh \beta h} \right|^2 dx
$$
 (III.28)

Sachant que :

$$
\cosh\frac{(1+j)x}{\delta} = \cosh\frac{x}{\delta}\cos\frac{x}{\delta} + j\sinh\frac{x}{\delta}\sin\frac{x}{\delta}
$$

$$
\sinh\frac{(1+j)x}{\delta} = \sinh\frac{x}{\delta}\cos\frac{x}{\delta} + j\cosh\frac{x}{\delta}\sin\frac{x}{\delta}
$$

On trouve:

$$
|\cosh \beta x|^2 = \frac{\cosh \frac{2x}{\delta} + \cos \frac{2x}{\delta}}{2}
$$

$$
|\sinh \beta x|^2 = \frac{\cosh \frac{2x}{\delta} - \cos \frac{2x}{\delta}}{2}
$$

On aura alors :

$$
P_j = \frac{\rho L}{b\delta} \frac{\sinh \frac{2h}{\delta} + \sin \frac{2h}{\delta}}{\cosh \frac{2h}{\delta} - \cos \frac{2h}{\delta}} I^2 = r I^2
$$
 (III.29)

$$
W = \frac{\mu_0 L \delta}{4b} \frac{\sinh \frac{2h}{\delta} - \sin \frac{2h}{\delta}}{\cosh \frac{2h}{\delta} - \cos \frac{2h}{\delta}} I^2 = \frac{1}{2} n I^2
$$
 (III.30)

D'où les formule de la résistance et de la réactance de l'encoche :

$$
r = \frac{\rho L}{b\delta} \frac{\sinh \frac{2h}{\delta} + \sin \frac{2h}{\delta}}{\cosh \frac{2h}{\delta} - \cos \frac{2h}{\delta}}
$$
 (III.31)

$$
n = \frac{\mu_0 L \delta}{2b} \frac{\sinh \frac{2h}{\delta} - \sin \frac{2h}{\delta}}{\cosh \frac{2h}{\delta} - \cos \frac{2h}{\delta}}
$$
 (III.32)

# **III.2.3** Coefficients  $K_r$  et  $K_x$

 $K_r$  et  $K_\chi$  représentent respectivement le coefficient de variation des résistances et le coefficient de variation des réactances, ce sont exprimés par :

$$
K_r = \frac{r}{r_0} = \frac{h}{\delta} \frac{\sinh \frac{2h}{\delta} + \sin \frac{2h}{\delta}}{\cosh \frac{2h}{\delta} - \cos \frac{2h}{\delta}}
$$
(III.31)

$$
K_x = \frac{n}{n_0} = \frac{3\delta}{2h} \frac{\sinh\frac{2h}{\delta} - \sin\frac{2h}{\delta}}{\cosh\frac{2h}{\delta} - \cos\frac{2h}{\delta}}
$$
(11.32)

Comme le montre les formule (III.31) et (III.32), les coefficients  $K_r$ et  $K_\chi$  dépend du seul paramètre  $h/\delta$  qui est proportionnel à  $\sqrt{g}$ , donc  $K_r$  et  $K_{x}$  sont fonctions de  $g.$ 

#### **III.2.4 Résultats analytiques**

Un calcul analytique d'évolution de  $K_r$  et de  $K_x$  à été fait pour une barre rectangulaire de hauteur h=29.5 mm et de largeur b=5.72 mm, construite en Aluminium de perméabilités égale à celle de l'air soit  $\mu_0 = 4\pi$ .  $10^{-7}$ (H/m). Les résultats obtenus à partir d'un programme MATLAB sont donnés par les figures (III.1.a) et(III.1.b) représentées cidessous.

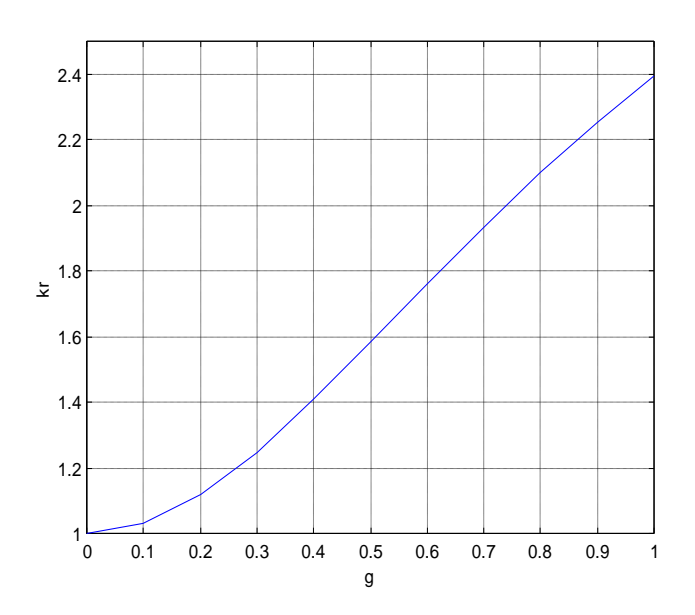

**Figure III.1.a Evolution de Kr en fonction du glissement**

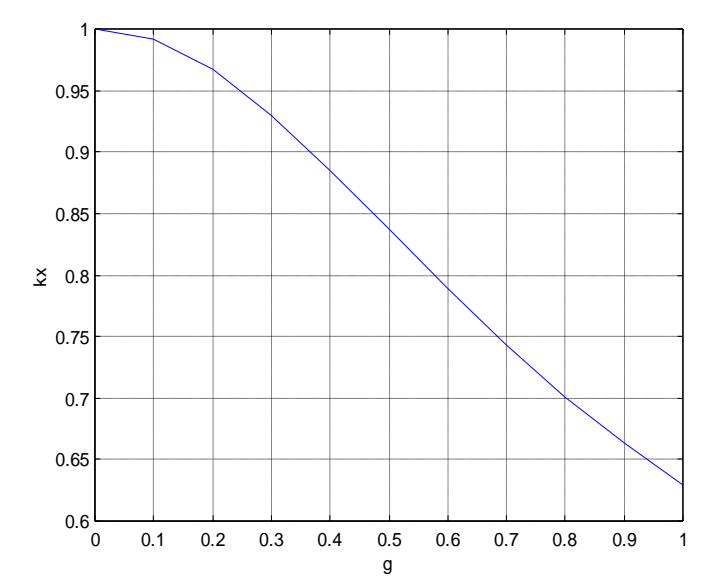

**Figure III.1.b Evolution de Kx en fonction du glissement**

#### **III.2.5 Résultats numériques**

Le calcul analytique des paramètres d'une barre de forme rectangulaire est simple, alors qu'il s'avère plus difficile pour des formes plus complexes, pour cela on fait appel aux méthodes de calcul numérique dont la plus utilisée est la méthode des éléments finis.

#### **III.2.5.1 Description du logiciel utilisé**

La résolution numérique qu'on va faire sera effectuée sur un logiciel appelé FEMM (Finite Element Method Magnetic), qui utilise la méthode des éléments finis pour la résolution des équations aux dérivées partielles régissant le phénomène à étudié.

FEMM est un ensemble de programmes utilisés pour la résolution des problèmes électromagnétique bidimensionnels de type plan ou axisymétrique [15].

FEMM se divise en trois parties :

**1. FEMM.exe :** est un multiple de document interface pre-processor et post-processor pour des différents types de problème qu'on peut résoudre par FEMM.

Le programme pre-processor permet de tracer la géométrie du problème à résoudre et de définir les propriétés du matériau à utilisé ainsi que les conditions aux limites sur les frontières du domaine.

Le programme post-processor facilite l'analyse des géométries et permet de visionner les résultats obtenus sous forme de contours et de graphes, Comme il Permet aussi d'inspecter le champ à n'importe quel point [15].

- 2. **Triangle.exe :** est un programme qui permet de diviser le domaine à résoudre en plusieurs sous domaines triangulaires, c'est la partie vital du processus d'analyse par éléments finis [15].
- 3. **Solvers (fkern.exe pour le magnétisme; belasolv pour l'électrostatique)** : chaque solver tient compte des données décrivant le problème et résout les équations aux dérivées partiels pour obtenir les valeurs du champ à travers le domaine à résoudre [15].

#### **III.2.5.2 Conditions de simulation**

Considérant la même barre décrite en § (III.2.4) qu'on va soumettre aux conditions de simulation semblables à celles aux quelles les barre rotoriques de la machine asynchrone sont soumises, et cela en fixant correctement les conditions aux limites.

On s'intéresse à ce qui se passe à proximité et à l'intérieur d'une barre. Le comportement des lignes de champs s'assimile à ce qui pourrait se passer dans un entrefer [16].

Les lignes du champ sont perpendiculaires aux parois des barres. On imposera donc les conditions de Neumann sur les cotés verticaux de la barre, ce type de condition spécifie la dérivée du potentiel vecteur  $\vec{A}$  par rapport à la normal  $\vec{n}$  le long de la frontière. Pour les

problèmes magnétiques, il est habituel de définir  $\frac{\partial \vec{A}}{\partial x}$  $\frac{\partial A}{\partial \vec{n}} = 0$  pour forcer le flux à passer la frontière avec un angle de 90 degrés [16].

Quant aux cotés horizontaux, on imposera la condition de Dirichlet qui définit explicitement la valeur du potentiel vecteur  $\vec{A}$  le long des frontières .L'utilisation la plus commune de la condition de Dirichlet pour les problèmes magnétiques est d'imposer  $\vec{A} = 0$ forçant le flux à être parallèle aux frontières [16].

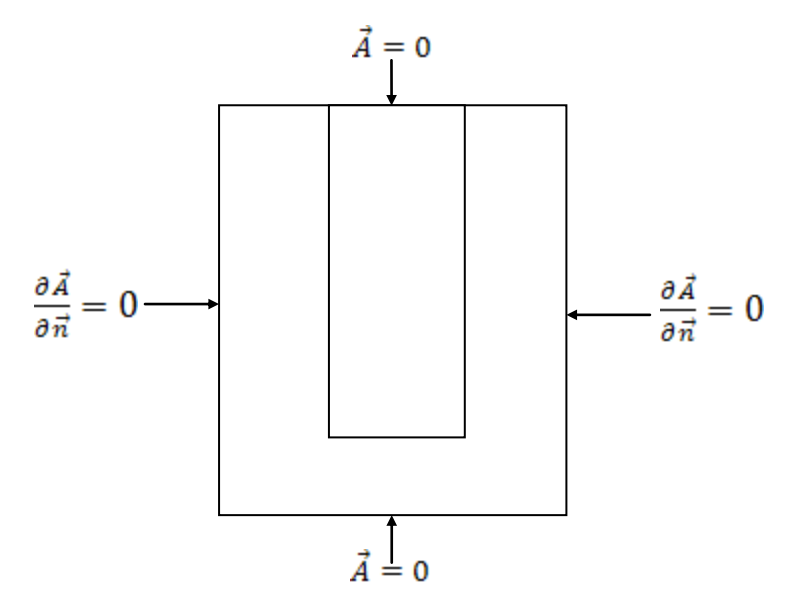

**Figure III.2 Conditions aux limites appliquées à la barre rectangulaire**

Généralement, la structure conductrice de flux est constituée de tôles laminées en fer. Par conséquent, elles ne conduisent pas les courants électriques suivant l'axe perpendiculaire au plan. On fixe donc la conductivité du fer à 0 S.m<sup>-1</sup>. Quant à la barre conductrice, elle est constituée d'aluminium de conductivité 34,45.10<sup>6</sup> S.m<sup>-1</sup> dans laquelle un courant électrique de 1 ampère est imposé. Le gradient de tension complexe aux bornes de la barre permet d'en tirer l'impédance complexe linéique [16].

#### **III.2.5.3 Résultats de simulation**

En écrivant un programme sous MATLAB avec le langage LUA qui sera interprété par le logiciel FEMM, on peut faire plusieurs simulations pour différentes fréquences, calculer les valeurs de résistance et d'inductance pour chaque fréquence et tracer par la suite l'évolution des coefficients  $K_r$  et  $K_x$ .

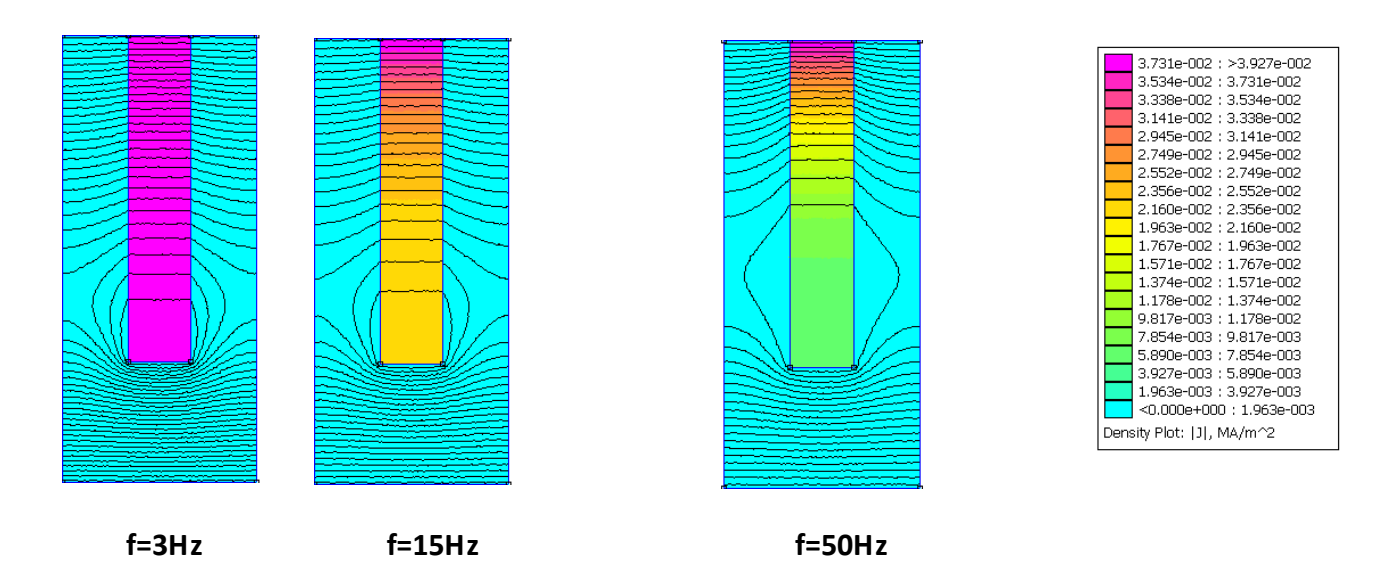

**Figure III.3 Simulation par calculs du champ d'une barre rectangulaire**

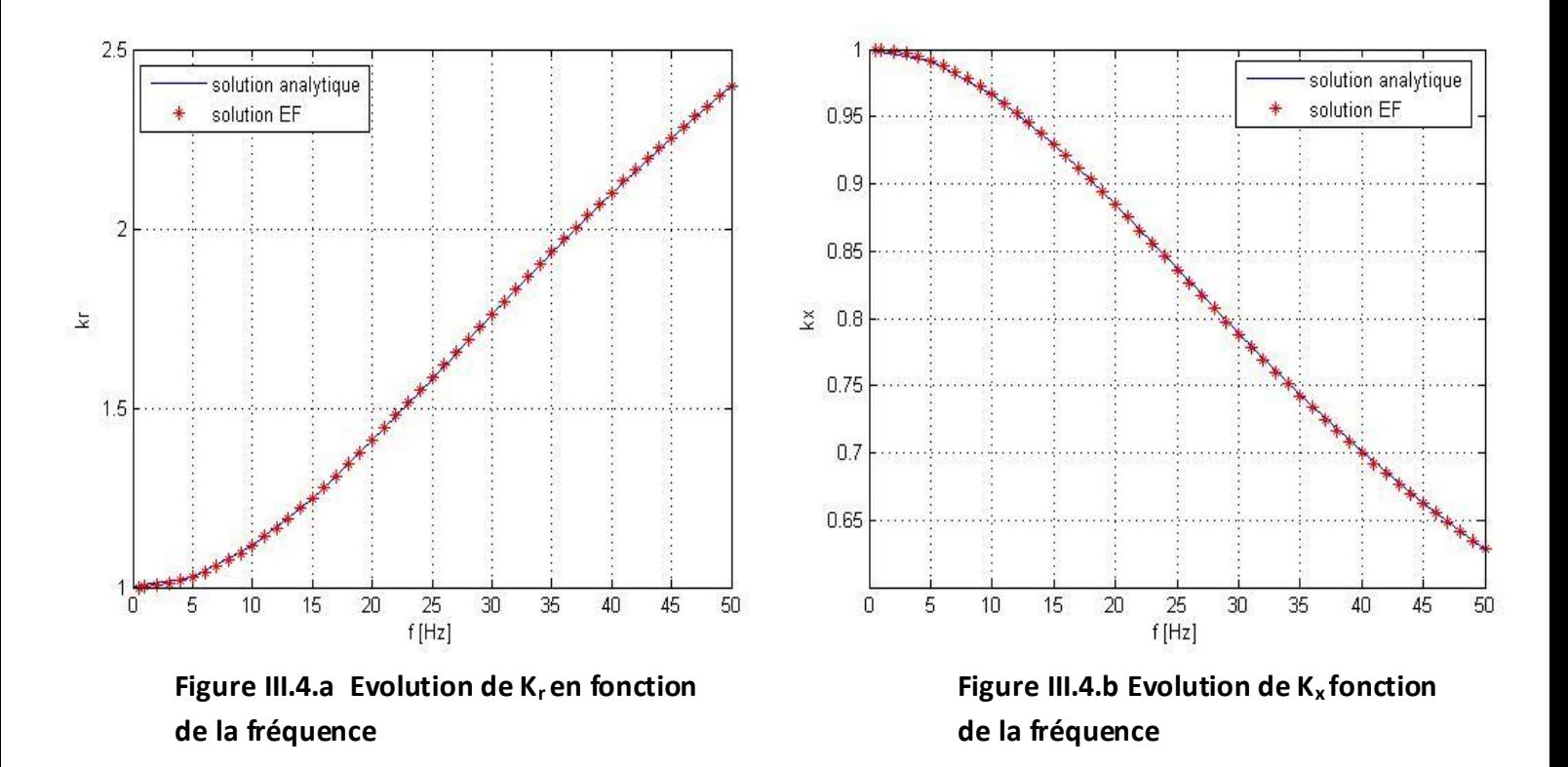

En exploitant les programmes utilisés précédemment (analytique et numérique) pour tracer l'évolution de la résistance et de l'inductance de la barre en fonction de la fréquence, en peut montrer effectivement que les allures des coefficients  $K_r$  et  $K_x$  sont bien celles représentées sur les figures (III.4.a) et (III.4.b). Les résultats obtenus sont représentés cidessous :

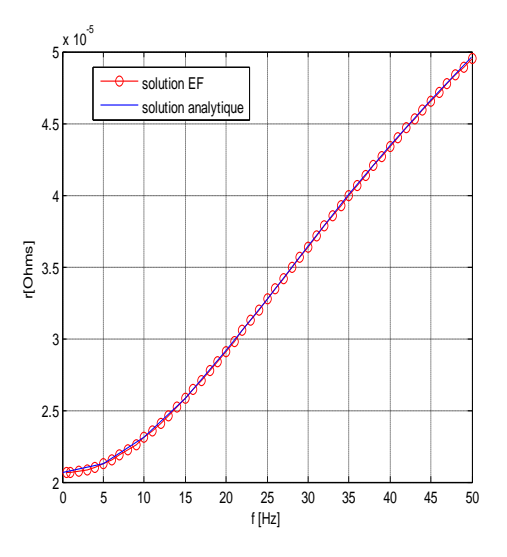

 **barre en fonction de la fréquence Figure III.5.a Evolution de la résistance de la** 

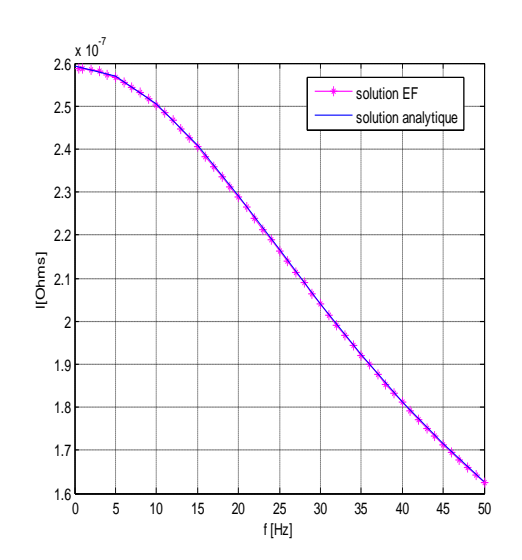

**Figure III.5.a Evolution de la réactance de la barre en fonction de la fréquence**

La première remarque qu'on peut tirée dés la première vu des résultats obtenus c'est que Les résultats numérique sont analogue à ceux trouvés analytiquement. On voit également que le coefficient  $K_r$  et la résistance R de la barre ont la même allure de variation, ainsi que le coefficient  $K_x$  et l'inductance L, mais inversement à ces deux derniers, le coefficient K<sub>r</sub> et la résistance R de la barre sont à leur maximum au démarrage ( $f =$ 50  $Hz \Rightarrow q = 1$ ) où l'effet de peau est important et ils atteignent leur minimum en marche normal.

On peut conclure donc, que la connaissance de la variation des coefficients  $K_r$  et  $K_x$ est suffisant pour connaitre la variation de la résistance et de l'inductance rotorique, et que l'utilisation du logiciel FEMM est plus valable pour le reste de notre travail dont on fait la simulation des autres formes d'encoches rotorique en tenant compte de l'influence des autres paramètres de la machine.

### **III.3 Modélisation de la machine asynchrone à cage**

La machine considérée est un moteur asynchrone triphasé à cage à deux paires de pôles. Le choix des conditions aux limites qu'on lui associe et basé sur le cheminement des lignes de champ magnétique qui sont produites du stator, traversent l'entrefer, le rotor, l'entrefer et reviennent au stator pour se refermer. Alors les conditions aux limites de Dirichlet doivent être fixées sur le cercle extérieur du stator et le cercle intérieur du rotor comme le montre la figure (III.6.1).

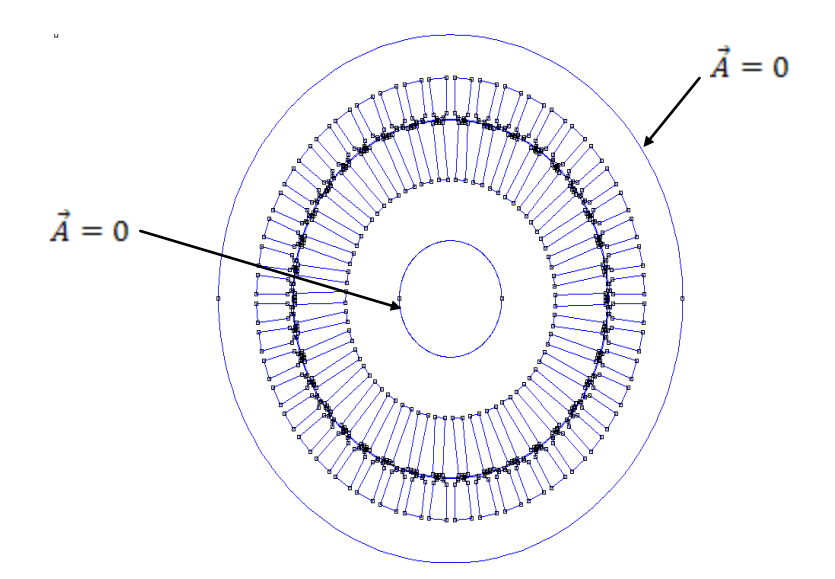

**Figure III.6.1 Conditions aux limites appliquées sur la machine**

Après avoir choisis les conditions aux limites, on fait un maillage qui nous permet d'avoir des résultats acceptables à notre problème. Et après quelques essaies, on a réussit à choisir un maillage de nombre de nœuds et de nombre d'éléments différents pour chaque formes d'encoches utilisée.

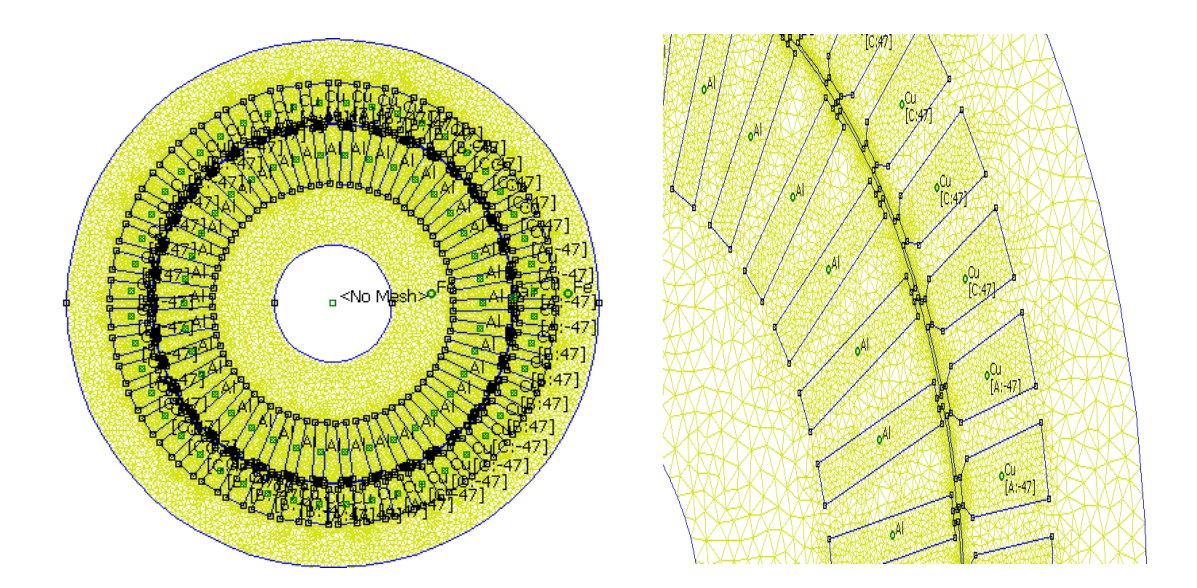

**Figure III.6.2 Exemple d'une MAS maillée**

La simulation sera faite pour les cinq formes d'encoches rotorique (rectangulaires, trapézoïdales, trapézoïdales inverses, ovales et double cages) en tenant compte de l'effet de peau.

## **III.3.1 Schéma équivalent de la machine asynchrone à cage**

Selon le modèle de Park qu'on va définir dans le chapitre IV, on a les équations électriques écrites dans un repère liée au rotor sous forme complexe :

$$
\underline{X}_{y} = X_{yd} + j. X_{yq} \tag{III.33}
$$

Soit :

$$
\underline{V}_s = R_s \underline{I}_s + \frac{d}{dt} \underline{\phi}_s + j \cdot p \Omega \underline{\phi}_s
$$
  
=  $R_s \underline{I}_s + (L_s - M_{sr}) \frac{dI_s}{dt} + M_{sr} \frac{d}{dt} (\underline{I}_r + \underline{I}_s) + j \cdot p \Omega \frac{d}{dt} \underline{\phi}_s$  (III.34)

$$
\underline{V}_r = \underline{Z}_r \underline{I}_r - (M_{sr} + m_{rr}) \frac{d\underline{I}_r}{dt} + M_{sr} \frac{d}{dt} ( \underline{I}_r + \underline{I}_s ) = 0 \tag{III.35}
$$

Avec :

 $L_{_S} = l_{_S} - m_{_{SS}}$  : Inductance cyclique statorique.

 $M_{sr} = \frac{3}{2}$  $\frac{3}{2}m_{sr}$  : Inductance mutuelle cyclique entre stator et rotor.

 $l_s$  : Inductance propre d'une phase statorique.

 $m_{ss}$  : Inductance mutuelle entre deux phases statoriques.

 $m_{rr}$ : Inductance mutuelle entre deux phases rotoriques.

 $m_{sr}$ : Inductance mutuelle entre une phase du stator et une autre du rotor.

A partir de ce système d'équation électrique, on construit le schéma électrique suivant :

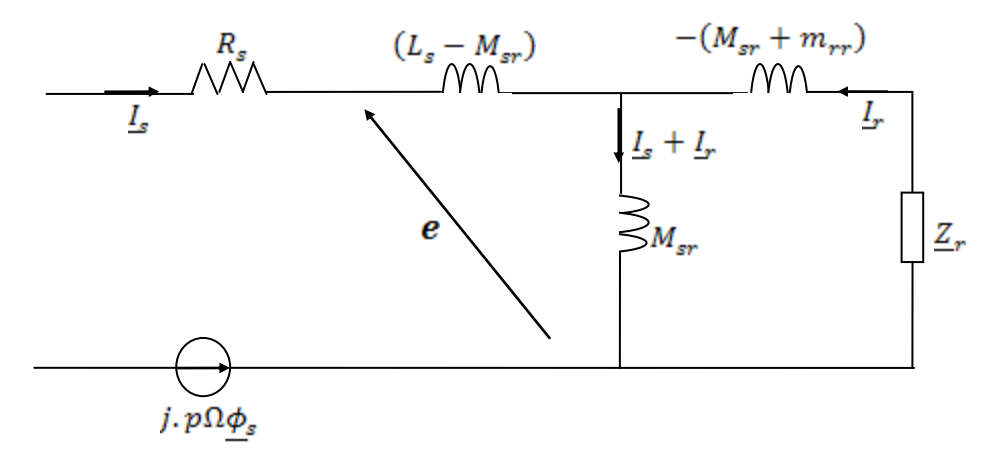

**Figure III.7.a schéma électrique de Park**

 Après totalisation des fuites au rotor, on aboutit à un schéma plus simplifié, qui est représenté par la figure (III.7.b).

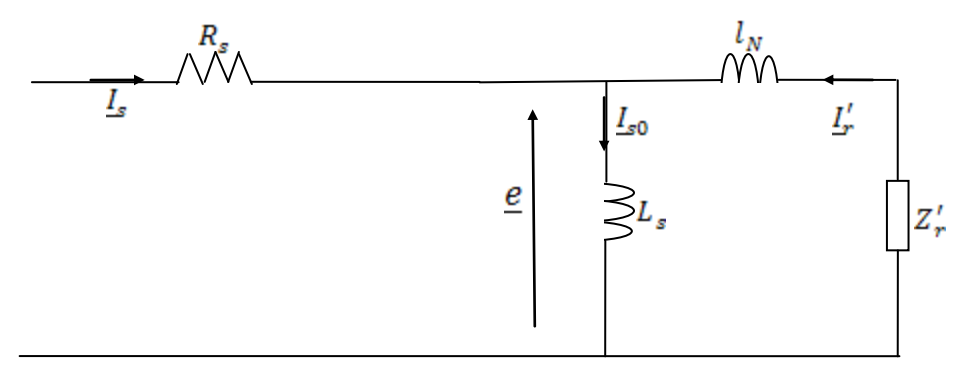

## **Figure III.7.b Schéma électrique de Park avec fuites totalisées au rotor**

On a donc quatre paramètres à identifier. Reste à connaitre la signification de ceux-ci et surtout la correspondance avec le schéma et les paramètres initiaux. Pour cela, on utilise la relation liant le flux statorique et rotorique [16].

$$
\underline{\phi}_s = L_s \underline{I}_s + M_{sr} \underline{I}_r
$$
\n
$$
\underline{I}_s = \frac{\underline{\phi}_s}{L_s} + \frac{M_{sr}}{L_s} \underline{I}_r
$$
\n(111.36)

On pose:

 $\phi_s$  $\frac{\Phi_s}{L_s} = \underline{I}_{s0}; \quad \frac{M_{sr}}{L_s}$  $\frac{d_{sr}}{L_s}I_r = I'_r$ 

Pour la détermination des éléments équivalents  $l_N$  et  $Z'_r$  , on procède comme suit :

On a : 
$$
\underline{e} = \frac{d\underline{\phi}_s}{dt}
$$

$$
= L_s \frac{dL_s}{dt} + M_{sr} \frac{dL_r}{dt}
$$
(III.37)

Et d'après l'équation rotorique on a :

$$
\underline{V_r} = \underline{Z_r} \underline{I_r} - m_{rr} \frac{d \underline{I_r}}{dt} + M_{sr} \frac{d}{dt} \underline{I_s} = 0
$$
\n
$$
\frac{d}{dt} \underline{I_s} = \frac{m_{rr}}{M_{sr}} \frac{d}{dt} \underline{I_r} - \frac{\underline{Z_r}}{M_{sr}} \underline{I_r} \tag{III.38}
$$

En introduisant l'expression (III.38) et  $\underline{I}'_r$  dans l'équation (III.37) on trouve :

$$
\underline{e} = \left(\frac{L_s}{M_{sr}}\right) m_{rr} \frac{dL_r}{dt} - \left(\frac{L_s}{M_{sr}}\right) \underline{Z}_r \underline{I}_r + M_{sr} \frac{dL_r}{dt}
$$
\n
$$
= -\left(\frac{L_s}{M_{sr}}\right)^2 \underline{Z}_r \underline{I}_r' + \left(\frac{L_s}{M_{sr}}\right)^2 \left(m_{rr} + \frac{M_{sr}^2}{L_s}\right) \frac{d\underline{I}_r'}{dt} \tag{III.39}
$$

D'autre part on a la f.é.m. du schéma à fuites totalisées au rotor :

$$
\underline{e} = -l_N \frac{dI'_r}{dt} - Z'_r I'_r \tag{III.40}
$$

Par identification, on trouve les paramètres équivalents :

$$
\underline{Z}'_r = \left(\frac{L_s}{M_{sr}}\right)^2 \underline{Z}_r \tag{III.41}
$$

$$
l_N = \left(\frac{L_s}{M_{sr}}\right)^2 \left(1 + \frac{M_{sr}^2}{L_s m_{rr}}\right) m_{rr}
$$
 (III.42)

### **III.4 Applications sur les différentes formes d'encoches rotoriques**

 Considérant la machine décrite en § (III.3), dont les barres des encoches rotoriques sont construites en aluminium et elles ont les différentes formes représentées ci-dessous.

En écrivant un programme sous MATLAB avec le langage LUA qui sera interprété par le logiciel FEMM, on peut faire plusieurs simulations pour différentes fréquences, calculer les valeurs de résistance et d'inductance pour chaque fréquence et tracer par la suite l'évolution des coefficients  $K_r$  et  $K_x$  et cela pour les cas suivant :

#### **III.4.1 Cas d'un rotor à encoches rectangulaires**

La figure ci-dessous représente l'état de la MAS en marche normale, on voit la distribution des lignes de champ qui montrent les quatre pôles de la machine, ainsi que la distribution de la densité de courant dans les différentes parties de la machine.

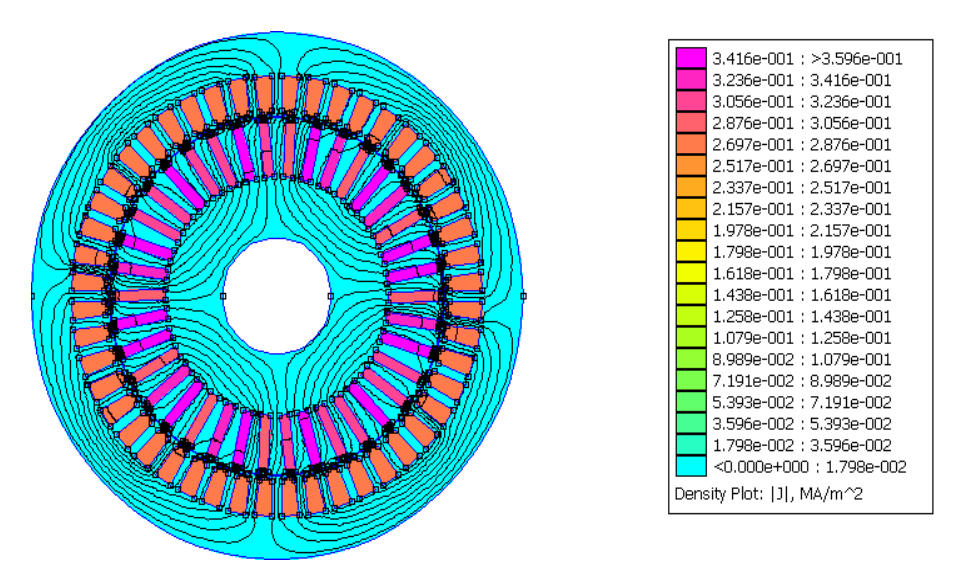

**Figure III.8 Densités de courant et l es lignes de champ dans la machine**
La figure (III.9) est obtenue en faisant un zoom au niveau des encoches rotoriques, et elle représente la variation de la densité de courant pour les différentes valeurs de la fréquence.

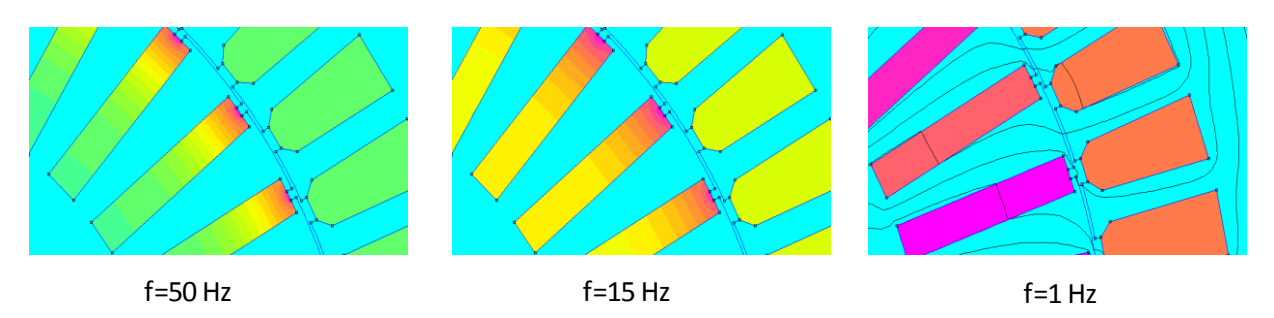

**Figure III.9 Densités de courant dans les barres rotoriques.**

Les résultats obtenus pour la variation des coefficients  $K_r$  et  $K_x$  en fonction de la fréquence sont représentés par la figure suivante :

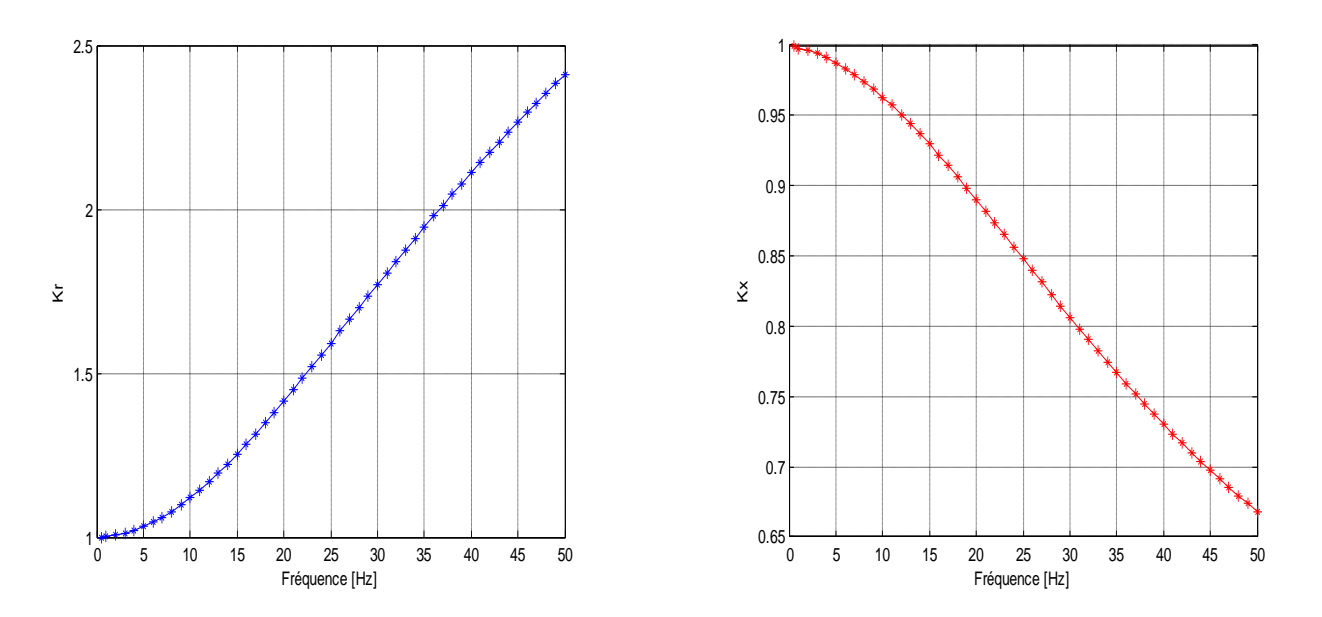

**Figure III.10 Variation des coefficients Kr et K<sup>x</sup> en fonction de la fréquence**

A première vue, on remarque que les deux coefficients  $K_r$  et  $K_x$  varient d'une manière inverse l'un de l'autre, alors que le premier subit une diminution, le second subit une augmentation au fur et à mesure que la fréquence rotorique diminue et que la machine atteint son régime permanent.

En effet, au démarrage (f=50Hz),  $K_x$  est à son minimum (au voisinage de 0.67) et  $K_r$ est à son maximum (au voisinage de 2.4), ce qui peut se traduire par la petite valeur de la réactance du rotor et de la grande valeur de sa résistance, et cela pour cause de l'existence de l'effet pelliculaire qui s'explique par la faible section occupée par le courant dans les encoches rotoriques.

### **III.4.2 Cas d'un rotor à encoches trapézoïdales**

Comme dans le cas précédent, la figure ci-dessous représente les lignes de champ et la densité de courant dans une MAS en régime permanant, avec des encoches trapézoïdales au rotor.

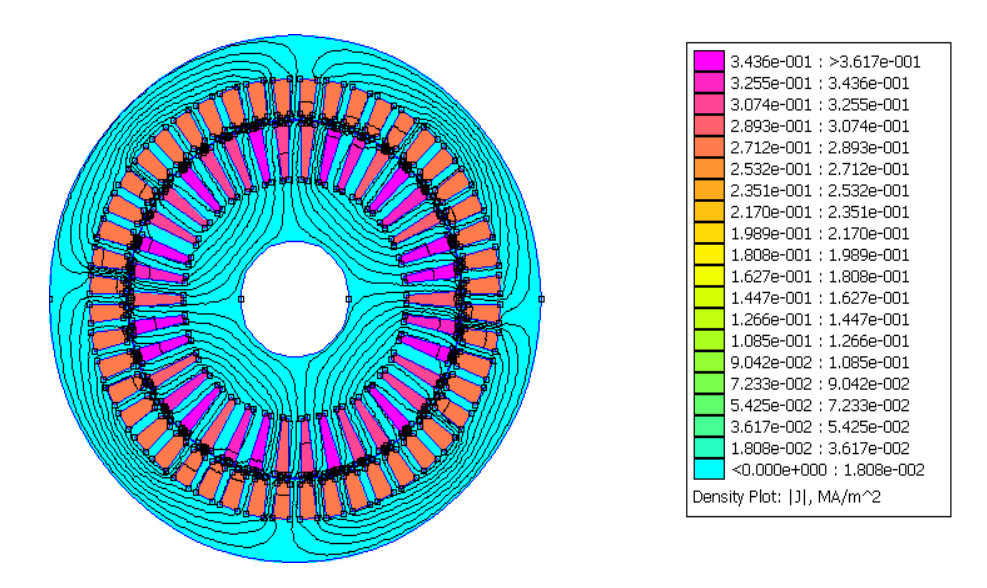

**Figure III.11 Densités de courant et les lignes de champ dans la machine**

 Et pour bien montrer la variation de la densité de courant pour les différentes fréquences dans les barres rotoriques de forme trapézoïdales, on représente un zoom des encoches sur la figure qui suit :

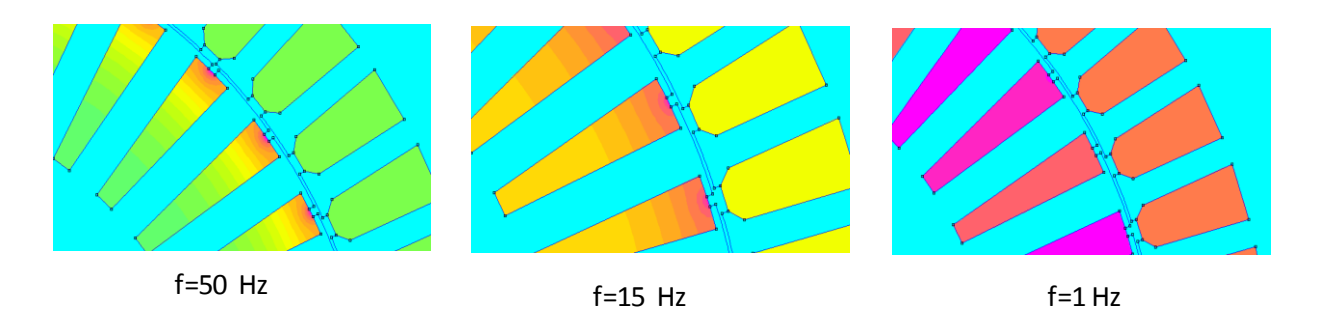

**Figure III.12 Densités de courant dans les barres rotoriques**

La figure (III.13) représente la variation des coefficients  $K_r$  et  $K_x$  en fonction de la fréquence rotorique.

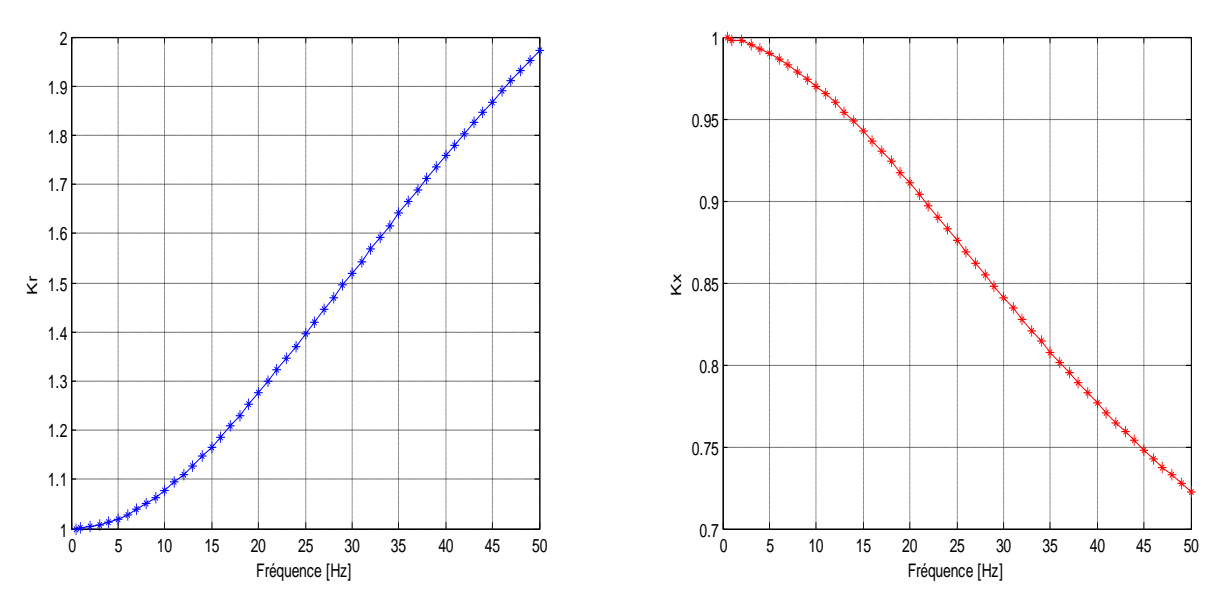

**Figure III.13 Variation des coefficients K<sub>r</sub> et K<sub>x</sub> en fonction de la fréquence** 

Les allures de variation des deux coefficients  $K_r$  et  $K_x$  sont semblables à celles trouvées précédemment, mais avec des valeurs de  $K_r$  un peu inférieures et des valeurs de  $K_x$ un peu supérieures au démarrage. Cela s'explique par la diminution de la résistance due à l'augmentation de la section occupée par le courant et par la valeur peu élevée de la réactance.

## **III.4.3 Cas d'un rotor à encoches trapézoïdales inversées**

On refait la simulation de la machine avec la forme trapézoïdale inversée des encoches rotoriques, on obtient la figure (III.14) représentant les lignes de champ et la densité de courant dans la MAS en régime permanant.

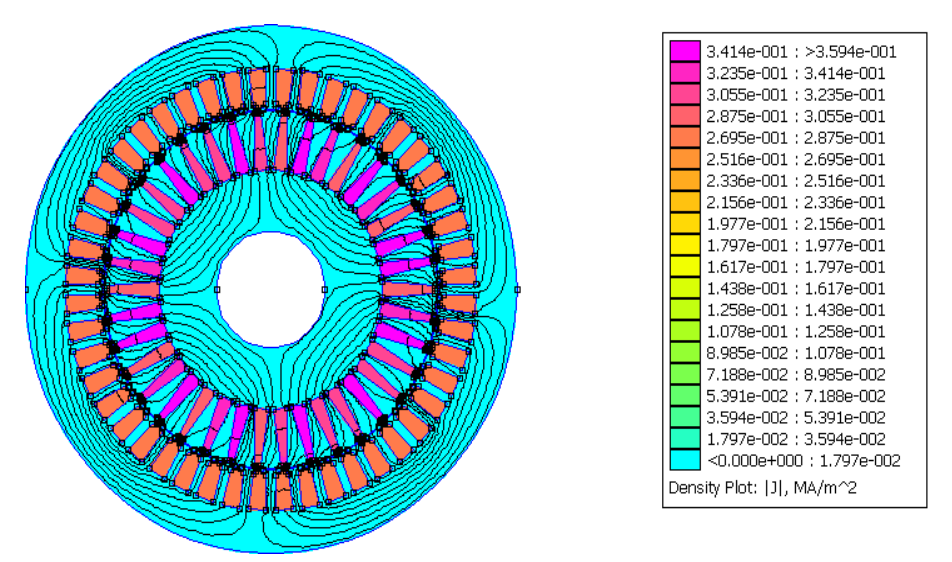

**Figure III.14 Densités de courant et les lignes de champ dans la machine**

 En faisant un zoom dans une partie de la machine, on pourra voir clairement la distribution de la densité de courant dans les barres rotoriques, qu'on représente sur la figure qui suit :

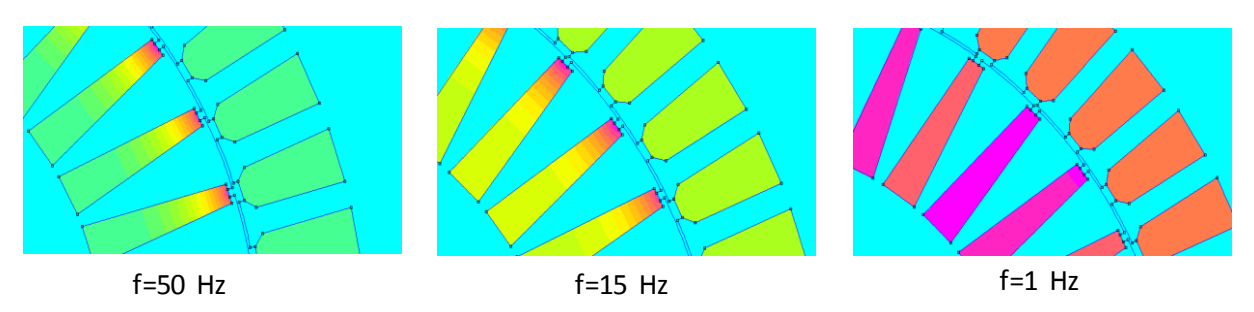

**Figure III.15 Densités de courant dans les barres rotoriques**

Les allures obtenues pour la variation des coefficients  $K_r$  et  $K_x$  en fonction de la fréquence sont représentées par la figure ci-dessous.

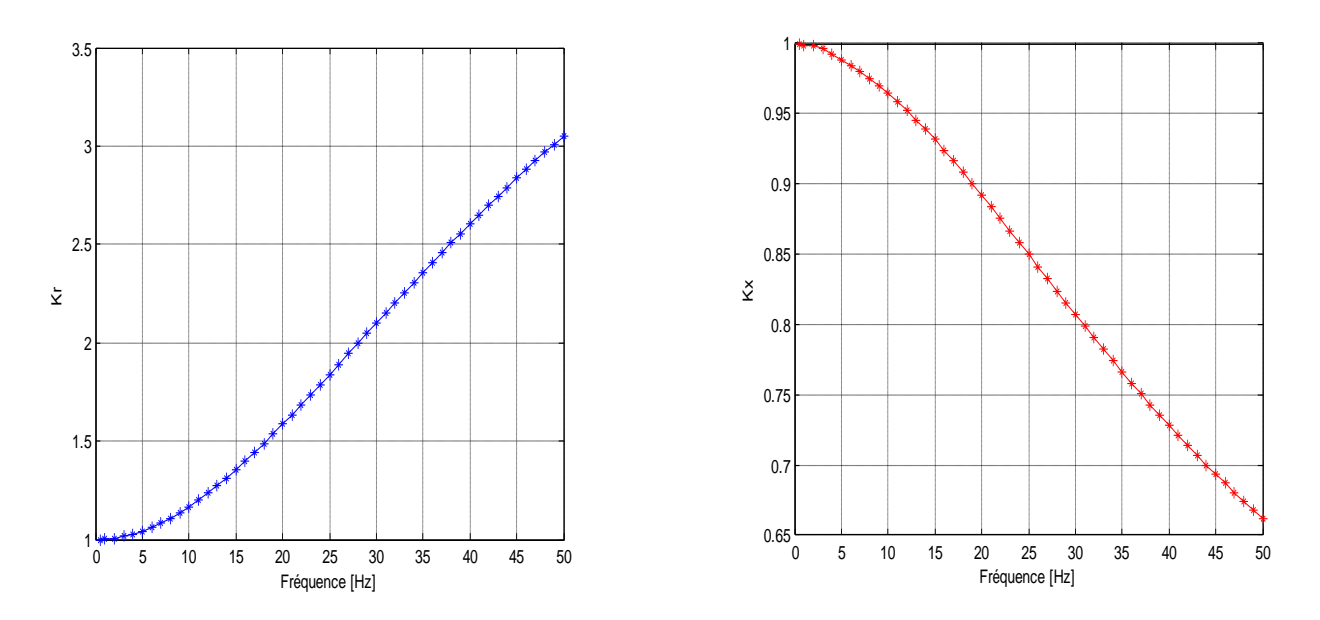

Figure III.16 Variation des coefficients K<sub>r</sub> et K<sub>x</sub> en fonction de la fréquence

On remarque une augmentation de la valeur de  $K_r$  et une diminution de celle de  $K_{x}$ . De plus, la valeur  $K_r$  est supérieure à celle trouvée pour les deux cas précédents (forme rectangulaire et forme trapézoïdale) au démarrage, tandis que la valeur  $K_x$  est inférieure. Cela serait dû à la diminution de la réactance d'une part et d'autre part, à l' augmentation de la résistance par effet d'une réduction de la section occupée par le courant (effet de peau) en utilisant la forme trapézoïdale inversée dans les encoches rotoriques.

### **III.4.4 Cas d'un rotor à encoches ovales**

La distribution des lignes de champ et la variation de la densité de courant ainsi que les quatre pôles de la machine sont représentés par la figure qui suit :

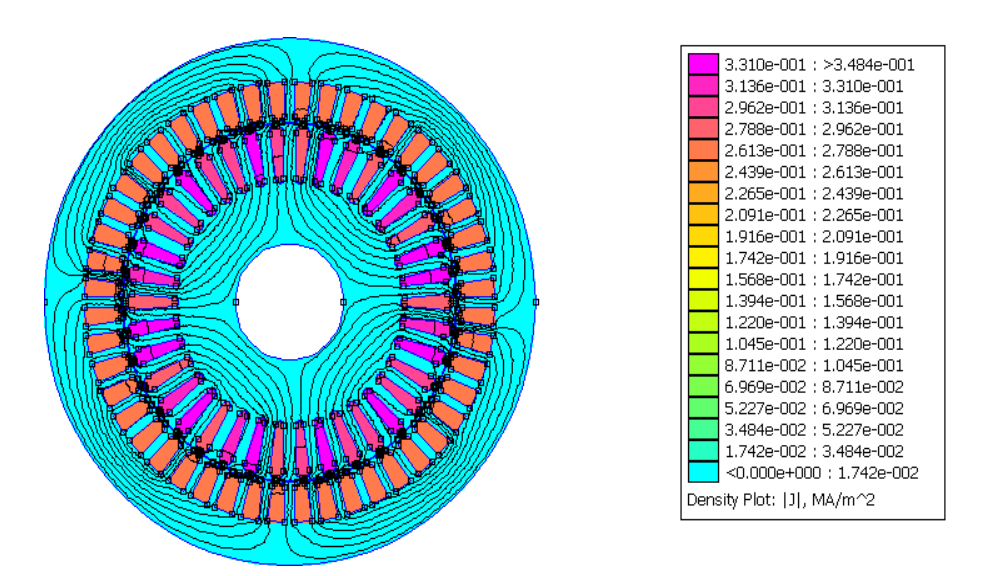

**Figure III.17 Densités de courant et les lignes de champ dans la machine.**

 Pour mieux voir la variation de la densité de courant dans les encoches rotoriques pour différentes valeurs de la fréquence, on représente la figure qui suit obtenue en faisant un zoom pour une partie de la machine.

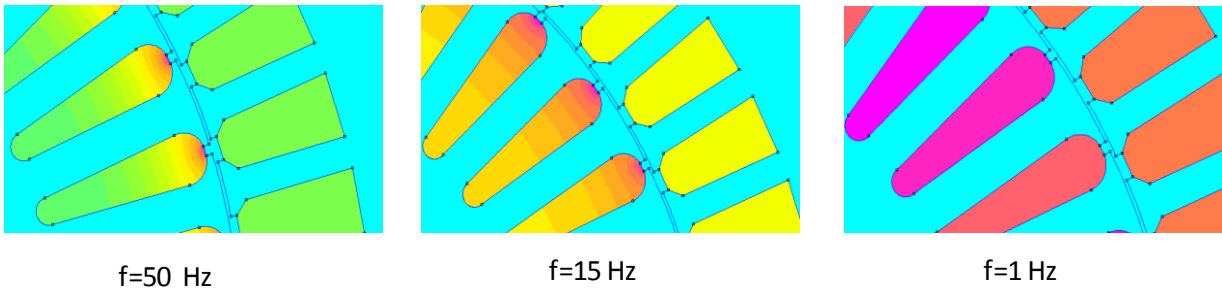

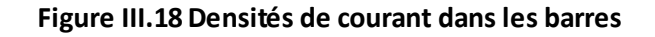

Et pour la variation des coefficients  $K_r$  et  $K_x$  en fonction de la fréquence, elle est donnée par la figure ci-dessous :

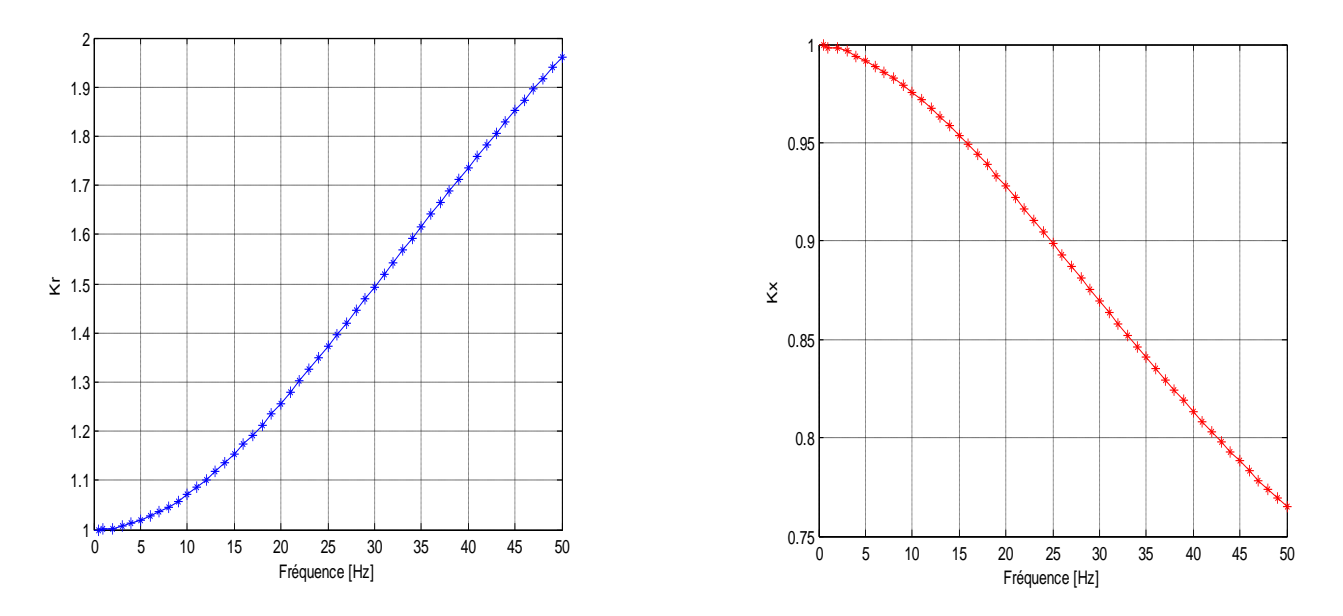

**Figure III.19 Variation des coefficients Kr et K<sup>x</sup> en fonction de la fréquence**

Dans ce cas, on remarque que la variation des coefficients  $K_r$  et  $K_x$  en fonction de la fréquence est sensiblement assimilable à leur variation au cas des encoches trapézoïdales, et cela revient à la forme des encoches qui n'est qu'une forme trapèze avec des bases en demi cercle.

### **III.4.5 Cas d'un rotor à double cages avec cale amagnétique**

Les deux cages du rotor ont des sections et des matériaux différents, de sorte à avoir une forte résistance à la cage extérieure et une faible résistance à la cage intérieure. Pour ce faire, on a choisi une petite section pour la cage extérieure construite avec de l'aluminium et une grande section pour la cage intérieure construite avec de cuivre.

Le résultat de simulation est tel que donné sur la figure (III.20), qui représente la variation de la densité de courant et la distribution des lignes de champ qui montrent les quatre pôles de la machine.

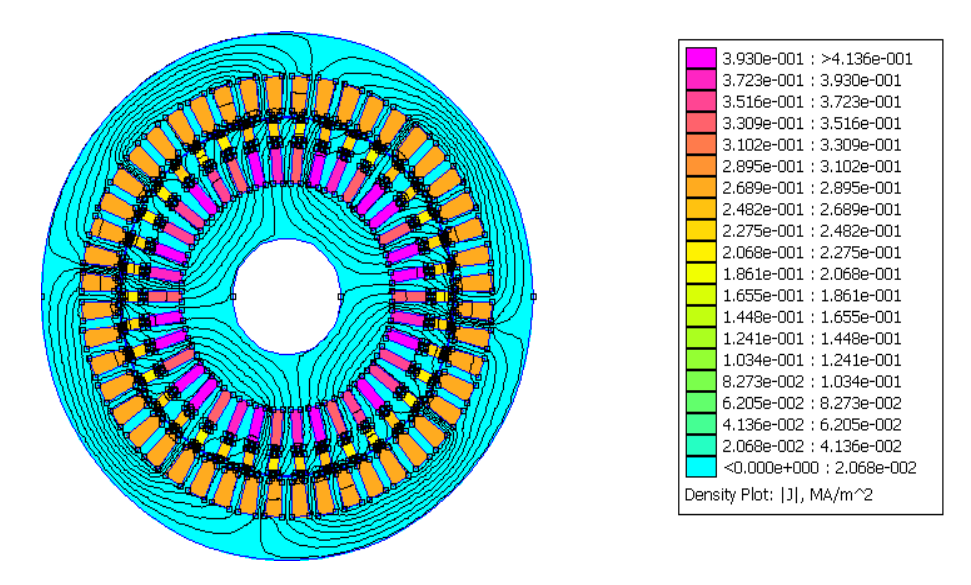

#### **Figure III.20 Densités de courant et les lignes de champ dans la machine**

Sur la figure ci-dessous, on a représenté un zoom d'une partie de la machine pour mieux voir la distribution de la densité de courant dans les encoches rotoriques pour différentes valeurs de la fréquence.

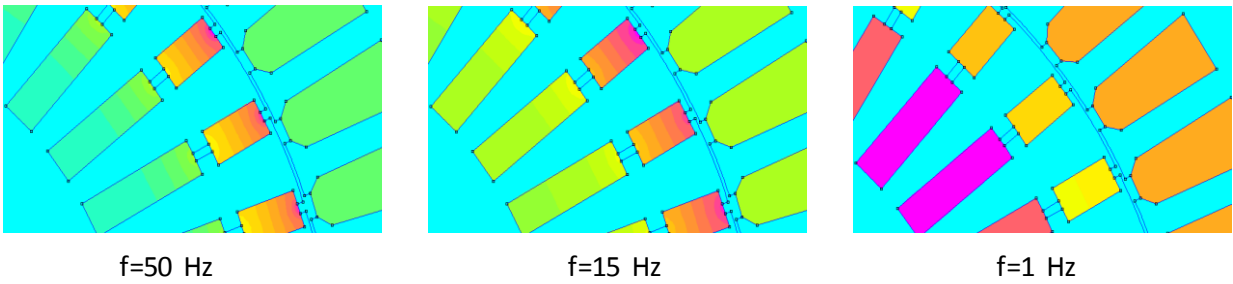

**rotorques**

**Figure III.21 Densités de courant dans les barres** 

La variation des coefficients  $K_r$  et  $K_x$  en fonction de la fréquence rotorique est représentée par les allures ci-dessous :

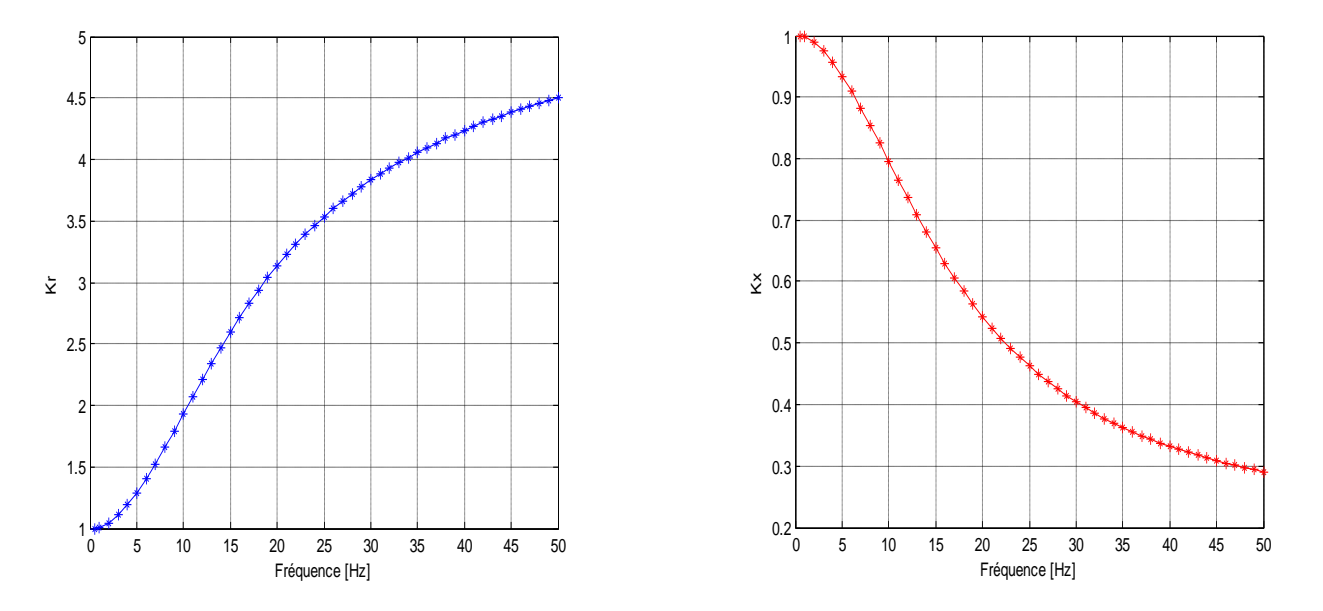

**Figure III.22 Variation des coefficients Kr et K<sup>x</sup> en fonction de la fréquence**

Les allures des coefficients  $K_r$  et  $K_x$  sont les mêmes que celles des cas précédents, mais avec des valeurs différentes. Dans ce cas, K<sub>r</sub> au démarrage est supérieur à celui des cas précédents à cause de la grande résistance de la cage prépondérante au démarrage (cage extérieure) qui reçoit pratiquement tout le courant et c'est le cas inverse de  $K_x$  qui est diminué à cause de la faible réactance de l'encoche. Alors que, en marche normale, c'est la cage interne de faible réactance et de faible résistance qui prend la part prépondérante du courant.

### **III.4.6 Cas d'un rotor à double cages avec cale ferromagnétique**

Les deux cages du rotor sont de même forme et de même matériaux que celles du cas précédant, mais à cale en fer.

La figure (III.23), représente la variation de la densité de courant et la distribution des lignes de champ qui montrent les quatre pôles de la machine.

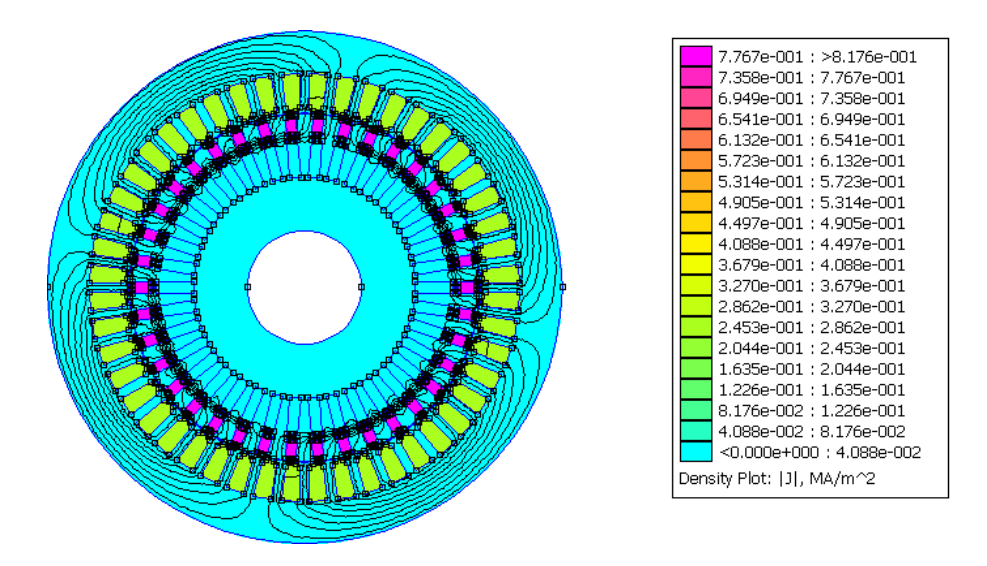

**Figure III.23 Densités de courant et les lignes de champ dans la machine**

 La figure (III.24) représente la distribution de la densité de courant dans les encoches rotoriques pour différentes valeurs de la fréquence.

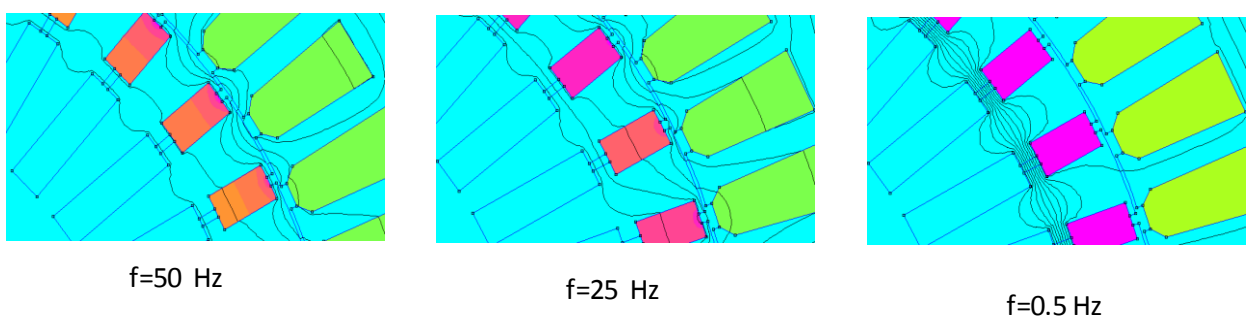

**Figure III.24 Densités de courant dans les barres** 

La variation des coefficients  $K_r$  et  $K_x$  en fonction de la fréquence rotorique est représentée sur la figure (III.25).

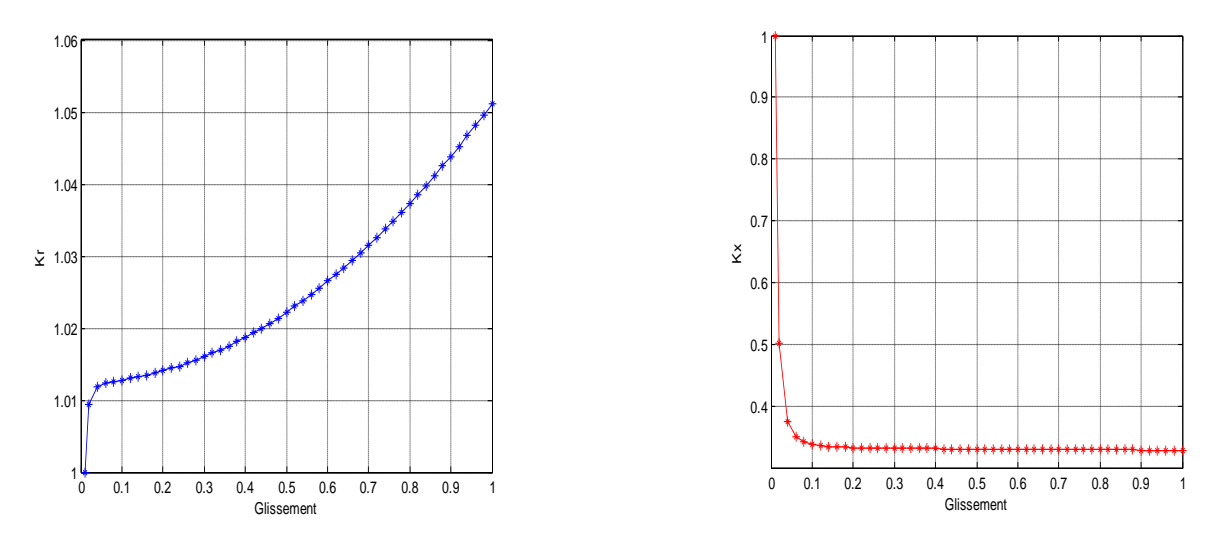

**Figure III.25 Variation des coefficients K<sub>r</sub> et K<sub>x</sub> en fonction de la fréquence** 

Dans ce cas, le coefficient K<sub>r</sub> est très inférieur aux autre cas précédents à cause de la forte diminution de la résistance qui est dû à la diminution de la section occupé par les courants. Alors que le coefficient  $K_x$  a subit une petite augmentation par rapport au cas de double cage avec cale amagnétique mais, reste inferieure aux autres cas précédents.

#### **III.5 Conclusion**

En comparant donc les résultats obtenus, on constate que l'effet de peau diffère selon la forme d'encoche utilisée. De plus, on remarque, d'après les résultats obtenus, qu'il est plus favorable en cas de rotor à doubles cages avec cale amagnétique et du rotor à encoches trapézoïdales.

**Chapitre IV** 

Modélisation et simulation de la MAS

### **IV.1 Introduction**

Les méthodes de modélisation, d'analyse et de simulation sont à l'heure actuelle, un outil qui permet de décrire et de prédire le comportement des machines électriques.

Notre étude dans ce chapitre se basera sur le régime dynamique de la machine asynchrone à vide, on utilisera le modèle issu de la transformation de Park modifiée en vue de tenir compte de l'effet de peau. En utilisant le logiciel MATLAB Simulink, on pourra comparer les résultats de simulation avec et sans effet de peau.

#### **IV.2 Représentation schématique du modèle de la machine**

Le modèle de la machine représenté sur la figure IV.1 décrit les trois enroulements statoriques sur les axes statoriques (A, B, C), ainsi que les enroulements rotoriques qui représentent la cage sur les axes rotoriques (a, b, c). Le repère diphasé fixe du stator est représenté par les deux axes d et q. Les phases rotoriques sont court-circuitées sur ellesmêmes.  $\theta$  est l'angle électrique entre l'axe de la phase statorique A et la phase rotorique a.

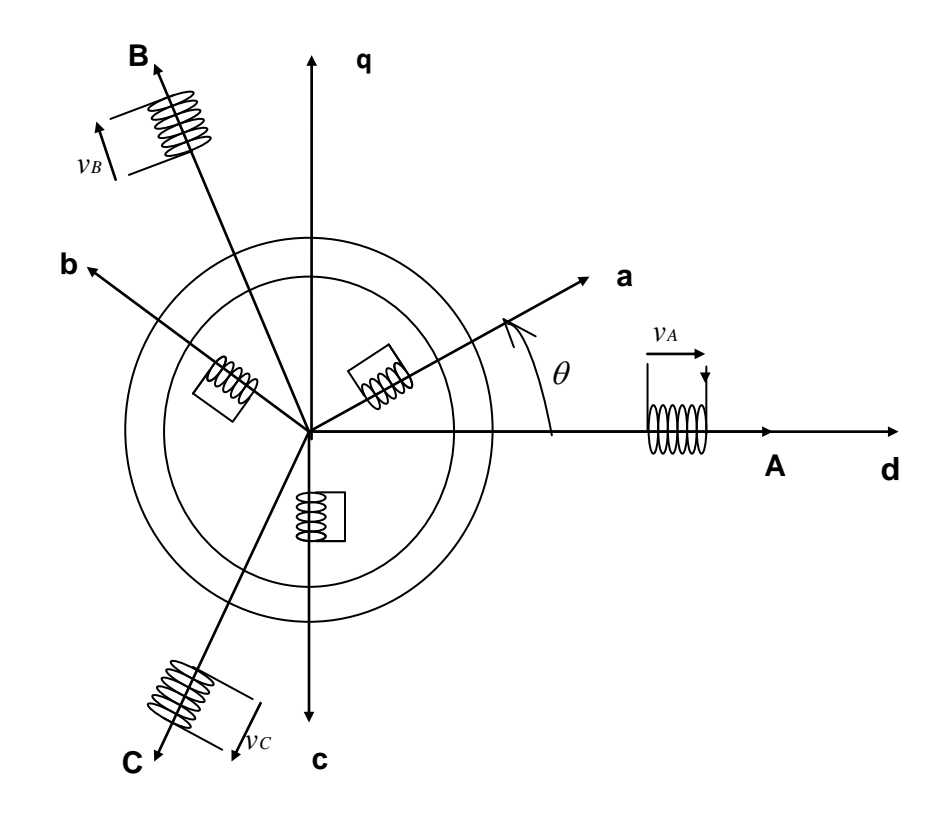

 **Figure IV.1 Représentation simplifié de la machine asynchrone triphasée.**

# **IV.3 Hypothèses simplificatrices**

Dans un premier temps, on adopte les hypothèses suivantes :

- La saturation du circuit magnétique est négligée.
- La force magnétomotrice (F.M.M.) créée par chaque phase du stator et du rotor est distribuée sinusoïdalement le long de la périphérie des deux armatures de la machine.
- Les inductances propres sont constantes et les inductances mutuelles entre deux enroulements sont des fonctions sinusoïdales de l'angle entre leurs axes magnétiques.

#### **IV.4 Les équations de la machine asynchrone**

Les grandeurs électriques et magnétiques, ainsi que les paramètres du stator sont suivies par l'indice « s » et portées sur les axes (A, B, C), et celles correspondantes au rotor sont suivies par l'indice « r » et portées sur les axes (a, b, c).

#### **IV.4.1 Les équations électriques**

Les tensions statoriques sont données par :

$$
\begin{cases}\n v_{As} = R_{As}i_{As} + \frac{d\varphi_{As}}{dt} \\
 v_{Bs} = R_{Bs}i_{As} + \frac{d\varphi_{Bs}}{dt} \\
 v_{Cs} = R_{Cs}i_{Cs} + \frac{d\varphi_{Cs}}{dt}\n\end{cases}
$$
\n(IV.1)

En écriture matricielle condensée, on aura :

$$
[Vs] = [Rs][Is] + \frac{d[\phis]}{dt}
$$
 (IV.2)

Avec :

$$
\begin{bmatrix} V_s \end{bmatrix} = \begin{bmatrix} v_{As} \\ v_{Bs} \\ v_{Cs} \end{bmatrix}; \quad [R_s] = \begin{bmatrix} R_{As} & 0 & 0 \\ 0 & R_{Bs} & 0 \\ 0 & 0 & R_{Cs} \end{bmatrix};
$$

$$
\begin{bmatrix} I_s \end{bmatrix} = \begin{bmatrix} i_{As} \\ i_{Bs} \\ i_{Cs} \end{bmatrix}; \quad [\phi_s] = \begin{bmatrix} \varphi_{As} \\ \varphi_{Bs} \\ \varphi_{Cs} \end{bmatrix};
$$

$$
R_{As} = R_{Bs} = R_{Cs} = R_s
$$

Or :

 $R_{_S}$  **:** est la résistance d'une phase du stator.

Les tensions rotoriques sont données par :

$$
\begin{cases}\n v_{ar} = R_{ar} i_{ar} + \frac{d\varphi_{ar}}{dt} \\
 v_{br} = R_{br} i_{br} + \frac{d\varphi_{br}}{dt} \\
 v_{cr} = R_{cr} i_{cr} + \frac{d\varphi_{cr}}{dt}\n\end{cases}
$$
\n(IV.3)

En écriture matricielle condensée, on aura :

$$
[V_r] = [R_r][I_r] + \frac{d[\phi_r]}{dt}
$$
 (IV.4)

Avec :

$$
[V_r] = \begin{bmatrix} v_{ar} \\ v_{br} \\ v_{cr} \end{bmatrix}; \quad [R_r] = \begin{bmatrix} R_{ar} & 0 & 0 \\ 0 & R_{br} & 0 \\ 0 & 0 & R_{cr} \end{bmatrix};
$$

$$
[I_r] = \begin{bmatrix} i_{ar} \\ i_{br} \\ i_{cr} \end{bmatrix}; \quad [\phi_r] = \begin{bmatrix} \varphi_{ar} \\ \varphi_{br} \\ \varphi_{cr} \end{bmatrix};
$$

$$
R_{ar} = R_{br} = R_{cr} = R_r
$$

Or :

 $R_r$  : est la résistance d'une phase du rotorique.

### **IV.4.2 Les équations magnétiques**

Les flux totaux ont pour expression sous forme matricielle :

$$
\begin{bmatrix} \phi_s \\ \phi_r \end{bmatrix} = \begin{bmatrix} L_{ss} & M_{sr} \\ M_{rs} & L_{rr} \end{bmatrix} \begin{bmatrix} I_s \\ I_r \end{bmatrix}
$$
 (IV.5)

Or :

$$
[L_{ss}] = \begin{bmatrix} l_s & m_s & m_s \\ m_s & l_s & m_s \\ m_s & m_s & l_s \end{bmatrix}; \qquad [L_{rr}] = \begin{bmatrix} l_r & m_r & m_r \\ m_r & l_r & m_r \\ m_r & m_r & l_r \end{bmatrix}
$$

$$
[M_{sr}] = [M_{rs}]^t = m_{rs} \cdot \begin{bmatrix} \cos \theta_r & \cos \left(\theta_r - \frac{4\pi}{3}\right) & \cos \left(\theta_r - \frac{2\pi}{3}\right) \\ \cos \left(\theta_r - \frac{2\pi}{3}\right) & \cos \theta_r & \cos \left(\theta_r - \frac{4\pi}{3}\right) \\ \cos \left(\theta_r - \frac{4\pi}{3}\right) & \cos \left(\theta_r - \frac{2\pi}{3}\right) & \cos \theta_r \end{bmatrix}
$$

Avec :

 $l_s$  : est l'inductance propre d'une phase statorique,

 $l_r$  : est l'inductance propre d'une phase rotorique,

 $m_s$  : est l'inductance mutuelle entre deux phases du stator,

 $m_r$  : est l'inductance mutuelle entre deux phases du rotor,

 $m_{sr}$  : est l'inductance maximale entre une phase du stator et l'autre du rotor,

 $\theta_r$  : est l'écart angulaire entre les axes des phases du stator et du rotor.

La résolution d'un tel système matricielle est difficile, et occupe un espace mémoire, ainsi qu'un temps de calcul importants. Pour cela, il est utile de faire une transformation de Park qui rend plus aisée la résolution du système obtenu.

#### **IV.5 Transformation de Park**

Le principe de cette transformation consiste à appliquer aux grandeurs électriques (tensions, courants) et aux grandeurs magnétiques (flux) un changement de variables faisant intervenir l'angle entre l'axe des enroulements et les axes d et q [18].

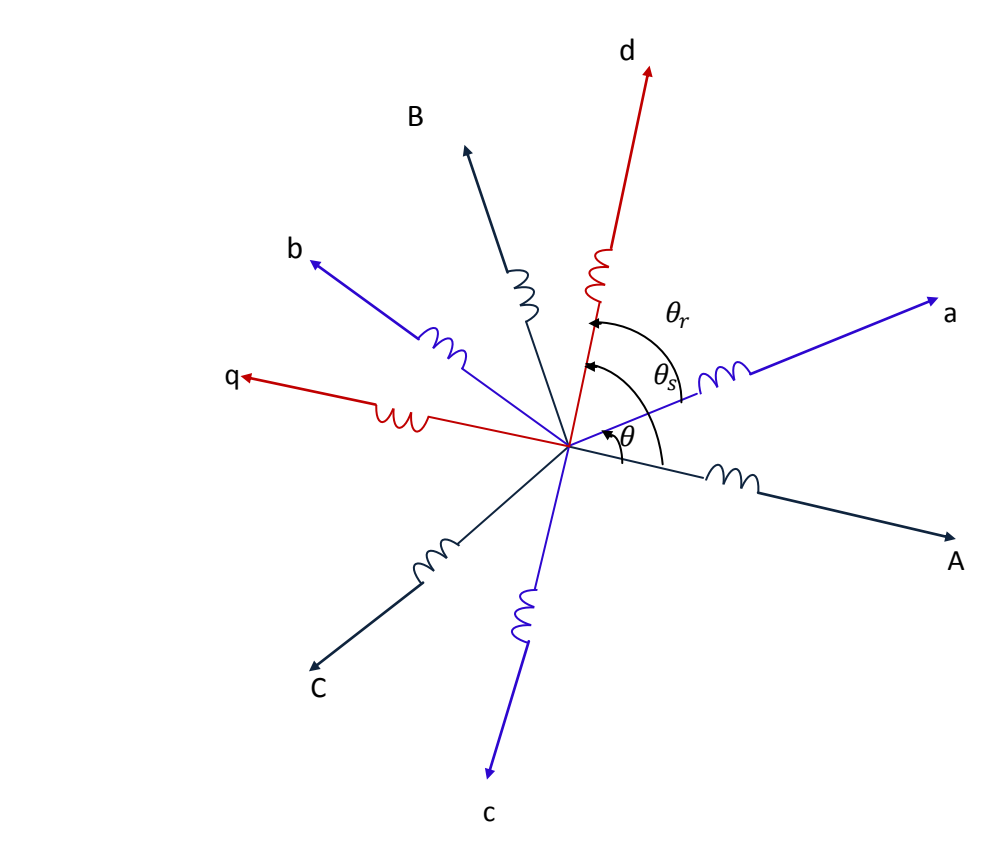

 **Figure IV.2 Repérage angulaire des systèmes d'axes dans l'espace électrique**

 La transformation du système triphasé [a,b,c] à un système biphasé [d,q] avec une composante homopolaire se fait par l'introduction de la matrice de transformation de Park  $[P(\theta)]$ , comme indiqué par l'équation suivante :

$$
X_{dqo} = [P(\theta)] X_{abc} \tag{IV.6}
$$

Avec :

 $X:$  peut être la tension, le courant ou le flux.

La matrice de transformation de Park est définis par :

$$
[P(\theta)] = \frac{2}{3} \begin{bmatrix} \cos \theta & \cos \left(\theta - \frac{2\pi}{3}\right) & \cos \left(\theta - \frac{4\pi}{3}\right) \\ -\sin \theta & -\sin \left(\theta - \frac{2\pi}{3}\right) & -\sin \left(\theta - \frac{4\pi}{3}\right) \\ \frac{1}{2} & \frac{1}{2} & \frac{1}{2} \end{bmatrix}
$$
 (IV.7)

Et la matrice inverse de Park est définis par :

$$
[P(\theta)]^{-1} = \frac{2}{3} \begin{bmatrix} \cos \theta & -\sin \theta & \frac{1}{2} \\ \cos \left(\theta - \frac{2\pi}{3}\right) & -\sin \left(\theta - \frac{2\pi}{3}\right) & \frac{1}{2} \\ \cos \left(\theta - \frac{4\pi}{3}\right) & -\sin \left(\theta - \frac{4\pi}{3}\right) & \frac{1}{2} \end{bmatrix}
$$
 (IV.8)

 $\theta$  : est la position du repère choisi pour la transformation.

Si le système triphasé considéré est équilibré, la composante homopolaire sera nulle.

#### **IV.5.1 Equations électriques**

En appliquant la transformation de Park aux équations électriques des formules (IV.1) et (IV.3), on aboutit aux équations électriques du stator et du rotor sur les axes d et q suivantes :

$$
\begin{cases}\n v_{ds} = R_s i_{ds} + \frac{d}{dt} \varphi_{ds} - \frac{d\theta_s}{dt} \varphi_{qs} \\
 v_{qs} = R_s i_{qs} + \frac{d}{dt} \varphi_{qs} + \frac{d\theta_s}{dt} \varphi_{ds}\n\end{cases}
$$
\n(IV.9)

$$
\begin{cases}\nv_{dr} = R_r i_{dr} + \frac{d}{dt} \varphi_{dr} - \frac{d\theta_r}{dt} \varphi_{qr} \\
v_{qr} = R_r i_{qr} + \frac{d}{dt} \varphi_{qr} + \frac{d\theta_r}{dt} \varphi_{dr}\n\end{cases}
$$
\n(IV.10)

 En choisissant un référentiel lié au champ tournant (la fréquence d'alimentation est constante ;  $\frac{d\theta_s}{dt}$  $\frac{d\theta_S}{dt} = \omega$  ), on aura :

$$
\begin{cases}\n v_{ds} = R_s i_{ds} + \frac{d}{dt} \varphi_{ds} - \omega \varphi_{qs} \\
 v_{qs} = R_s i_{qs} + \frac{d}{dt} \varphi_{qs} + \omega \varphi_{ds}\n\end{cases}
$$
\n(IV.11)

$$
\begin{cases}\nv_{dr} = R_r i_{dr} + \frac{d}{dt} \varphi_{dr} - (\omega - \omega_r) \varphi_{qr} \\
v_{qr} = R_r i_{qr} + \frac{d}{dt} \varphi_{qr} + (\omega - \omega_r) \varphi_{dr}\n\end{cases}
$$
\n(IV.12)

Avec :

$$
\omega_r = \frac{d\theta}{dt} = \frac{d\theta_s}{dt} - \frac{d\theta_r}{dt};
$$

$$
\frac{d\theta_s}{dt} = \omega_s \; ; \; \frac{d\theta_r}{dt} = \omega_r
$$

 $\omega$  : Pulsation de synchronisme,

 $\omega_r$  : Pulsation rotorique,

 $\omega_{\rm s}$  : Pulsation du champ tournant.

#### **IV.5.2 Equations magnétiques**

En appliquant la transformation de Park aux équations magnétiques de la formule (IV.5), on obtient le système matriciel suivant :

$$
\begin{bmatrix} \phi_{ds} \\ \phi_{dr} \end{bmatrix} = \begin{bmatrix} L_s & M \\ M & L_r \end{bmatrix} \begin{bmatrix} I_{ds} \\ I_{dr} \end{bmatrix}
$$
 (IV.13)

$$
\begin{bmatrix} \phi_{qs} \\ \phi_{qr} \end{bmatrix} = \begin{bmatrix} L_s & M \\ M & L_r \end{bmatrix} \begin{bmatrix} I_{qs} \\ I_{qr} \end{bmatrix}
$$
 (IV.14)

Avec :

 $L_{_S} = l_{_S} - m_{_S}$  : Inductance propre cyclique au stator,  $L_r = l_r - m_r$  : Inductance propre cyclique au rotor,  $M=\frac{3}{2}$  $\frac{5}{2}m_{rs}$  : Inductance mutuelle cyclique entre stator et rotor.

### **IV.5.3 Equation mécanique**

L'équation mécanique du moteur s'écrit comme suit :

$$
C_{em} - C_r - f_r \Omega = J \frac{d\Omega}{dt}
$$
 (IV.15)

Avec :

 $\mathcal{C}_{em}$ : Couple électromagnétique

 $\mathcal{C}_r$  : Couple résistant

 $f_{r}\,$  : Coefficient de frottement visqueux

: Moment d'inertie

### **IV.6 Equations électriques de la machine**

#### **IV.6.1 Sans effet de peau**

En introduisant les équations de flux dans les formules (IV.11) et (IV.12), on aboutit aux équations électriques suivantes :

$$
\begin{cases}\nv_{ds} = R_s i_{ds} + L_s \frac{di_{ds}}{dt} + M \frac{di_{dr}}{dt} - \omega (L_s i_{qs} + M i_{qr}) \\
v_{qs} = R_s i_{qs} + L_s \frac{di_{qs}}{dt} + M \frac{di_{qr}}{dt} + \omega (L_s i_{ds} + M i_{dr})\n\end{cases}
$$
\n(IV.16)\n
$$
\begin{cases}\nv_{dr} = R_r i_{dr} + L_r \frac{di_{dr}}{dt} + M \frac{di_{ds}}{dt} - (\omega - \omega_r)(L_r i_{qr} + M i_{qs}) \\
v_{qr} = R_r i_{qr} + L_r \frac{di_{qr}}{dt} + M \frac{di_{qs}}{dt} + (\omega - \omega_r)(L_r i_{dr} + M i_{ds})\n\end{cases}
$$
\n(IV.17)

#### **IV.6.2 Avec effet de peau**

Dans ce cas, on doit tenir compte de la variation de la résistance et de l'inductance du rotor en fonction de la fréquence, ainsi que des paramètres de la partie frontale (anneaux de court circuit), pour ce faire, on introduit les coefficients  $K_r$  et  $K_x$ ,  $R_f$  et  $L_f$  dans (IV.17), alors que la formule (IV.16) ne subit aucun changement.

On aura :

$$
\begin{cases}\nv_{ds} = R_s i_{ds} + L_s \frac{di_{ds}}{dt} + M \frac{di_{dr}}{dt} - \omega (L_s i_{qs} + Mi_{qr}) \\
v_{qs} = R_s i_{qs} + L_s \frac{di_{qs}}{dt} + M \frac{di_{qr}}{dt} + \omega (L_s i_{ds} + Mi_{dr})\n\end{cases}
$$
\n
$$
\begin{cases}\nv_{dr} = (K_r R_b + R_f) i_{dr} + (K_x L_b + L_f + L_d) \frac{di_{dr}}{dt} + M \frac{di_{ds}}{dt} - (\omega - \omega_r) ((K_x L_b + L_f + L_d) i_{qr} + Mi_{qs}) \\
v_{qr} = (K_r R_b + R_f) i_{qr} + (K_x L_b + L_f + L_d) \frac{di_{qr}}{dt} + M \frac{di_{qs}}{dt} + (\omega - \omega_r) ((K_x L_b + L_f + L_d) i_{dr} + Mi_{ds})\n\end{cases}
$$
\n(IV.18)

### **IV.7 Résultats de simulation**

Pour donner les différentes caractéristiques de démarrage de la MAS pour chaque forme d'encoches rotoriques, on élabore un bloc de simulation sur MATLAB Simulink, avec l'introduction des coefficients  $K_r$  et  $K_x$  en cas d'effet pelliculaire, et cela pour illustrer l'influence de ces derniers sur ses caractéristiques.

### **IV.7.1 Sans effet de peau**

 Les figures ci-dessous représentent l'évolution du couple électromagnétique en fonction du glissement et en fonction du temps, ainsi que l'évolution du courant absorbé en fonction du glissement.

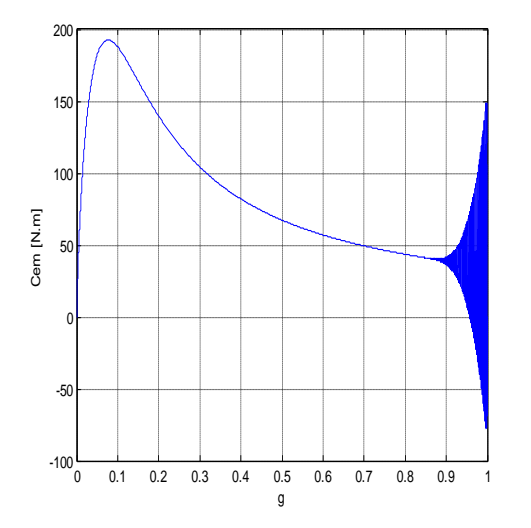

**Figure IV.3 Evolution du couple électromagnétique en fonction du glissement**

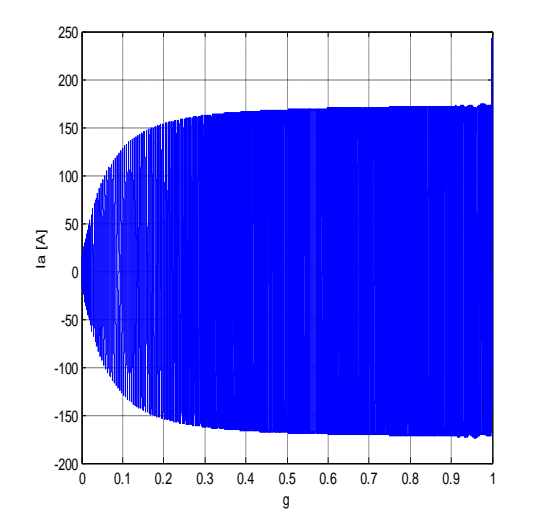

0 2 4 6 8 10 12 14 16 18 20  $-100\frac{1}{0}$ -50 0 50 100 150 200 Temps [s] Cem [N.m]

**Figure IV.4 Evolution du couple électromagnétique en fonction du temps**

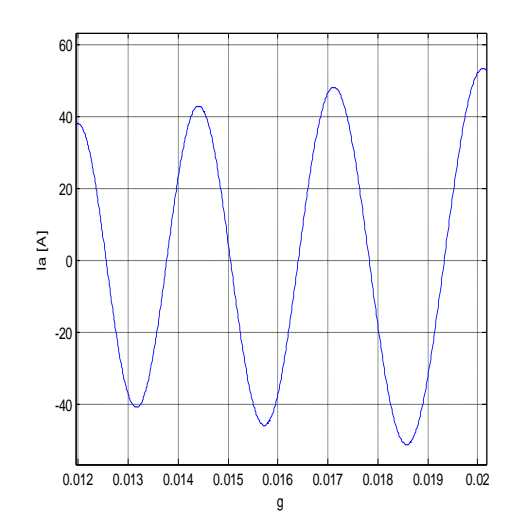

**Figure IV.5 Evolution du courant absorbé en fonction du glissement**

 En ce qui concerne la dynamique de la machine, on représente la caractéristique vitesse/temps sur la figure (IV.4).

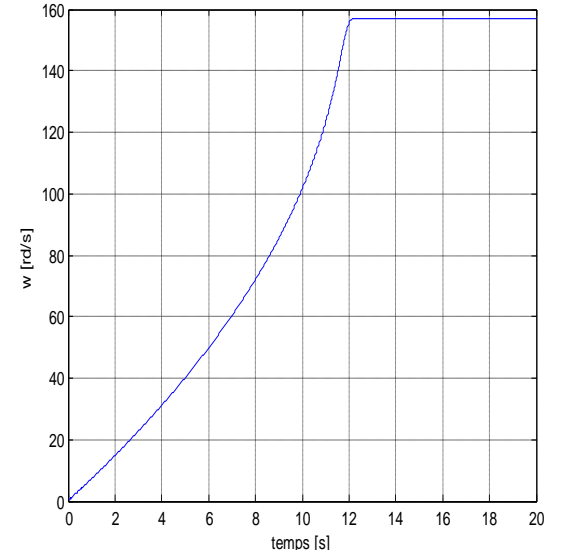

**Figure IV.6 Evolution de la vitesse en fonction du temps** temps [s]

 En absence d'effet pelliculaire, on remarque que le couple de démarrage est très faible devant le couple nominal, la machine met un temps considérable pour démarrer, elle absorbe un courant au démarrage supérieur à son courant nominal. Comme, elle met un temps également considérable pour atteindre son régime nominal et donc sa vitesse nominale.

### **IV.7.2 Avec effet de peau**

#### **IV.7.2.1 Cas de rotor à encoches rectangulaires**

Dans ce cas, l'évolution du couple électromagnétique en fonction du glissement et en fonction du temps, ainsi que l'évolution du courant absorbé en fonction du glissement ont les formes représentées par les figures (IV.7, IV.8, IV.9) ci-dessous.

350

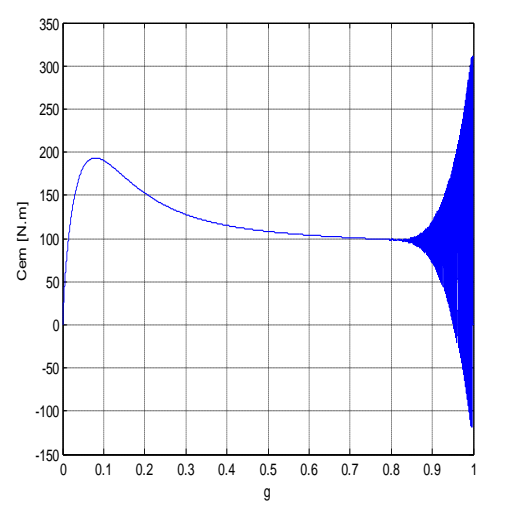

300 250 200 150  $\begin{bmatrix} 1 \\ 2 \end{bmatrix}$ Cem [N.m]100 Cem 50  $\mathbf{0}$ -50 -100  $-150$   $-$ 0 1 2 3 4 5 6 7 8 9 10 Temps [s]

**Figure IV.7 Evolution du couple électromagnétique en fonction du glissement**

**Figure IV.8 Evolution du couple électromagnétique en fonction du temps**

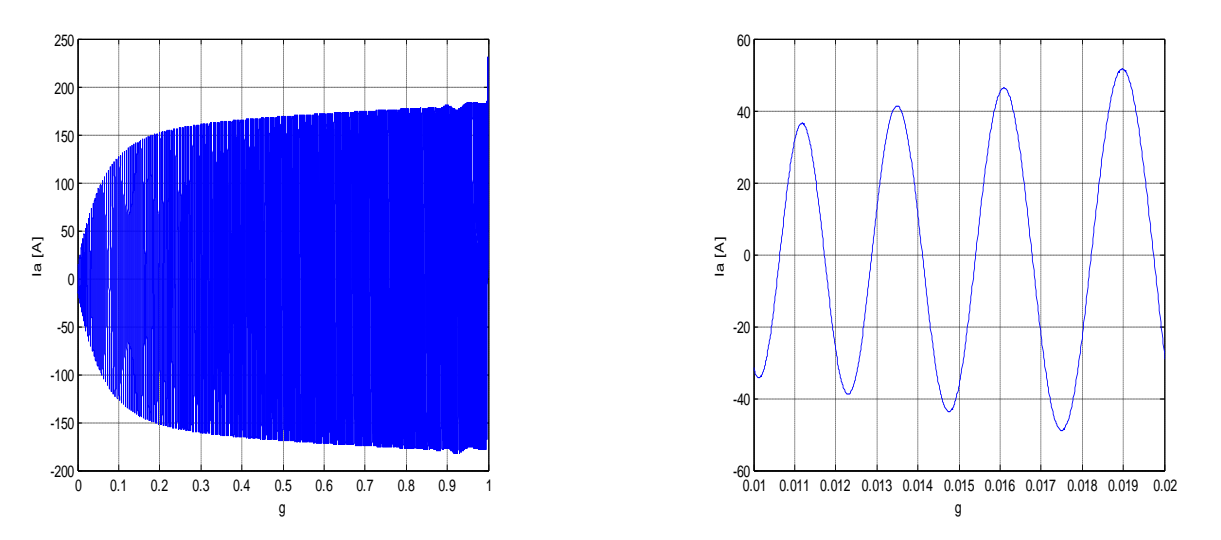

**Figure IV.9 Evolution du courant absorbé en fonction du glissement**

 La vitesse de la machine dans ce cas d'encoches est représentée en fonction du temps par la figure qui suit.

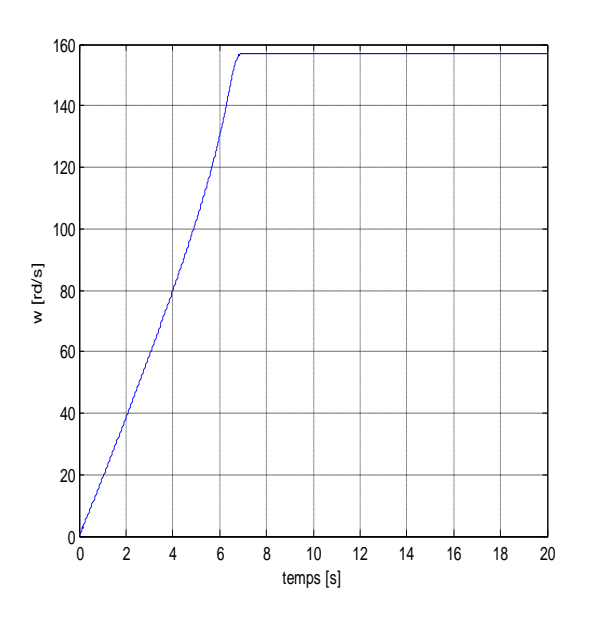

**Figure IV.10 Evolution de la vitesse en fonction du** 

Les différentes caractéristiques ont subit une amélioration par rapport au cas précédent (sans effet de peau). En effet, le couple de démarrage est augmenté, la machine démarre et atteint son régime nominal en un minimum de temps, mais la caractéristique du courant n'a pas subit une grande amélioration.

### **IV.7.2.2 Cas de rotor à encoches trapézoïdales**

Dans cette partie, on s'intéresse à la MAS à encoches rotoriques trapézoïdales. Les figures ci-dessous qui traduisent respectivement : l'évolution du couple électromagnétique en fonction du glissement et en fonction du temps, ainsi que l'évolution du courant absorbé en fonction du glissement, montrent le comportement de cette machine.

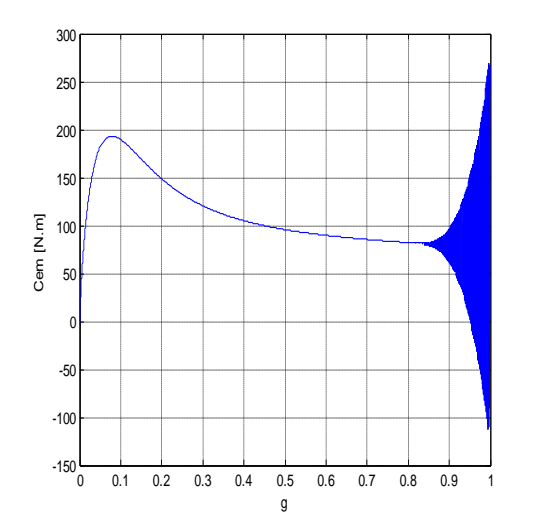

**Figure IV.11 Evolution du couple électromagnétique en fonction du glissement**

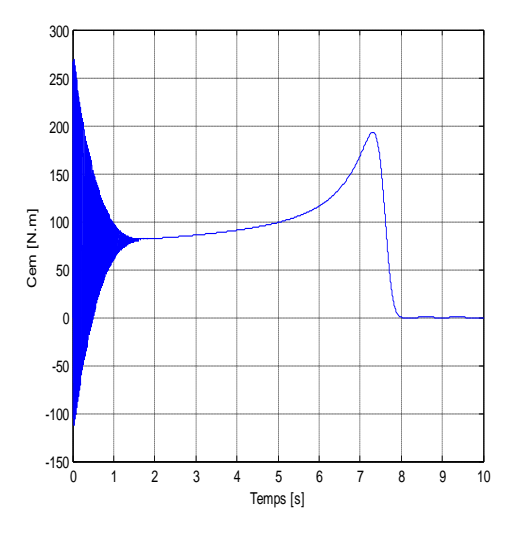

**Figure IV.12 Evolution du couple électromagnétique en fonction du temps**

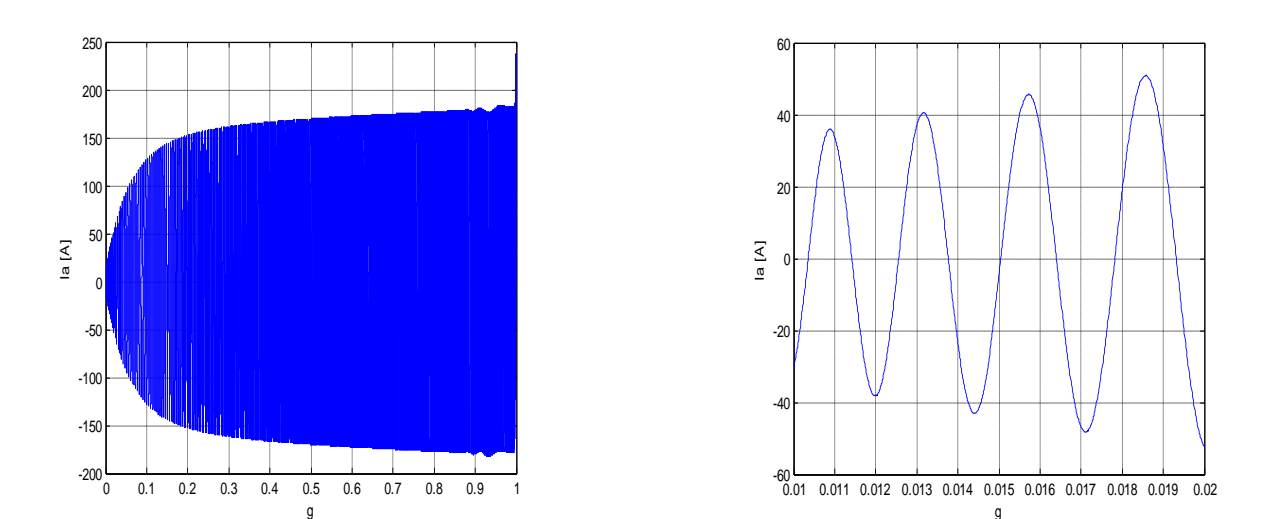

**Figure IV.13 Evolution du courant absorbé en fonction du glissement**

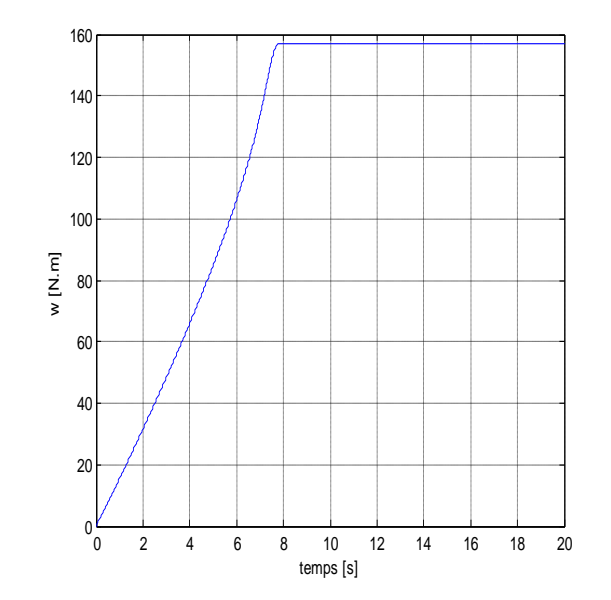

La figure ci-dessous, donne l'évolution de la vitesse en fonction du temps.

**Figure IV.14 Evolution de la vitesse en fonction du temps** 

 Le courant de démarrage dans ce cas, a subit une diminution par rapport au cas d'encoches rectangulaires, ainsi que le couple. La machine démarre et atteint sa vitesse nominale en mettant un temps un peu supérieur à celui du cas précédent (encoche rectangulaires), ce qui implique que la machine dans ce cas est moins dynamique, mais reste toujours meilleure que dans le cas sans effet de peau.

### **IV.7.2.3 Cas de rotor à encoches trapézoïdales inversées**

Les figures (IV.15, IV.16 et IV.17) sont obtenues pour une MAS à encoches trapézoïdales inversées, elles indiquent l'évolution du couple électromagnétique en fonction du glissement et en fonction du temps, ainsi que l'évolution du courant absorbé en fonction du glissement.

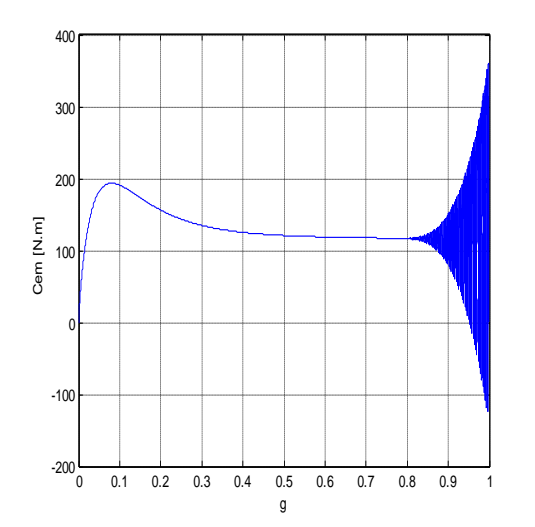

**Figure IV.15 Evolution du couple électromagnétique en fonction du glissement**

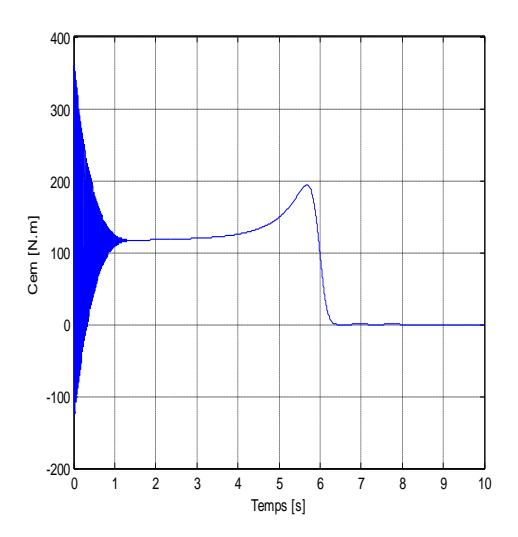

**Figure IV.16 Evolution du couple électromagnétique en fonction du temps**

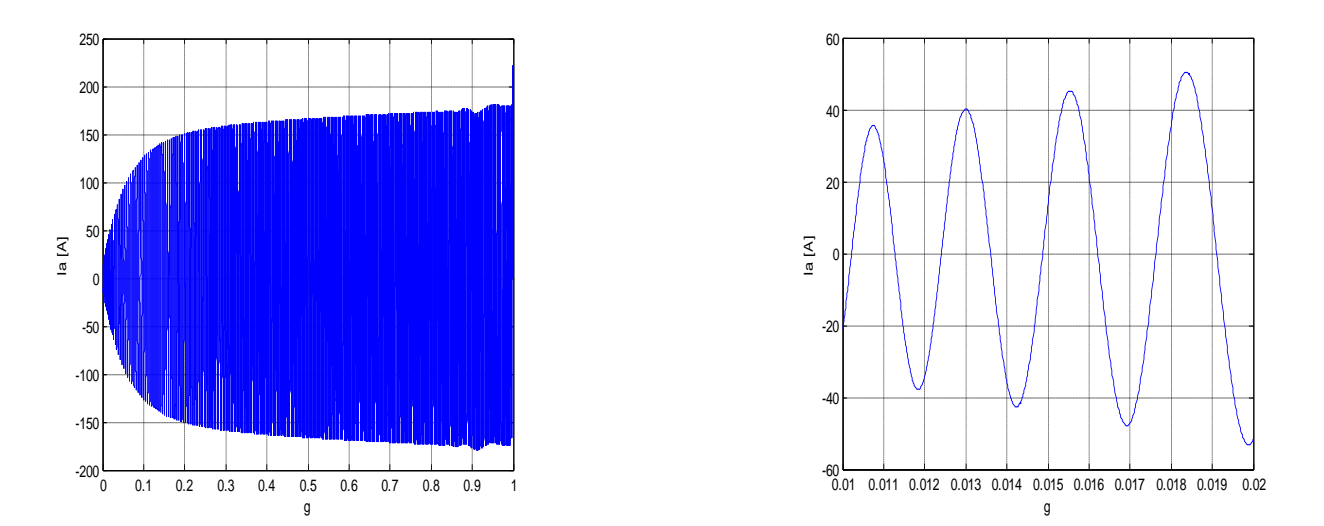

**Figure IV.17 Evolution du courant absorbé en fonction du glissement**

La figure (IV.18) qui représente l'évolution de la vitesse en fonction du temps, nous permet de traduire la dynamique de la machine.

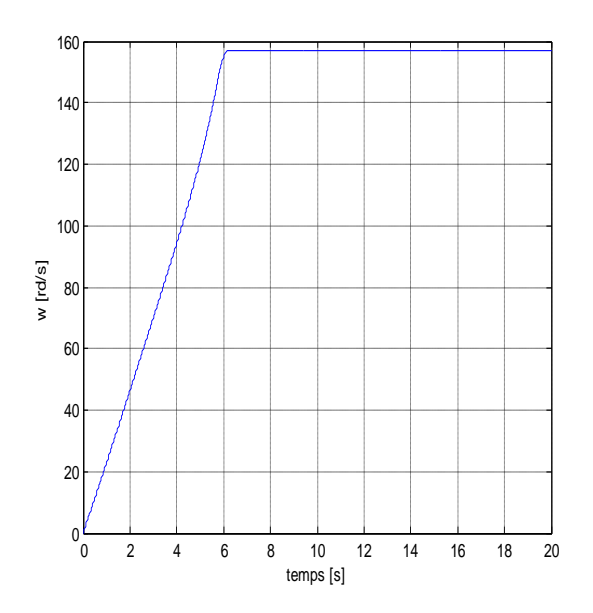

**Figure IV.18 Evolution de la vitesse en fonction du temps** 

En donnant la forme trapézoïdale aux encoches rotoriques, on obtient une bonne amélioration des caractéristiques de la machine par rapport aux trois cas étudiés précédemment. On remarque alors, une augmentation du couple de démarrage, une diminution du courant et du temps de démarrage de la machine, ainsi que la diminution du temps que met cette dernière pour atteindre son régime nominal.

# **IV.7.2.4 Cas de rotor à encoches ovales**

L'évolution du couple électromagnétique en fonction du glissement et en fonction du temps, ainsi que l'évolution du courant absorbé en fonction du glissement sont données par les figures ci-dessous.

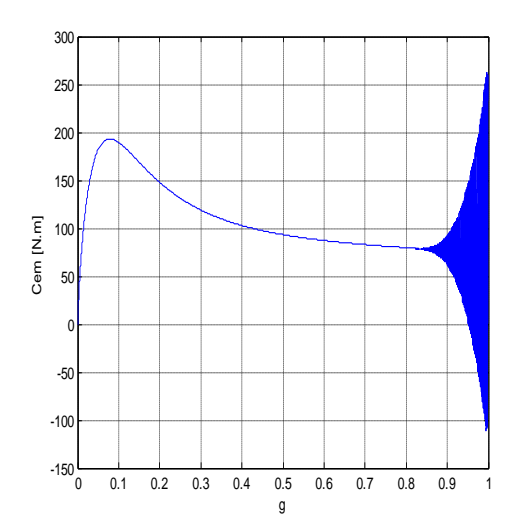

**Figure IV.19 Evolution du couple électromagnétique en fonction du glissement**

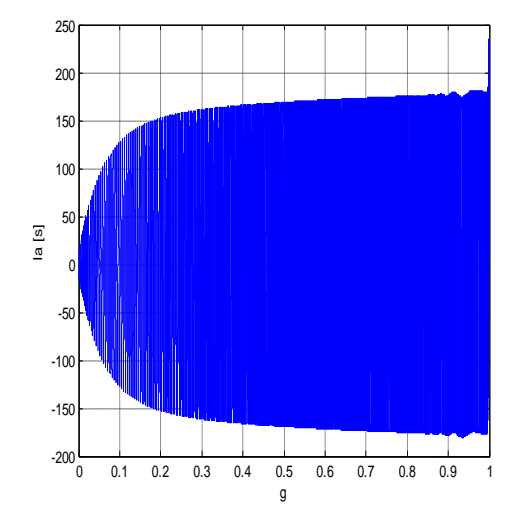

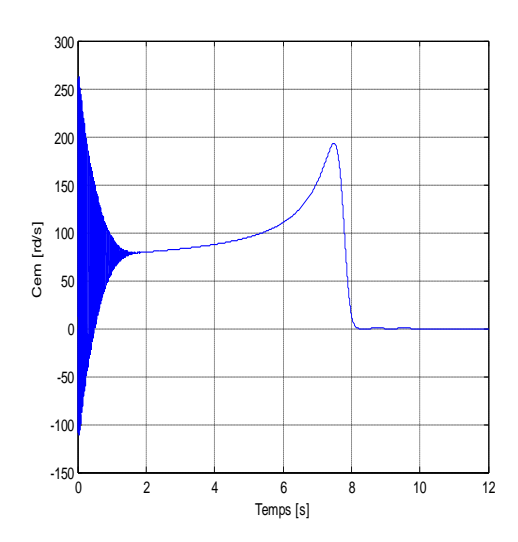

**Figure IV.20 Evolution du couple électromagnétique en fonction du temps**

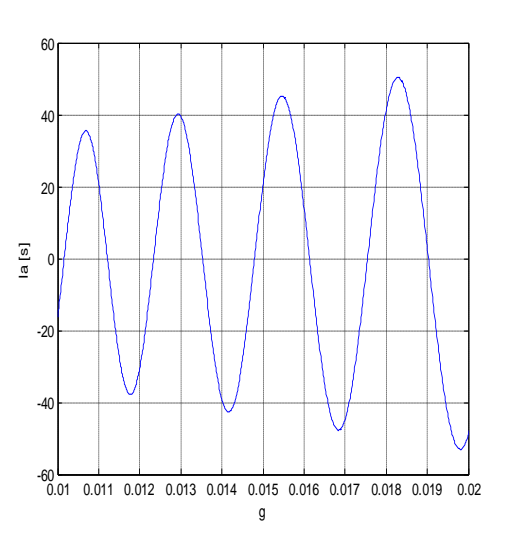

**Figure IV.21 Evolution du courant absorbé en fonction du glissement**

 La figure ci-dessous montre l'évolution de la vitesse en fonction du temps, qui nous permet de déduire la dynamique de la machine.

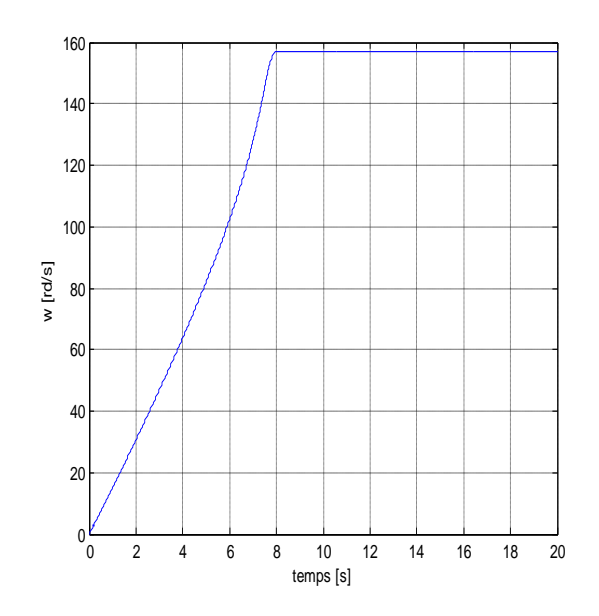

**Figure IV.22 Evolution de la vitesse en fonction du temps** 

Les résultats obtenus dans ce cas sont relativement semblables à ceux trouvés en cas d'encoches trapézoïdales, ce qui s'explique par la forme d'encoches utilisée, qui n'est qu'une forme trapézoïdale avec des bases en demi-cercle.

### **IV.7.2.5 Cas de rotor à double cages avec cale amagnétique**

 Dans ce cas, la cage extérieure du rotor est en aluminium et celle à l'intérieur est en cuivre. Les figures ci-dessous représentent les résultats de simulation de ce type de machine. On donne l'évolution du couple électromagnétique en fonction du glissement et en fonction du temps, ainsi que l'évolution du courant absorbé en fonction du glissement.

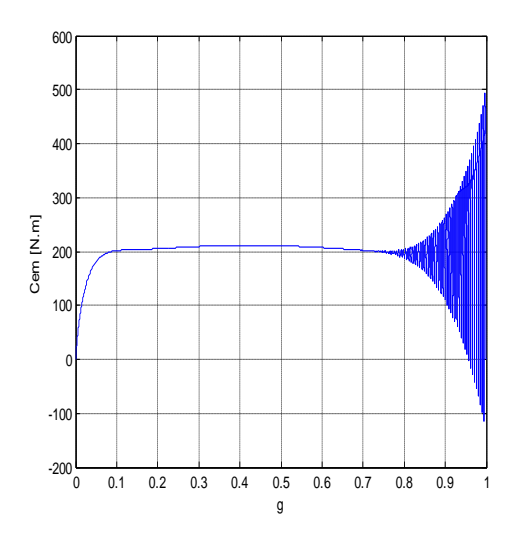

**Figure IV.23 Evolution du couple électromagnétique en fonction du glissement**

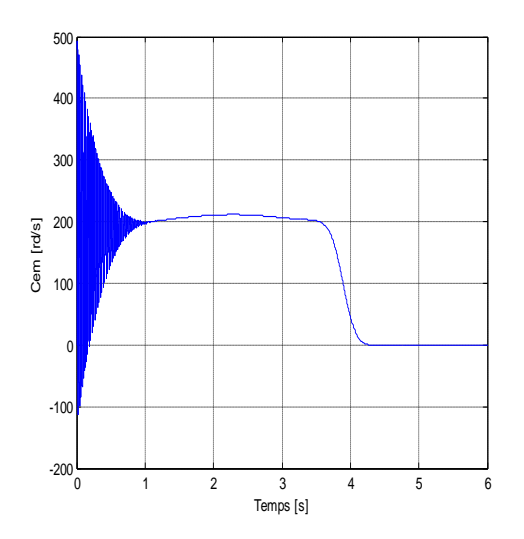

**Figure IV.24 Evolution du couple électromagnétique en fonction du temps**

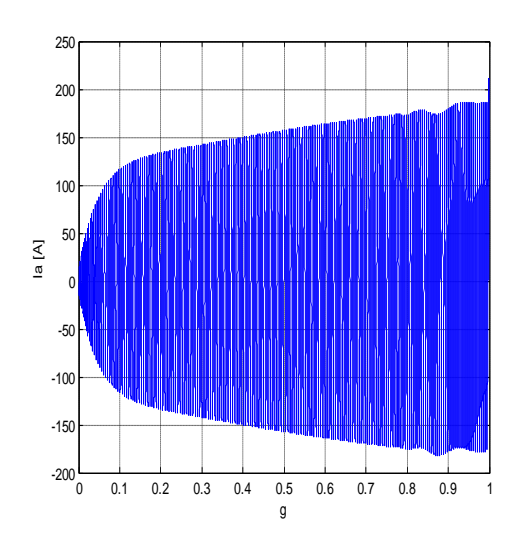

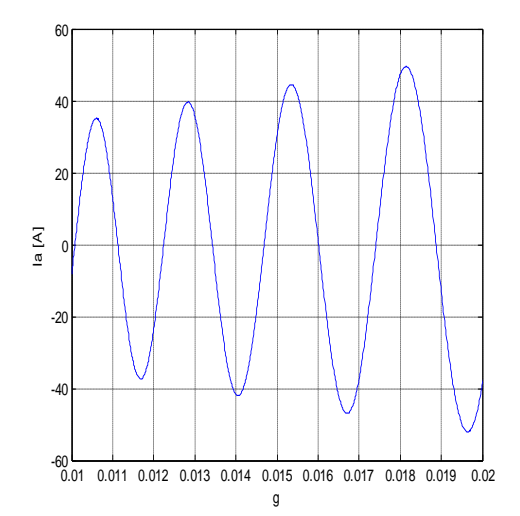

**Figure IV.25 Evolution du courant absorbé en fonction du glissement**

On voit également, l'évolution de la vitesse en fonction du temps, qui nous permet la traduction de la dynamique de la machine qui est représentée par la figure suivante.

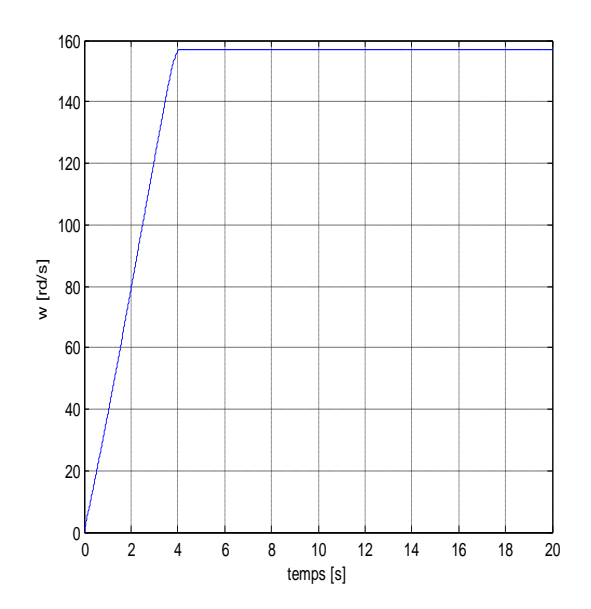

**Figure IV.26 Evolution de la vitesse en fonction du temps** 

Dans ce cas, on enregistre des améliorations notables du couple et du temps de démarrage, ainsi que de la dynamique de la machine, qui atteint son régime nominal en un minimum de temps. Mais le courant de démarrage a subi une augmentation, pour cause de la forte résistance de la cage extérieure et de sa faible inductance.

### **IV.7.2.6 Cas de rotor à double cages avec cale en ferromagnétique**

 Les deux cages du rotor sont de même forme et de même matériaux que celles du cas précédant, mais à cale en fer. La simulation de cette machine a donné ces différentes caractéristiques représentées par :

 Les figures (IV.35 et IV.36) qui traduisent L'évolution du couple électromagnétique en fonction du glissement et en fonction du temps.

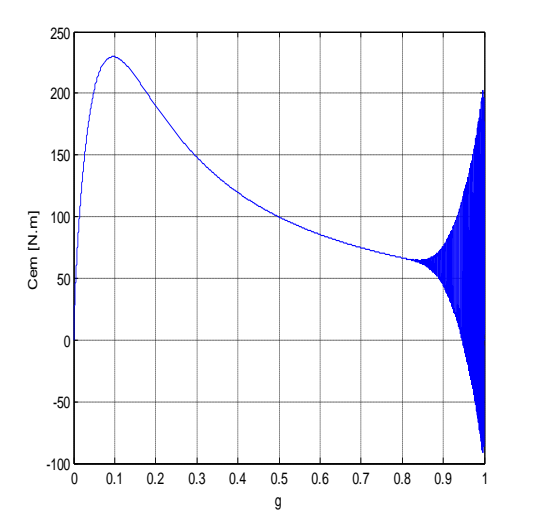

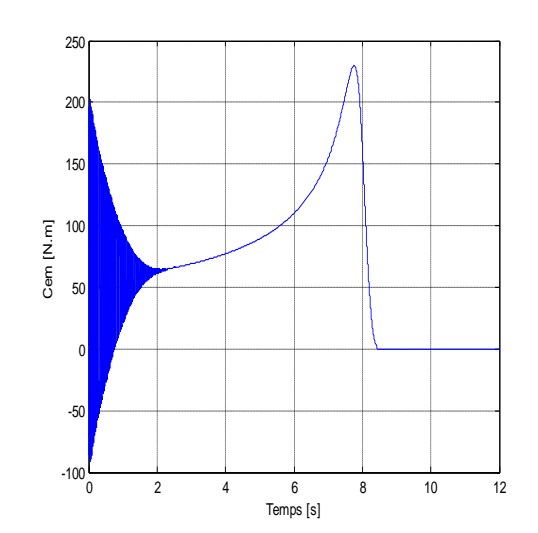

**Figure IV.35 Evolution du couple électromagnétique en fonction du glissement**

**Figure IV.36 Evolution du couple électromagnétique en fonction du temps**

 Et Les figures (IV.37) représentant l'évolution du courant absorbé en fonction du glissement.

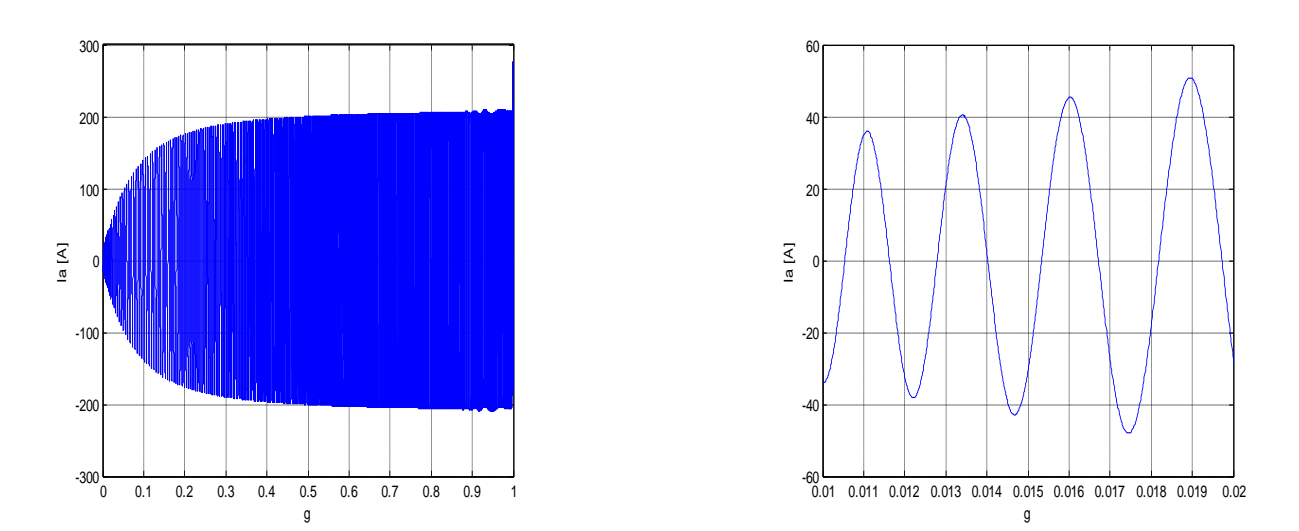

**Figure IV.37 Evolution du courant absorbé en fonction du glissement**

Ainsi que la figure (IV.38) qui décrit l'évolution de la vitesse en fonction du temps.

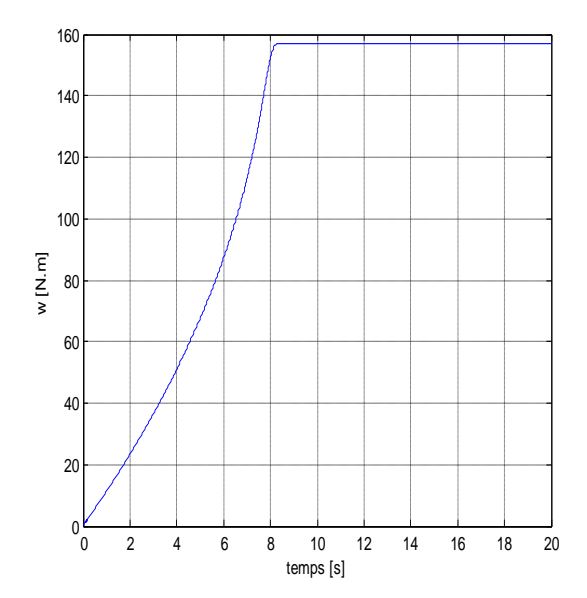

**Figure IV.38 Evolution de la vitesse en fonction du temps** 

En utilisant du fer dans la cale des deux cages, on aperçoit une forte diminution du couple de démarrage par rapport à tout les cas précédents à l'exception du cas sans effet de peau, et une augmentation du couple nominal, du courant de démarrage et du courant nominal.

On aperçoit également, que la machine est devenue moins dynamique, du fait qu'elle démarre et atteint son régime permanent en un temps considérablement grand.

#### **IV.8 Confrontation des résultats**

Pour une bonne comparaison des résultats de simulation de la machine dans les différents cas de rotor, on fait une confrontation des différentes caractéristiques obtenues.

#### **IV.8.1 Confrontation des couples**

 Le résultat de confrontation des couples pour les différents cas étudiés est donné par la figure ci-dessous.

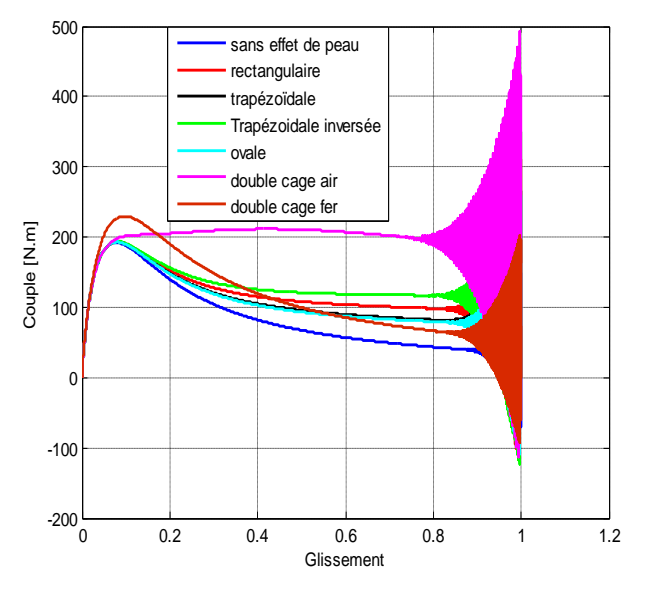

**Figure IV.39 Les caractéristiques des couples pour les différentes formes d'encoches rotoriques**

 On remarque que le couple dans le cas sans effet pelliculaire est plus faible que ce soit, au démarrage ou en régime permanent, et qu'il est plus fort dans le cas de rotor à double cage air suivi d'une manière décroissante de celui des autres cas de formes d'encoches respectivement : trapézoïdales inversées, rectangulaires, trapézoïdales, et ovale.

 Comme on remarque que le couple en cas de formes d'encoches trapézoïdales et de forme d'encoches ovales est relativement confondu. Et malgré le faible couple que présente le cas de double cage fer, il a une meilleure caractéristique en régime nominal.

### **IV.8.2 Confrontation des vitesses**

 Pour une comparaison de la dynamique de la machine, on fait une confrontation des vitesses et on aboutit au résultat représenté par la figure ci-dessous :

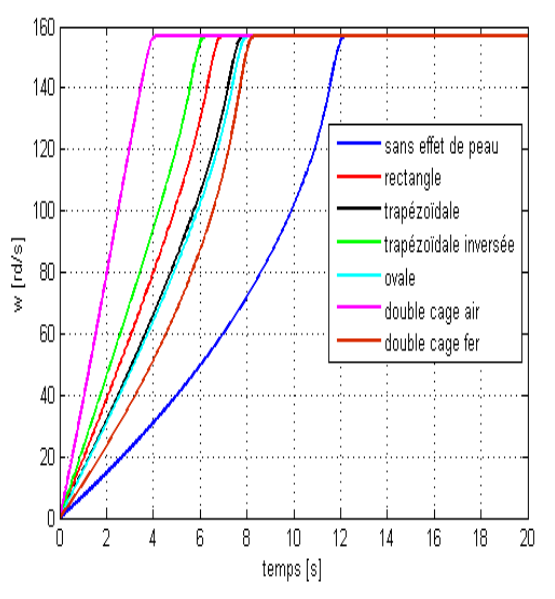

**Figure IV.40 Les caractéristiques des vitesses pour les différentes formes d'encoches rotoriques**

 En cas de rotor à double cage air La machine est plus dynamique que les autres cas, car elle atteint sa vitesse nominale en un minimum de temps, et elle est la moins dynamique dans le cas sans effet de peau, en fait elle met un temps trois fois plus grand que celui du cas à double cage air pour atteindre son régime nominal.

 En cas de forme trapézoïdale et de forme ovale, il y a un très faible décalage entre les deux résultats, de manière qu'on peut les confondre, et donc une dynamique des deux cas de machine relativement égale.

# **IV.8.3 Confrontation des couples et des vitesses pour les deux cas de rotor à double cages**

Pour connaître l'influence de la cale, deux essais ont été effectués : cale ferromagnétique et cale amagnétique. La comparaison est faite en termes de caractéristiques couple/glissement et vitesse/temps, obtenues pour les deux cas de rotor à double cage, et on obtient les résultats représentés ci-dessous :

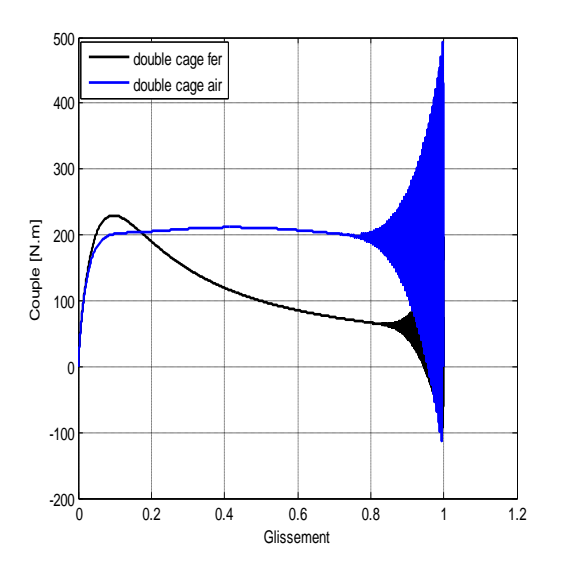

**Figure IV.41 Les caractéristiques des couples pour les deux cas de rotor à double** 

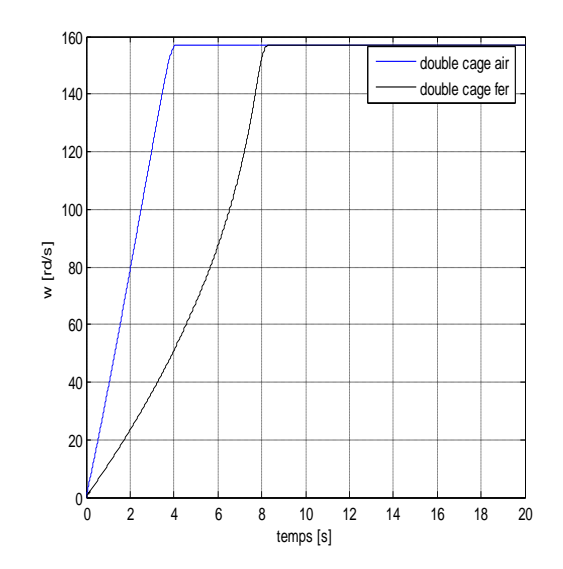

**Figure IV.42 Les caractéristiques des vitesses pour les deux cas de rotor à double cage** 

 Au démarrage, le couple en cas de double cage avec cale amagnétique, est plus important que celui de double cage fer, ce qui s'explique par la différence des résistances des deux cas de rotor. Par contre en régime de fonctionnement, on remarque l'inverse, en fait le couple est devenu important en cas de rotor à double cage avec cale ferromagnétique.

 La vitesse nominale de la machine en cas de double cage avec cale amagnétique est atteinte à la moitié du temps qu'en cas de double cage fer ce qui s'explique par sa forte dynamique.

### **IV.8.4 Confrontation des courants pour les deux cas de rotor à double cages :**

 Les résultats de confrontation des courants en régime nominal et au démarrage sont donnés par les figures suivantes :

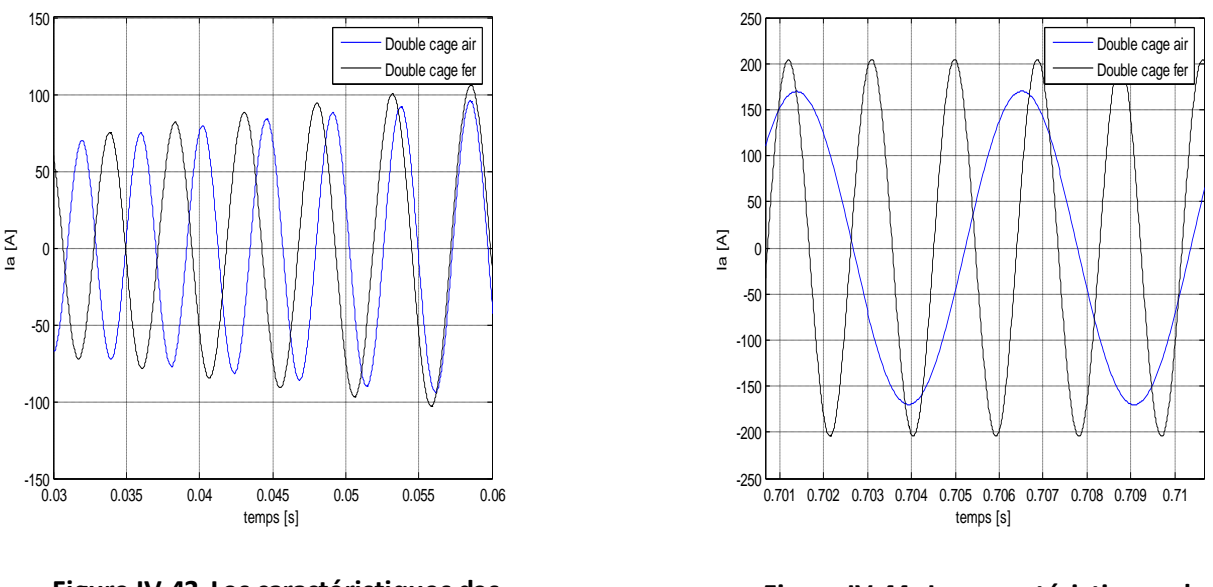

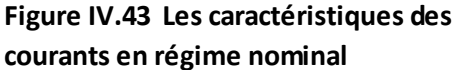

**Figure IV.44 Les caractéristiques des courants au démarrage**

 On remarque que le courant en cas de double cage avec cale ferromagnétique est supérieur à celui du cas à double cage avec cale amagnétique, que ce soit au démarrage ou en régime nominal.

### **IV.9 Influence du matériau**

Pour voir l'influence du matériau des deux cages sur le phénomène de refoulement de courant et donc sur les caractéristiques de démarrage, on fait la simulation de la machine dans les cas qui suivent :

- Cas de double cage en aluminium,
- Cas de double cage en cuivre,
- Cas de cage extérieure en cuivre et cage intérieure en aluminium.

### **IV.9.1 Cas de double cage en aluminium**

Les résultats de simulation dans ce cas sont représentés par les figures (IV.27, IV.28 et IV.29) qui nous donnent l'évolution du couple électromagnétique en fonction du glissement et en fonction du temps, ainsi que l'évolution du courant absorbé en fonction du glissement.

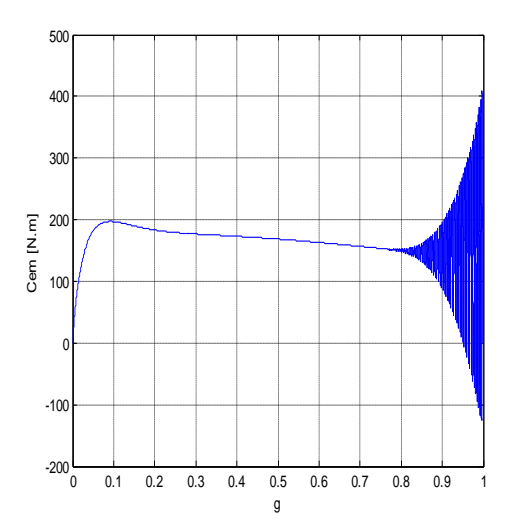

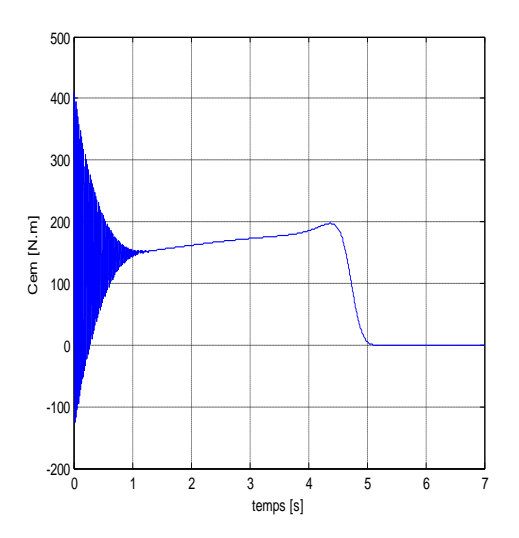

**Figure IV.45 Evolution du couple électromagnétique en fonction du glissement**

**Figure IV.46 Evolution du couple électromagnétique en fonction du temps**

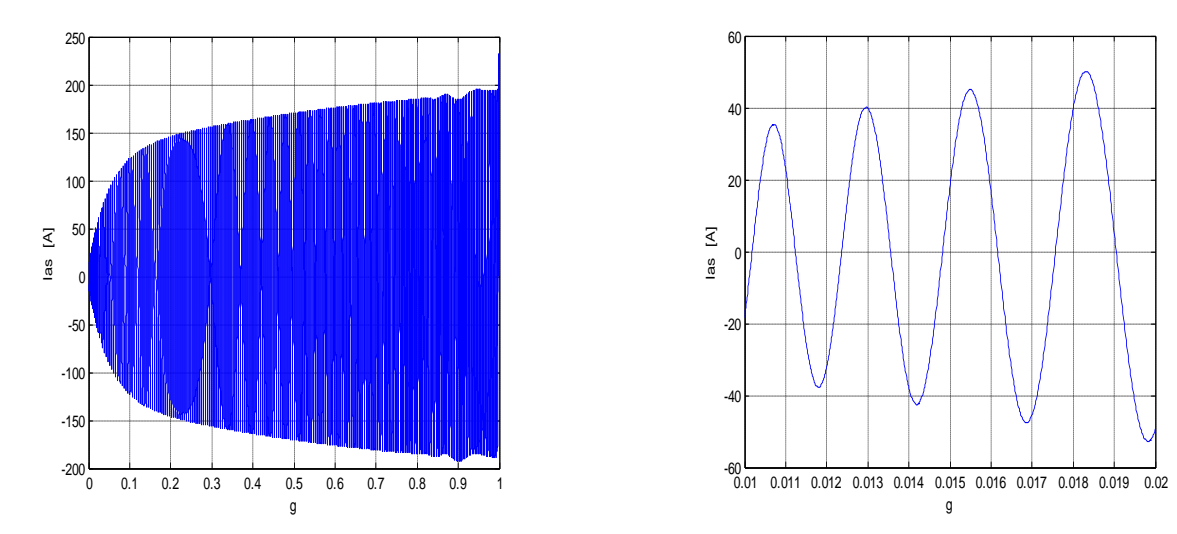

**Figure IV.47 Evolution du courant absorbé en fonction du glissement**
Et concernant la caractéristique vitesse/temps, elle est donnée par la figure (IV.30).

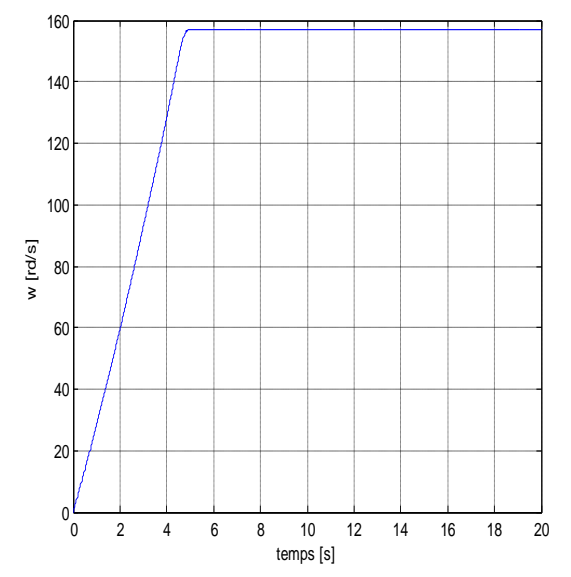

**Figure IV.48 Evolution de la vitesse en fonction du temps** 

Une bonne amélioration est obtenue dans ce cas de rotor, mais moins forte que celle trouvée en cas de double cage (aluminium – cuivre). Le courant de démarrage est augmenté plus que celui des cas précédents. La machine atteint son régime nominal en un temps supérieur à celui du cas de double cage air.

### **IV.9.2 Cas de double cage en cuivre**

Les différentes caractéristiques de la machine obtenues dans ce cas, sont données cidessous.

 Les figures représentants l'évolution du couple en fonction du glissement et du temps sont :

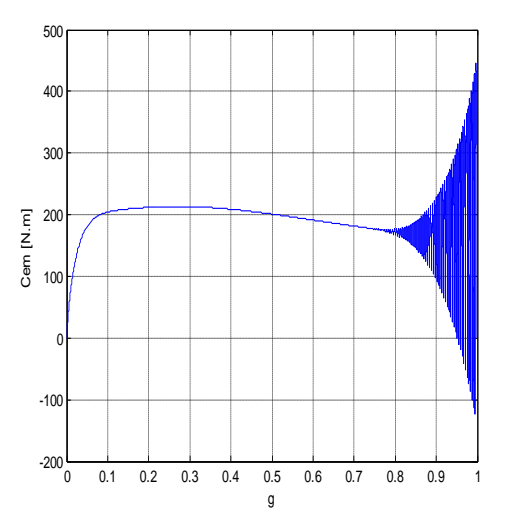

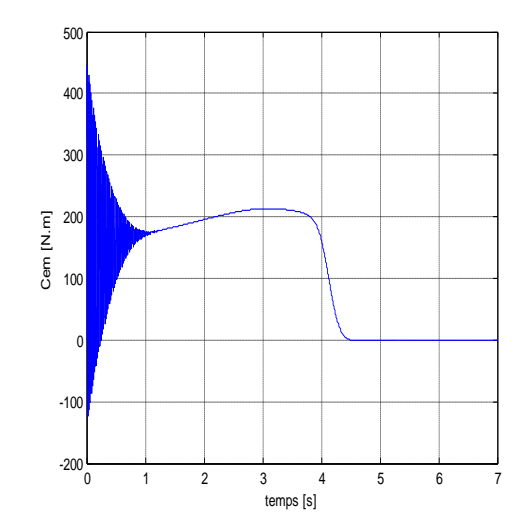

**en fonction du glissement**

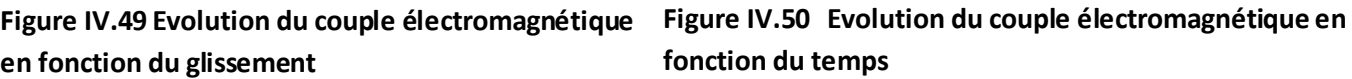

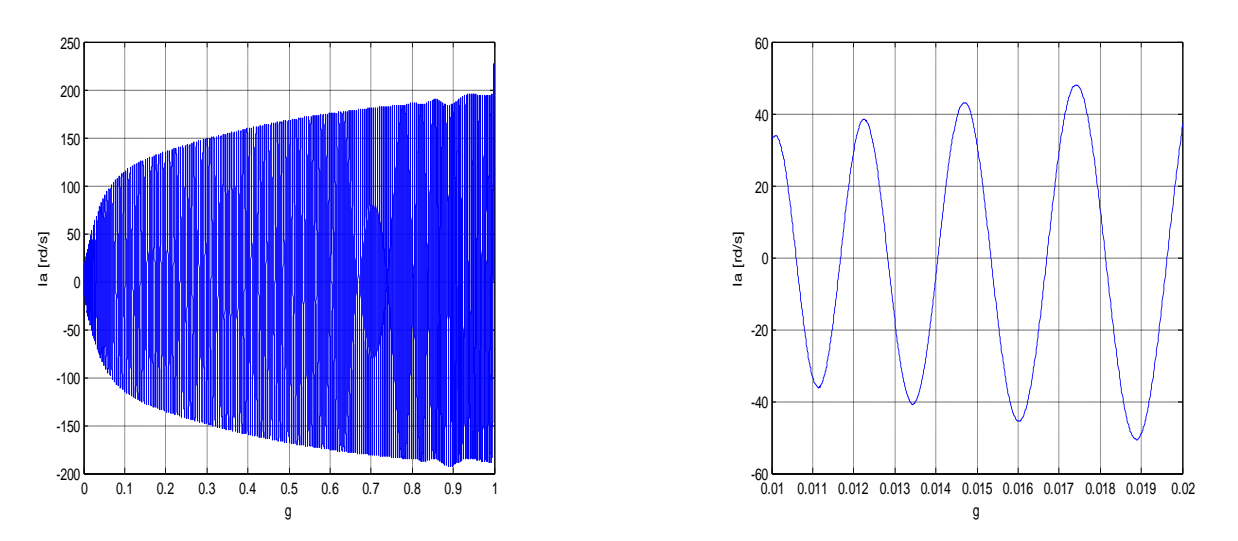

La figure de l'évolution du courant en fonction du glissement est :

**Figure IV.51 Evolution du courant absorbé en fonction du glissement**

Et celle représentant l'évolution de la vitesse en fonction du temps est donnée par la figure suivante :

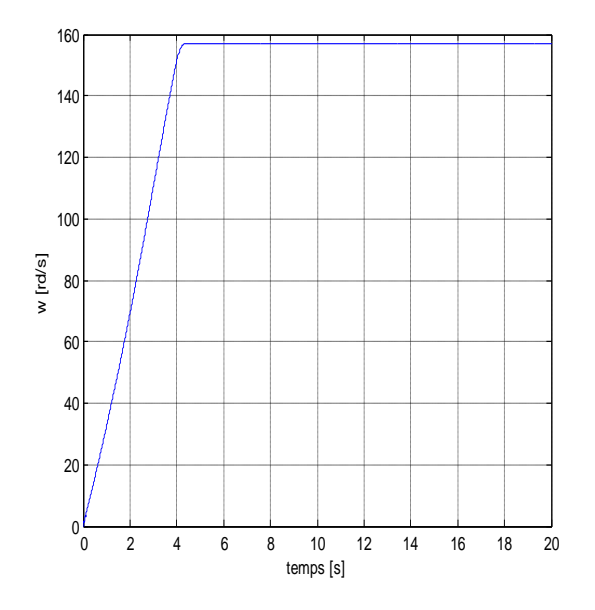

**Figure IV.52 Evolution de la vitesse en fonction du temps** 

 Dans ce cas, les caractéristiques de la machine sont améliorées par rapport au cas de double cage en aluminium, mais reste moins fortes que celles du cas de double cage aluminium – cuivre. On aperçoit une augmentation du couple de démarrage ainsi que du couple nominal, le courant de démarrage a subit une diminution, ainsi que le temps que met la machine pour atteindre sa vitesse nominale.

### **IV.9.3 Cas de rotor à double cage cuivre – aluminium**

 Pour ce cas, on fait inverser les deux matériaux des deux cages du rotor pour avoir du cuivre à la cage extérieure et de l'aluminium à la cage intérieure. L'influence de ce changement apparait sur les différentes caractéristiques représentées ci-dessous.

 Les caractéristiques couple/glissement et couple/temps sont représentées respectivement par la figure (IV.53) et la figure (IV.54).

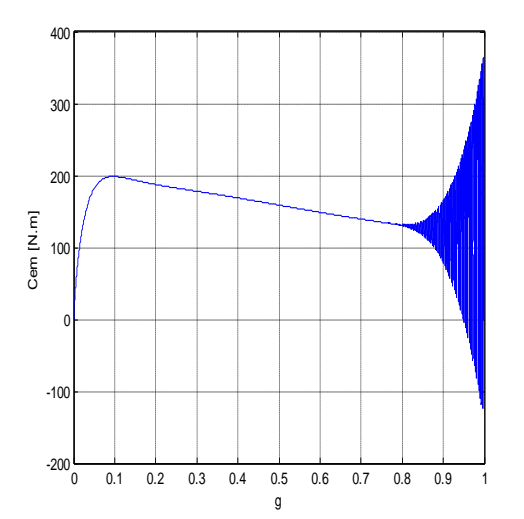

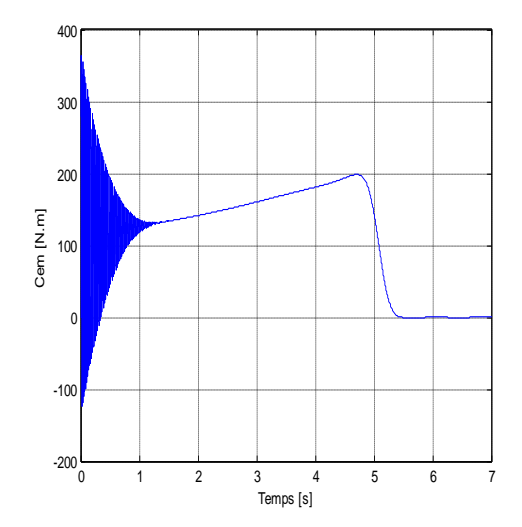

**en fonction du glissement**

**Figure IV.53 Evolution du couple électromagnétique Figure IV.54 Evolution du couple électromagnétique en fonction du temps**

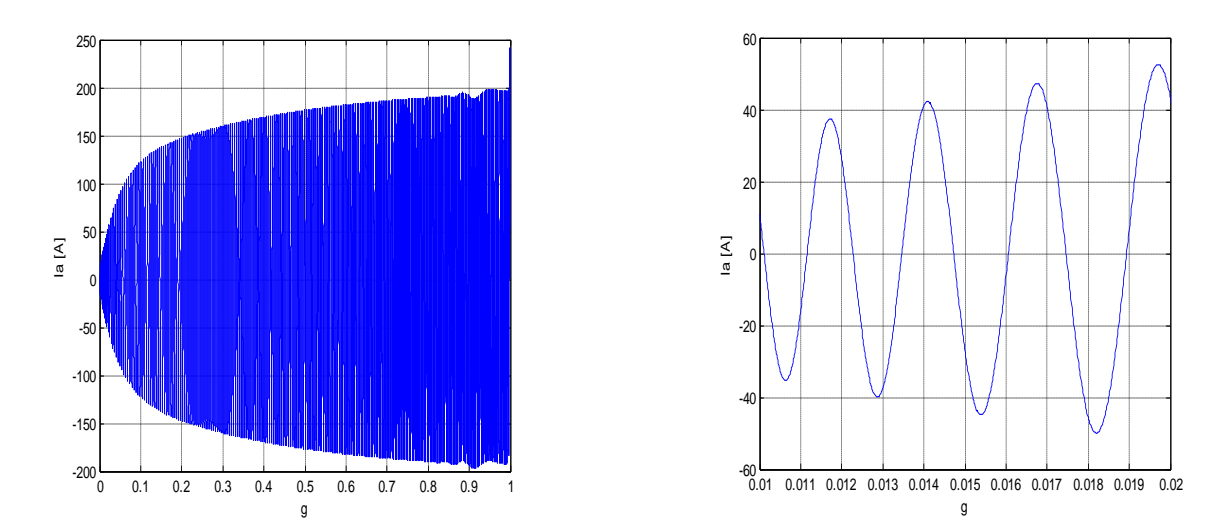

La figure (IV.55) traduit l'évolution du courant absorbé en fonction du glissement

**Figure IV.55 Evolution du courant absorbé en fonction du glissement**

Concernant l'évolution de la vitesse en fonction du temps est donnée par la figure cidessous.

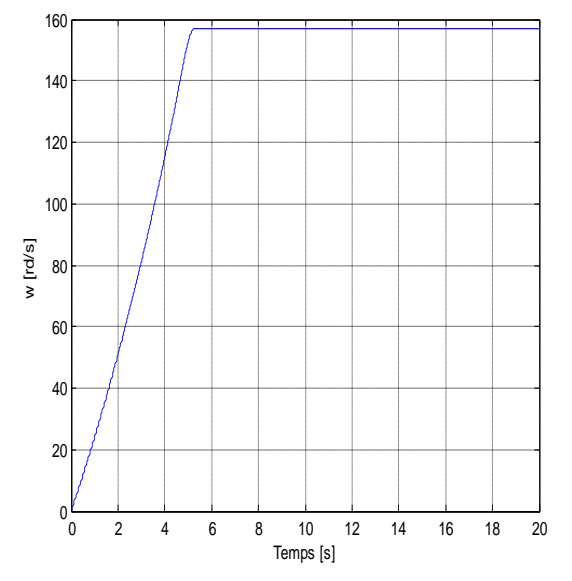

**Figure IV.56 Evolution de la vitesse en fonction du temps**

On remarque une diminution du couple de démarrage et celui en régime nominal, une augmentation du courant de démarrage et une augmentation du temps que met la machine pour atteindre son régime permanent.

## **IV.10 Confrontation des résultats des différents matériaux**

### **IV.10.1 Confrontation des couples**

La superposition des caractéristiques des couples obtenues pour les différent cas de rotor à double cage est représentée sur la figure (IV.57).

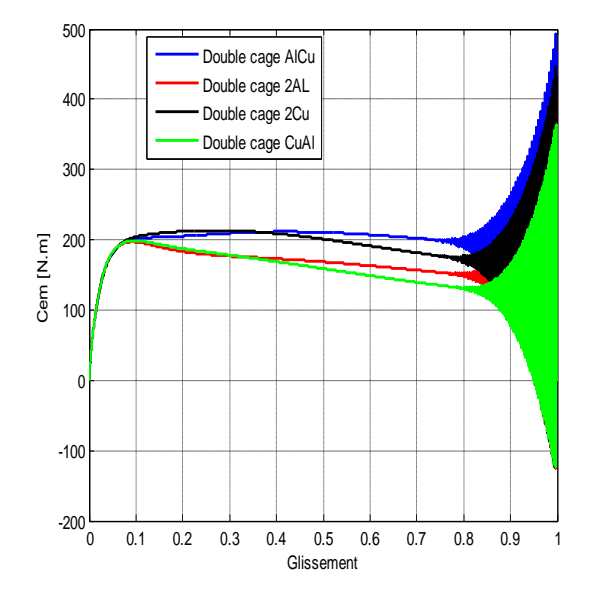

**Figure IV.57 Les caractéristiques des couples** 

Le couple de démarrage est maximum en cas de double cage Aluminium – Cuivre, alors qu'il est diminué à une valeur minimum en cas de double cage Cuivre – Aluminium, ce qui s'explique par la diminution de la résistance rotorique, qui est due à la l'augmentation de la section occupée par le courant et donc un faible effet de peau.

En cas de deux cages construites en aluminium, on remarque une augmentation du couple de démarrage par rapport à celui du cas de double cage Cuivre – Aluminium. Le couple de démarrage se rapproche à celui du cas de double cage Aluminium – Cuivre, dans le cas de deux cages construites en cuivre.

### **IV.10.2 Confrontation des vitesses**

La figure (IV.58) représente le résultat de superposition des caractéristiques de vitesses obtenues pour les différents cas de rotor à double cage.

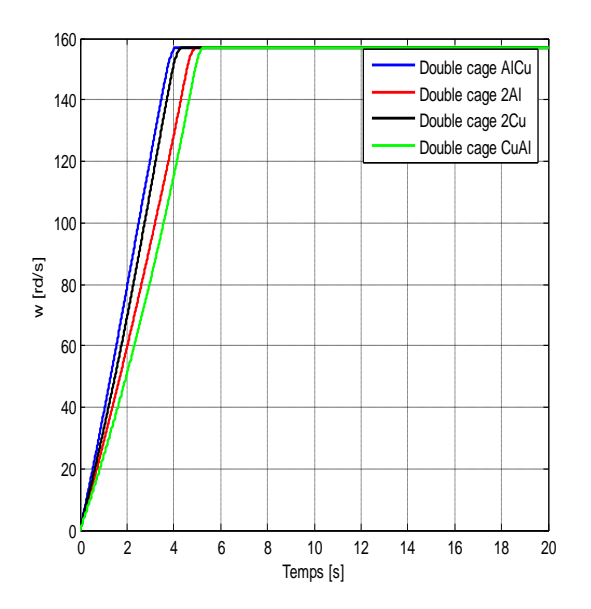

**Figure IV.58 Les caractéristiques des vitesses**

 Le changement du matériau des deux cages du rotor a influencé sur la dynamique de la machine. En effet, le temps de démarrage est faible dans le cas d'une double cage Aluminium – Cuivre.

# Conclusion générale

Le travail réalisé dans le cadre de ce mémoire, été la modélisation du moteur asynchrone à encoches profondes. On s'est basé principalement sur l'amélioration de ses caractéristiques de démarrage.

Notre étude est faite pour les différentes formes d'encoches profondes, dont on a calculé la variation des paramètres rotoriques en fonction du glissement, en utilisant un logiciel de calcul numérique (FEMM), qui est basé sur la méthode des éléments finis pour le calcul du champ avec une forte précision.

A partir des résultats de calcul de la variation de l'impédance rotorique en fonction du glissement, on a pu constater que l'effet de peau fait augmenter la résistance rotorique et diminuer sa réactance, ce qui a comme effet l'amélioration des performances de démarrage.

L'importance du phénomène de refoulement de courant dans ce type de moteurs, nous a ramené à étudier les paramètres agissant sur l'amélioration de ce phénomène. Une simulation de la machine a été faite pour les différents cas de formes d'encoches ainsi que pour les différents matériaux des encoches, les résultats obtenus nous ont permis d'illustrer l'influence de ces deux paramètres des encoches (la forme et le matériau) sur l'amélioration de l'effet de peau.

D'après les résultats de simulation obtenus, on peut constater que l'effet de peau s'est amélioré en cas de formes d'encoches profondes, et qu'il est plus favorable en cas de double cage. Et que l'amélioration de ce phénomène provoque une amélioration des performances de démarrage de ce type de moteur.

# Références bibliographiques

## **Références bibliographiques**

**[1] : Michel POLOJADOFF :** Machine asynchrone, régime permanant. Technique de l'ingénieur, traité génie électrique. D3480.1998.

**[2] : Théodore WILDI, Gilbert SYBILLE :** Electrotechnique. 4eme édition. Edition De Boeck.2005.

**[3] : H.FRAUDET, ETF.MILSANT :** Cours d'électricité. Tome II\_ Machines. Edition Eyrolles 1981.

**[4] : Francis MILSANT :** Electrotechnique. Tome II\_ Machines électriques.

Edition marketing, Paris 1991.

**[5] : M.KOSTINKO, L.PIOTROVSKI :** Machines électriques. Tome II.

Edition Mir 1979.

**[6] : Abdenour ZAMECHE, Ali ZIANI :** Etude et modélisation du moteur asynchrone à encoches profondes. Mémoire d'ingéniorat en électrotechnique, université Abderrahmane MIRA de Bejaia, promotion 2007/2008.

**[7] : Maxime DESSOUDE :** Moteurs asynchrones, choix et problèmes connexes. Technique de l'ingénieur, traité génie électrique. D3490.1996.

**[8] : M.BRUN :** Cours des machines asynchrones. INSA de Lyon 1985.

**[9] : Larbi NAIT KADI, Ahmed NAIT OUSLIMANE :** Mise en œuvre du couplage magnétothermique pour l'étude de la répartition de la température en utilisant la méthode des éléments finis : Application aux dispositifs de chauffage par induction et lanceurs électromagnétiques. Mémoire d'ingéniorat d'état en électrotechnique, UMMTO 2002.

**[10] : H. MOHELLEBI :** Elaboration de modèles 2D analytico – numériques pour l'étude de systèmes électromagnétiques comportant des pièces en mouvement.

Thèse de Doctorat d'Etat, UMMTO 2001. **[11] :** http:// [www.math.univ-montp2.fr/~mohamadi/cours/poly-edpintronium.pdf](http://www.math.univ-montp2.fr/~mohamadi/cours/poly-edpintronium.pdf)

**[12] : H. MOHELLEBI :** Cours 5eme année électrotechnique. UMMTO.

**[13] : Stéphane GHAILLAT :** Méthode multiple rapide pour les équations intégrales de frontières en électrodynamique 3\_D. Application à la propagation d'ondes sismiques.

Graduate school. Paris 2008.

**[14] : G.DHAT, G.TOUZOUT :** Une présentation de la méthode des éléments finis. 2<sup>eme</sup> édition, Paris 1984.

**[15] : David MEEKER :** Finite Element Method Magnetics, Users' Guide. Version 4.2. Septembre 2006.

**[16] : Sylvain CANAT :** Contribution à la modélisation dynamique de la machine asynchrone à cage. Thèse de doctorat de l'institut national polytechnique de Toulouse 2006. **[17] : Guy SEGIER :** L'électronique de puissance, les fonctions de base et leurs principales applications. Edition Paris :Dunod 1999.

**[18] : Philippe BARRET :** Régimes transitoire des machines tournantes électriques. Edition Eyrolles 1987.

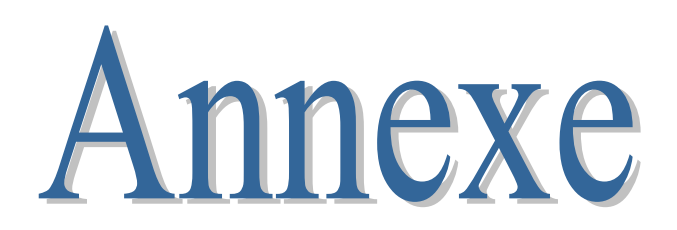

- **Les paramètres du moteur industriel :**
- Puissance sur l'arbre : 15kW.
- Courant : 33.45A.
- Tension : 220/380 V.
- Nombre de paires de pôles : P=2.
- Longueur du rotor : 120 mm.
- $\bullet$  Diamètre extérieur du stator : D<sub>ext</sub>=272 mm.
- Diamètre intérieur du stator : D=185 mm.
- $\bullet$  Diamètre extérieur du rotor : D<sub>2</sub>=184 mm.
- Nombre d'encoches statoriques :  $Z_1$ =48.
- Nombre d'encoches rotoriques :  $Z_2$ =38.
- Diamètre intérieur du rotor (diamètre extérieur de l'arbre) D<sub>i</sub>=60mm.
- Surface d'encoche rotorique  $q_c$ =169mm<sup>2</sup>.
- L'impédance statorique :  $R<sub>S</sub>=0.402Ω$

$$
X_s = 0.7025\Omega;
$$
  $L_s = \frac{X_s}{2\pi f} = 0.002307H$ 

Les mutuelle stator-rotor

$$
X_m = 27.66\Omega;
$$
  $L_m = \frac{X_m}{2\pi f} = 0.08804H$ 

L'impédance de la barre rotorique du moteur industriel :

$$
r_0 = r_b + \frac{2r_a}{\Delta^2} = r_b + r_f; \quad \text{avec } \Delta = 2.\sin\left(\frac{2\pi}{Z_2}\right)
$$
\n
$$
R_{20} = r_{20} \left(\frac{4m(N_1Kb)^2}{Z_2}\right) = r_{20} \frac{4.3(112 \times 0.958)^2}{38} = r_{20}.3635.54
$$
\n
$$
R_{20} = 0.1336 + 3.4.10^{-3}\Omega
$$
\n
$$
x_{20} = x_b + x_f + x_d = (2.76 + 0.61 + 2.08).10^{-3}
$$
\n
$$
X_{20} = x_{20} \times 3635.54\Omega
$$
\n
$$
L_{20} = \frac{X_{20}}{2\pi f} = 3.23 \times 10^{-3}H
$$

Avec effet pelliculaire, La résistance de la barre,  $r_b$  est variable, d'où la résistance rotorique ramenée au primaire  $R_2$  devient :

$$
R_2 = 3635.54.\left(K_r.r_b + r_f\right) = K_r. 0.1336 + 3.4.10^{-3} \Omega
$$
  

$$
x_2 = K_x.r_b + x_f + x_d = (K_x.7.76 + 0.61 + 2.8).10^{-6} H
$$

$$
X_2 = K_x.1.64.10^{-3} + 1.67.10^{-3} \Omega
$$

Avec :

 $r_b$ , $x_b$  : Résistance et inductance de la barre rotorique respectivement.

 $r_f$ , $x_f$  : Résistance et inductance frontales (anneau) rotoriques respectivement.

 $x_d$  : Inductance différentielle due aux fréquences harmoniques.

 $R_{_S}$ ,  $L_{_S}$ ,  $X_{_S}$  : Résistance, inductance et réactance statoriques respectivement.

 $X_m$ : Mutuelle rotor-stator.

 $r_{20}$ ,  $x_{20}$ : Résistance et inductance rotoriques sans effet pelliculaire.

 $r_2$ ,  $x_2$  : Résistance et inductance rotoriques avec effet pelliculaire.

 $R_{20}$ ,  $L_{20}$ ,  $X_{20}$ : Résistance, inductance et réactance rotoriques ramenées au stator, sans effet pelliculaire.

 $R_2, L_2$ : Résistance, inductance et réactance rotoriques ramenées au stator, avec effet pelliculaire.